### **CAPITULO I**

### **INTRODUCCIÓN**

Mediante el presente trabajo se pretende mejorar la calidad de enseñanza de la asignatura de Laboratorio de Hidráulica I, de la carrera de Ingeniería Civil de la Universidad Autónoma Juan Misael Saracho, a través de la implementación de un material didáctico que permitirá materializar los conocimientos adquiridos en la parte teórica de la asignatura.

El material con el que se estuvo trabajando en el laboratorio de Hidráulica por mucho tiempo fue elaborado en el año 1997, por el encargado de la construcción del laboratorio, material que no fue actualizado hasta la fecha.

La carrera de ingeniería civil en el año 2002 paso a un sistema semestral, en ese momento el material de apoyo usado en la asignatura no paso por un proceso de reordenamiento de las prácticas experimentales que se realizarían en cada semestre, no están de acuerdo al programa analítico de la asignatura, por tanto, no hay un aprendizaje paralelo entre la parte teórica y la parte práctica de la asignatura.

El material propuesto se encuentra acorde al programa analítico de la asignatura, se tomó en cuenta las siguientes variables: si las prácticas son de interés para los estudiantes, si las prácticas planteadas podrán ser realizadas en el laboratorio, si se cuenta con el equipo disponible, sí se cuenta con información suficiente para poder implementar nuevas prácticas.

El uso de un material didáctico que cuenta con nuevas metodologías de enseñanza, promoviendo el autoaprendizaje en el alumno, fomentara un mejor aprendizaje de la parte práctica, de esta manera se complementara a la parte teórica de la asignatura.

Al ver todos los cambios que sufre la sociedad debemos tener en cuenta que el ser humano debe conseguir estar a la par de los grandes retos y transformaciones que ocurren en la actualidad, por ello es importante trabajar con un material de apoyo que reflejen estas nuevas exigencias que se van generando.

La implementación de este material surgió del interés que se tiene para mejorar la calidad de enseñanza de la asignatura de laboratorio de hidráulica I, mediante un material que contenga partes que ayuden a facilitar la comprensión del tema, que al momento de hacer la práctica experimental se pueda contar con esquemas del equipo con el que se trabaja actualmente en el laboratorio, que las tablas de levantamiento de datos sea de acuerdo a las muestras necesarias que se pide para poder realizar la práctica, se pretende implementar un formato de presentación, modelo de informe técnico de ingeniería, que respete normativa de redacción, sistema de unidades y de referenciación bibliográfica.

Por otra parte, también se pretende uniformizar criterios en el nuevo material de apoyo para poder mejorar la enseñanza de la asignatura, puesto que cada docente que imparte la asignatura se hace cargo de la explicación teórica de la práctica a realizar.

Se pretende implementar equipos para generar nuevas prácticas, que sea de interés tanto para docentes como para estudiantes, para poder estudiar nuevos temas y se busca con ello que el laboratorio se encuentre a un mejor nivel.

Para validar el material didáctico se lo implemento en dos grupos de Hidráulica I, los alumnos trabajaron con las guías al momento de realizar la práctica y posteriormente procesaron los datos, se les realizo una encuesta semiestructurada para poder ver si hubo o no mejoras respecto a las guías antiguas y se pidió sugerencias para poder mejor el trabajo.

#### **Selección y definición del tema de proyecto**

#### **Nombre del proyecto**

¨Propuesta y análisis de implementación de material didáctico para mejorar la calidad de enseñanza y aprendizaje en la asignatura de Laboratorio de Hidráulica I"

#### **Problema de investigación**

#### **Planteamiento del problema**

Contar con un material didáctico en la asignatura de Laboratorio de Hidráulica I facilita mucho la comprensión de conceptos y metodologías de cálculo sobre la asignatura, es por esto que se implementara un material acorde al programa analítico y a las exigencias que se fueron desarrollando en el trascurso del tiempo.

El material de apoyo con el que se cuenta en la actualidad fue elaborado en el año 1997 por el encargado de la construcción del laboratorio, este material no fue actualizado cuando la carrera de ingeniería civil en el 2002 paso al sistema semestral, por tanto, las prácticas no están de acuerdo al programa analítico de la asignatura no existe un aprendizaje paralelo de la parte teórica y práctica.

El desarrollo de la asignatura es únicamente responsabilidad del docente a cargo del grupo de laboratorio, es por ello que el avance es diferente en cada paralelo, los estudiantes no tienen un buen aprendizaje visual para poder reforzar los conceptos teóricos obtenidos previamente en la parte teórica de la asignatura, lo que genera un desinterés por parte del estudiante en la asignatura y esto dificulta el aprendizaje.

Actualmente no hay un buen uso del equipamiento del laboratorio, hay varios equipos que se encuentran en desuso por no contar con un material didáctico que genere motivación en los estudiantes para generar nuevas prácticas dentro del laboratorio, lo cual afecta en el aprendizaje de la asignatura.

No existe formato estándar de presentación de informes de laboratorio que respete normativa internacional de redacción, sistema de unidades y referenciación bibliográfica.

La implementación de nuevos materiales para realizar nuevas prácticas

#### **Formulación del problema**

**¿De qué forma se mejorará la calidad de enseñanza y aprendizaje con la implementación del material didáctico en la asignatura de Laboratorio de Hidráulica I?**

#### **Sistematización el problema**

Para dar solución al problema planteado, es importante dar respuesta a las siguientes interrogantes:

- $\Rightarrow$  ¿Con que material de apoyo se cuenta para realizar las prácticas?
- $\Rightarrow$  *i.* Es adecuado la información que se tiene para el equipamiento actual?
- $\Rightarrow$  ¿Se cuenta con un formato estándar de presentación de informes?
- $\Rightarrow$  *i*Las prácticas realizadas son de interés para los estudiantes?
- $\Rightarrow$  ¿Existe material para poder realizar nuevas prácticas?

#### **Objetivos de la investigación**

#### **Objetivo general**

Proponer y validar el material didáctico de apoyo para la enseñanza y el aprendizaje de la asignatura de laboratorio de hidráulica I, que se encuentre acorde al contenido mínimo de la asignatura y que el formato de presentación respete normativa internacional de redacción, sistema de unidades y referenciación bibliográfica.

#### **Objetivos específicos**

- Desarrollar un material didáctico considerando las características del laboratorio y los equipos usados en las practicas.
- Formular un formato estándar de presentación de informes de laboratorio que respete normativa internacional de redacción, sistema de unidades y referenciación bibliográfica.
- Evaluar el material propuesto mediante encuestas semiestructuradas en grupos de laboratorio de estudiantes que cursan la materia de Laboratorio de Hidráulica 1.
- Implementar nuevas prácticas en el laboratorio de Hidráulica, "Principio del Momentum y su aplicación al resalto hidráulico", "empuje sobre una compuerta" y "vertedero circular" para ampliar el área de estudio de la asignatura

### **Justificación de la investigación**

#### **Justificación teórica**

La implementación de un nuevo material de apoyo para el laboratorio busca mejorar la enseñanza de la asignatura, puesto que contará con información de fácil comprensión y que ayude al estudiante a reforzar sus conocimientos y comprender mejor la utilidad que tendrá en la vida profesional estas prácticas que realizan en el laboratorio.

Se usará conceptos y metodologías de cálculo de distintos autores para facilitar la comprensión de la práctica.

#### **Justificación metodológica**

Implementar planillas de levantamiento de datos para realizar las prácticas ordenadamente, planillas de cálculo para evitar errores al momento de procesar los datos y planillas de resultados para visualizar la conclusión del trabajo de la práctica.

Implementar prácticas nuevas que sean de interés para los estudiantes, para poder aclarar dudas que se puedan presentar en la parte teórica de la asignatura.

#### **Justificación teórica**

El resultado del proyecto brindara al laboratorio material didáctico que facilitara la enseñanza de la asignatura de Hidráulica I y así mejorar el aprendizaje de la materia para los estudiantes.

Se contará con un único formato de presentación de prácticas lo cual facilitará la calificación por parte de los docentes.

Las prácticas que se proponen serán de interés para los estudiantes porque estarán relacionadas con la parte teórica de la materia.

Se generará más interés en los estudiantes para genera materiales de aprendizaje para el laboratorio.

#### **Marco de referencia**

#### **Marco teórico**

Implementar material didáctico de apoyo en el laboratorio de Hidráulica I para poder mejorar la enseñanza de la parte práctica de la asignatura de Hidráulica I laboratorio y el aprendizaje por parte de los estudiantes.

Es necesario que la práctica de laboratorio sea paralela con la parte teórica de la asignatura para así fortalecer conceptos obtenidos en clases de la parte teórica.

#### **Marco conceptual**

Material didáctico: Un material didáctico es considerado según Cebrián (Citado en Cabero, 2001-1290) como "todos los objetos, equipos y aparatos tecnológicos, espacios y lugares de interés cultural, programas o itinerarios, materiales educativos que en unos casos utilizan diferentes formas de representación simbólica, y en otros, son referentes directos de la realidad".

Elaboración de material didáctico: Es aquel que reúne medios y recursos que facilitan la enseñanza y el aprendizaje. Suelen utilizarse dentro del ambiente educativo para facilitar la adquisición de conceptos, habilidades, actitudes y destrezas

Aprendizaje: Se entenderá como un proceso continuo que se da a lo largo de la vida, que guarda estrecha relación con la manera como un individuo apropia de la cultura.

Aplicación del material didáctico: Poner en contacto los diversos materiales con los educandos y conseguir un aprendizaje satisfactorio.

#### **Marco espacial**

La implementación de un material de apoyo que esté acorde al equipamiento actual del laboratorio se lo realizo en la carrera de ingeniería civil para la asignatura de Laboratorio de Hidráulica I que beneficiara a docentes y estudiantes.

#### **Marco temporal**

La implementación del material didáctico de apoyo se realizó en los meses de agosto al mes de noviembre correspondiente al segundo semestre de la gestión académica 2016.

#### **Alcance del proyecto**

#### **Alcance para el estudiante**

- $\Rightarrow$  Formato estándar de presentación de informes bajo modelo de informe técnico de ingeniería que respete normativa internacional de redacción, sistema de unidades y referenciación bibliográfica.
- $\Rightarrow$  Hoja de levantamiento de datos.
- $\Rightarrow$  Hoja de procesamiento de datos.
- $\Rightarrow$  Tabla de resultados.
- $\Rightarrow$  Material didáctico que promuevan el autoaprendizaje en los estudiantes como ser:
	- Sitios web para profundizar información.
	- Aplicación de las prácticas en la vida profesional.
- $\Rightarrow$  Tablas, coeficientes, ábacos y otros materiales que vayan a ser necesarios para realizar los cálculos.

#### **Alcance para el docente**

Hoja electrónica de cálculos.

- $\Rightarrow$  Presentación en Power Point del fundamento teórico y procedimiento experimental de las prácticas de laboratorio.
- $\Rightarrow$  Uniformizar criterios y metodologías de enseñanza de la asignatura entre los docentes que la imparten.

### **Alcance para el laboratorio**

- $\Rightarrow$  Contar con material actualizado de acuerdo a las características particulares de nuestro laboratorio.
- $\Rightarrow$  Optimizar el uso del equipamiento actual del laboratorio, para los estudiantes de la U.A.J.M.S., otras universidades y para empresas públicas y privadas.
- $\Rightarrow$  Brindar un mejor apoyo académico a los estudiantes que cursan la asignatura de hidráulica I.

# **Validar el material**

- $\Rightarrow$  Para validar el material didáctico para la enseñanza y aprendizaje propuesto, se realizó la aplicación del mismo en grupos de nivelación correspondientes al segundo semestre de la gestión 2016.
- $\Rightarrow$  El material fue validado mediante el uso de instrumentos como:
	- Entrevistas semiestructuradas.
	- Cuestionarios para estudiantes y docentes.

# **Retroalimentación**

- $\Rightarrow$  Se verá si hay un mejoramiento tanto en la enseñanza y el aprendizaje de la materia, con el material implementado.
- $\Rightarrow$  Se complementará las sugerencias que surjan por parte de los docentes y estudiantes que hagan uso de este nuevo material.

# **CAPITULO II**

# **GUÍAS DE LABORATORIO DE HIDRÁULICA I**

### **Prácticas que se realizarán**

- $\Rightarrow$  Empuje hidrostático en superficies planas
- $\Rightarrow$  Principio de Bernoulli
- $\Rightarrow$  Experimento de Reynolds
- $\Rightarrow$  Fuerza específica
- $\Rightarrow$  Vertedero circular

#### **Contenido de las guías**

### **Primera parte: Preámbulo de lo que trata el tema**

En esta primera parte de la guía a implementar se busca, dar una pequeña introducción al tema y así facilitar la comprensión de la parte teórica y práctica de la asignatura.

### **Breve resumen**

Esta parte de la guía se está implementando con el fin de brindar al estudiante una breve explicación de la parte esencial del tema, se encuentra al inicio de cada práctica enseguida del título, el objetivo es que el estudiante vaya teniendo una idea más clara sobre el tema que se va desarrollar.

### **Aplicación en la ingeniería**

En este punto se señala en dónde se aplica en la vida laboral lo que se está estudiando, esta parte fue implementada en la guía con el fin de que por medio de ejemplos citados se logre una mejor compresión del campo de aplicación del tema a estudiar y para qué será necesario en la vida laboral del ingeniero civil.

### **Segunda parte: Metas a lograr y conceptos teóricos**

### **Objetivos de la práctica**

El objetivo de la práctica es donde se expone de manera clara y precisa el logro que se desea obtener con la realización de ésta, los mismos se clasifican en General y Específico.

En esta sección se establece "qué pretende la práctica", representan lo que se quiere hacer, lograr o, simplemente, analizar.

#### **Marco teórico**

Consiste en desarrollar la teoría que va a fundamentar el tema que se estudiará, utilizando conceptos claros, es necesario para delimitar el problema, formular definiciones, fundamentar las hipótesis o las afirmaciones que más tarde tendrán que verificarse, e interpretar los resultados de estudio.

### **Tercera parte: Método experimental.**

En esta parte de la guía se indicará la forma en la que se debe realizar la práctica en el laboratorio, está el paso a paso para desarrollar la parte experimental y la metodología que se usara para realizar el procesamiento de los datos obtenidos en la práctica.

#### **Procedimiento de la práctica**

Se indica de manera ordenada el paso a paso para realizar la práctica con los equipos del laboratorio.

### **Metodología de cálculo.**

En esta parte se brinda las formulas necesarias para el cálculo que sea necesario realizar, se encuentra paso a paso el orden en el que se debe ir encontrando los resultados para llegar al resultado final, en cada una de las formulas se indica las unidades en las que se tiene que trabajar para no generar confusión al momento de procesar los datos.

### **Cuarta parte: Retroalimentación**

### **Partes esenciales del tema y amplia tus conocimientos.**

En esta parte se implementa links de videos de aplicación de la práctica realizada en los diferentes campos de trabajo, se colocó bibliografías que faciliten al estudiante para profundizar sus conocimientos.

Con esto se quiere lograr que el alumno sea autodidacta e investigué por cuenta propia en los sitios sugeridos.

#### **Anexos**

Se encuentran las tablas que se usarán para tomar datos al momento de realizar la práctica, con el esquema que se usa actualmente en el laboratorio, estas tablas están de acuerdo a las mediciones que se realicen y toda tabla que vaya ser necesaria para realizar los cálculos.

- $\Rightarrow$  Hoja de levantamiento de datos
- $\Rightarrow$ Hoja de procesamiento de datos
- $\Rightarrow$  Tabla de resultados.
- $\Rightarrow$  Tablas, coeficientes y ábacos que sean necesarios.

#### **CAPITULO III**

#### **PROPUESTA DE NUEVOS ENSAYOS**

#### **Principio del Momentum y su aplicación al resalto hidráulico**

#### **Principio de Momentum**

El principio del impulso y la cantidad de movimiento es de gran importancia en el análisis del flujo a superficie libre, se expresa en forma más adecuada para el análisis del flujo a superficie libre, se conoce como principio de Momentum, siendo varios los casos que deben tratarse con dicho principio. Entre ellos se puede mencionar el salto hidráulico.

#### **Ecuación de conservación del Momentum**

El principio de conservación del Momentum lineal se usa para evaluar fuerzas actuantes entre fluido (conocido por esto como método de las fuerzas) y sólido que, en este caso de la hidráulica de canales, se trataría de una estructura hidráulica, como una compuerta o un vertedero.

En el caso de un volumen de control finito y un fluido incomprensible, la ecuación asociada a este principio exhibe la forma general:

$$
\beta \rho \sum_{i=1}^{m} \left( Q \vec{V} \right)_i + \rho \frac{\partial}{\partial t} \left( \beta \forall_c \vec{V} \right) = \overrightarrow{F_1} + \overrightarrow{F_E}
$$
 (3.1)

El miembro izquierdo aloja la componente inercial de la expresión. En éste aparece el producto βρQV, que representa el flujo de cantidad de movimiento lineal que ingresa o egresa del volumen de control (que en este caso es la compuerta), en cada instante. Por tanto, se designa a este término flujo neto e instantáneo de cantidad de movimiento lineal.

A su vez, βρ∀cV simboliza el contenido interior instantáneo de cantidad de movimiento. Por ello, se denomina variación instantánea del contenido interior de cantidad de movimiento a la derivada temporal de esta componente inercial.

El miembro derecho contiene las resultantes de las fuerzas internas y externas actuantes sobre la compuerta. La interna está conformada por la fuerza resultante de presión (tensión axial) y de resistencia al flujo (tensión de corte). La externa, por su parte, por el peso del volumen de control (fuerza gravitatoria) y por la fuerza de fijación, que se encarga de mantener la compuerta en reposo. Todas se aplican sobre la superficie de control, excepto la gravitatoria, que lo hace en el centro de masa del volumen de control.

Cuando se trata de aplicaciones de índole estacionaria, la expresión (3.1) se transforma simplemente en:

$$
\beta \rho \sum_{i=1}^{m} \left( Q \overrightarrow{\vec{V}} \right)_i = \overrightarrow{F_1} + \overrightarrow{F_E}
$$
 (3.2)

En la hidráulica de canales, la ecuación (3.2) se puede simplificar aún más, en virtud de la hipótesis de flujo unidimensional (corriente lineal). En tal situación, las componentes de inercia vertical y transversal se anulan; de esta manera, resulta posible analizar el problema en condición estática para las citadas componentes. Por ello, la ecuación (3.2) cobra sentido únicamente en la dirección tangencial de la corriente (eje s). En consecuencia, basta con utilizar la representación escalar:

$$
\beta \rho \sum_{i=1}^{m} \left( Q \overrightarrow{V}_s \right)_i = \overrightarrow{F}_{1s} + \overrightarrow{F}_{Es}
$$
 (3.3)

#### **Función de Momentum**

#### **Definición**

Una adecuada manipulación de la ecuación (3.3), conduce a la definición de otra función útil para la hidráulica de canales.

Su obtención parte de las siguientes suposiciones:

1. El volumen de control tiene una entrada y una salida. Esto equivale a asignar  $m = 2$  en la sumatoria de la (3.3).

2. El canal tiene pendiente pequeña.

3. La corriente experimenta una distribución hidrostática de presiones.

4. Así mismo, y para facilitar la comprensión del procedimiento, la parte sólida del volumen de control será simbolizada por una compuerta. No obstante, el resultado podrá extenderse cómodamente a cualquier otro tipo de estructura.

En la figura 3.1, se presenta la idealización del volumen de control. Se halla delimitado aguas arriba por la profundidad característica de la compuerta, y aguas abajo, por la profundidad contraída de ésta.

Figura N° **¡Error! No hay texto con el estilo especificado en el documento.**-1 Idealización del volumen de control.

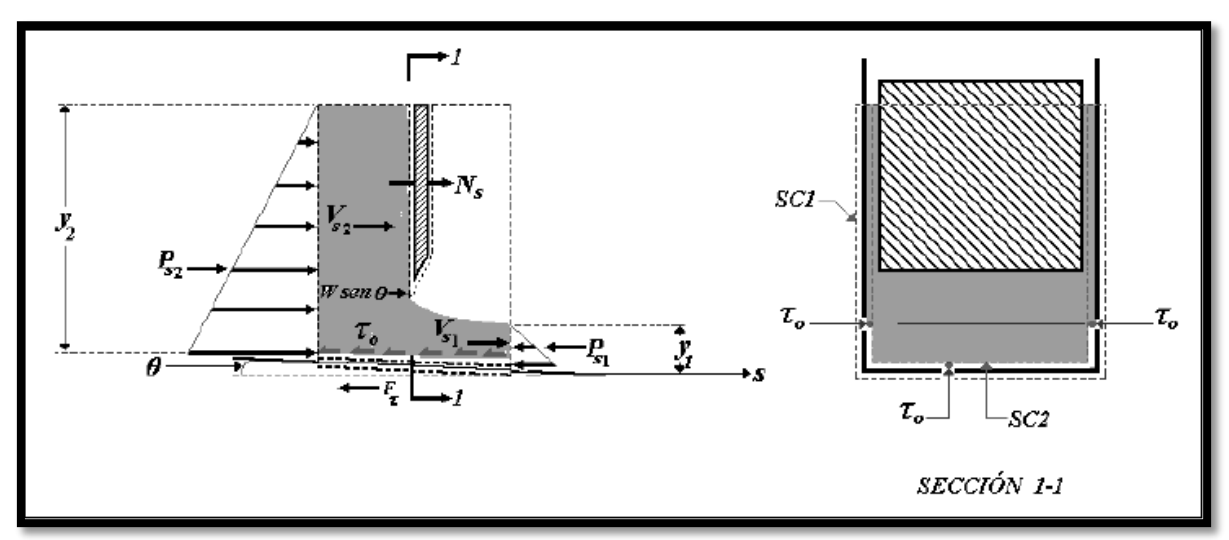

*Fuente: Hidráulica de Canales- Juan H. Cadavid.* 

1. Dos tipos posibles de superficies de control:

- La superficie SC1 que rodea el canal por su cara externa.
- La superficie SC2 que envuelve al canal por su parte interna.

2. Las velocidades de entrada y salida del volumen de control, Vsi.

3. La distribución de lineal de presiones, actuante sobre las superficies de control extremas. Así mismo, la fuerza resultante sobre cada una, Psi.

4. La distribución de tensiones de corte, τ<sub>ο</sub>. Se ejerce sobre la interface que conforman el contorno sólido y el líquido. Su resultante se designa Fτ.

5. La componente tangencial de la fuerza gravitatoria, Ws.

6. La fuerza de fijación Ns. Se asume positiva.

En esencia, ambas clases de superficie toman en cuenta idénticos elementos cinemáticos y cinéticos. Se diferencian, no obstante, en que se excluye la Fτ, al emplear la SC1. Mientras que, al hacer uso de la SC2, queda fuera la Ns.

Por tanto:

La utilización de una u otra clase de superficie de control elimina el uso de la fuerza interna o de la externa, según el caso.

Cada tipo de definición de superficie de control tiene una aplicación específica, coherente con lo expuesto arriba:

SC1: para la cuantificación de la fuerza de fijación, Ns.

SC2: para la determinación de la tensión de corte, $\tau_0$  Esta metodología ya fue utilizada en la hidráulica de tuberías, como parte de la deducción de la ecuación de Darcy.

Con base en todo lo expuesto, la ecuación (3.3) se puede reescribir de la siguiente manera:

$$
\beta \rho Q \sum_{i=1}^{2} V_{si} = W_s + P_{S_2} + P_{S_1} + [N_{S_1} - F_{\tau S_2}] \tag{3.4}
$$

En la ecuación (3.4), aparece el caudal fuera de la sumatoria, en virtud de la continuidad. Por otra parte, la fuerza de fijación y la resultante de corte han sido ubicadas entre corchetes, para significar que se debe seleccionar sólo una, en función de la clase de superficie de control elegida (se halla denotada por el subíndice entre paréntesis).

Conforme a todo lo expuesto, los términos de la ecuación (3.4) se reemplazan convenientemente (Se prescinde del subíndice s de aquí en adelante. Se supone entonces que todas las variables se aplican en la dirección paralela al fondo):

$$
\beta \rho Q \sum_{i=1}^{2} V_{si} = \beta \rho Q (V_1 - V_2)
$$
 (3.5)

De acuerdo con la hidrostática la fuerza que resulta de una distribución de presiones admite expresarse para una superficie plana de la siguiente manera:

$$
P_{S_2} = \gamma * A_2 * \overline{\zeta_2}
$$

$$
P_{S_1} = \gamma * A_1 * \overline{\zeta_1}
$$

Dónde: ζ representa otra propiedad geométrica de la sección hidráulica, llamada profundidad del centroide, CG, (figura 3.2).

### Figura N° **¡Error! No hay texto con el estilo especificado en el documento.**-2 Sección hidráulica.

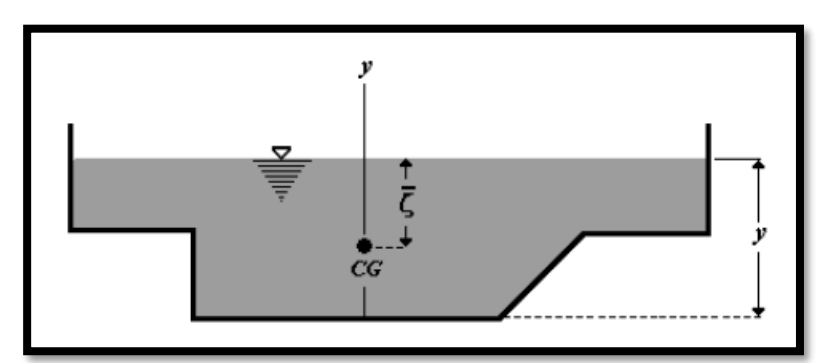

La profundidad del centroide se evalúa mediante la expresión general: *Fuente: Hidráulica de Canales Juan H. Cadavid*

$$
\bar{\zeta} = y - \frac{1}{A} \iint_A y dA \tag{3.6}
$$

La resultante de fuerzas de presión es, por consiguiente:

$$
P_{S_2} - P_{S_1} = \gamma * A_2 * \overline{\zeta_2} - \gamma * A_1 * \overline{\zeta_1}
$$
 (3.7)

La fuerza gravitatoria puede formularse del siguiente modo:

$$
W_S = W \sin \theta \tag{3.8}
$$

Después de sustituir las ecuaciones (3.7), (3.5) y (3.8) en la (3.4), se llega a:

$$
\beta \rho Q V_1 - \beta \rho Q V_2 = \gamma * A_2 * \overline{\zeta}_2 - \gamma * A_1 * \overline{\zeta}_1 + W \sin \theta + [N_1 - F_{\tau 2}]
$$

Según la ecuación de continuidad:

$$
V_1 = \frac{Q}{A_1}, V_2 = \frac{Q}{A_2}
$$

Al ser reemplazadas en la anterior, la transforman en:

$$
\frac{\beta \rho Q^2}{A_1} - \frac{\beta \rho Q^2}{A_2} = \gamma (A_2 * \overline{\zeta}_2 - A_1 * \overline{\zeta}_1) + W \sin \theta + [N_1 - F_{\tau 2}]
$$

Una vez se dividen ambos miembros entre el peso específico γ se obtiene:

$$
\frac{\beta Q^2}{gA_1} - \frac{\beta Q^2}{gA_2} = (A_2 * \overline{\zeta}_2 - A_1 * \overline{\zeta}_1) + \frac{W \sin \theta + [N_1 - F_{\tau 2}]}{\gamma}
$$

La ecuación se reorganiza convenientemente al trasladar las componentes de presión al miembro izquierdo:

$$
\left(\frac{\beta Q^2}{gA_1} + A_1 * \overline{\zeta_1}\right) - \left(\frac{\beta Q^2}{gA_2} + A_2 * \overline{\zeta_2}\right) = \frac{W \sin \theta + [N_1 - F_{\tau 2}]}{\gamma}
$$
(3.9)

Con base en este resultado se pueden introducir las siguientes definiciones:

$$
F_E = \frac{W \sin \theta + [N_1 - F_{\tau 2}]}{\gamma}
$$
 (3.10)

Denominada fuerza específica. Se trata de una resultante parcial de las fuerzas actuantes sobre el volumen de control, pues exceptúa la de presión. Además, las presenta reducidas en el peso específico del líquido. Por ello, sus dimensiones son las de volumen (L³).

Téngase en cuenta que la  $(3.10)$ , exhibida así, tiene un carácter algo simbólico, pues la N<sub>1</sub> y la N<sup>2</sup> no pueden aparecer simultáneamente en la (3.9). Existen, en consecuencia, dos versiones de la fuerza específica, conforme al tipo de superficie de control empleada:

$$
F_{E_1} = \frac{W \sin \theta + N_1}{\gamma}
$$
 3.11  

$$
F_{E_2} = \frac{W \sin \theta + F_{\tau_2}}{\gamma}
$$
 3.12

Así mismo, para los términos del miembro izquierdo de la (3.9):

$$
M_1 = \left(\frac{\beta Q^2}{g A_1} + A_1 * \overline{\zeta_1}\right) \tag{3.13}
$$

$$
M_2 = \left(\frac{\beta Q^2}{g A_2} + A_2 * \overline{\zeta_2}\right) \tag{3.14}
$$

La (3.13) y la (3.14) representan la resultante (por unidad de peso específico) de las fuerzas de inercia y de presión, en los extremos del volumen de control. Sus dimensiones son, evidentemente, las de volumen (L<sup>3</sup>).

Ésta se define, en general, a lo largo de un volumen de control, como:

$$
M = \left(\frac{\beta Q^2}{gA} + A * \overline{\zeta}\right) \tag{3.15}
$$

Las ecuaciones  $(3.11)$ ,  $(3.12)$ ,  $(3.13)$  y  $(3.14)$  substituidas en la  $(3.9)$  producen, finalmente:

$$
M_1 - M_2 = F_{E_K} \tag{3.16}
$$

(k) toma un valor conveniente, según el tipo de superficie de control elegido. O en forma más reducida:

$$
\Delta M = F_{E_K} \tag{3.17}
$$

La (3.16) o la (3.17), constituyen la versión de la ecuación de conservación de Momentum lineal empleada en la hidráulica de canales y para un volumen de control que tiene una entrada y una salida.

#### **Formas particulares de la función de Momentum**

Se consiguen al reemplazar las propiedades geométricas y la profundidad del centroide, en la ecuación (3.15). La función obtenida, se presenta después en forma de función polinómica.

#### **Canal rectangular**

$$
\bar{\zeta}=\frac{y}{2}
$$

$$
M = \frac{\beta Q^2}{gby} + \frac{by^2}{2} \tag{3.18}
$$

$$
y^3 - \frac{2M}{b}y + \frac{2\beta q^2}{g} = 0
$$
 (3.19)

#### **Curva de la función de Momentum**

La curva se traza en un sistema de ejes, con la función de Momentum en las abscisas y la profundidad en las ordenadas. Una curva típica tiene la forma mostrada en la figura# 3.3. Por lo expuesto antes, resulta factible afirmar que se trata de una hipérbola que posee las dos ramas acostumbradas; la supercrítica, M1, que sigue la asíntota horizontal, y la subcrítica,  $M_2$ . Por tanto,  $M_1$  es la función de Momentum asociada al flujo supercrítico y la  $M_2$  al subcrítico. Puede decirse, para más claridad, que son los valores que asume la función M cuando en ella se substituyen la profundidad supercrítica y subcrítica, respectivamente.

$$
M_1 = M_{(y_1)}
$$
  

$$
M_2 = M_{(y_2)}
$$

Figura N° **¡Error! No hay texto con el estilo especificado en el documento.**-3 Curva de la función de Momentum.

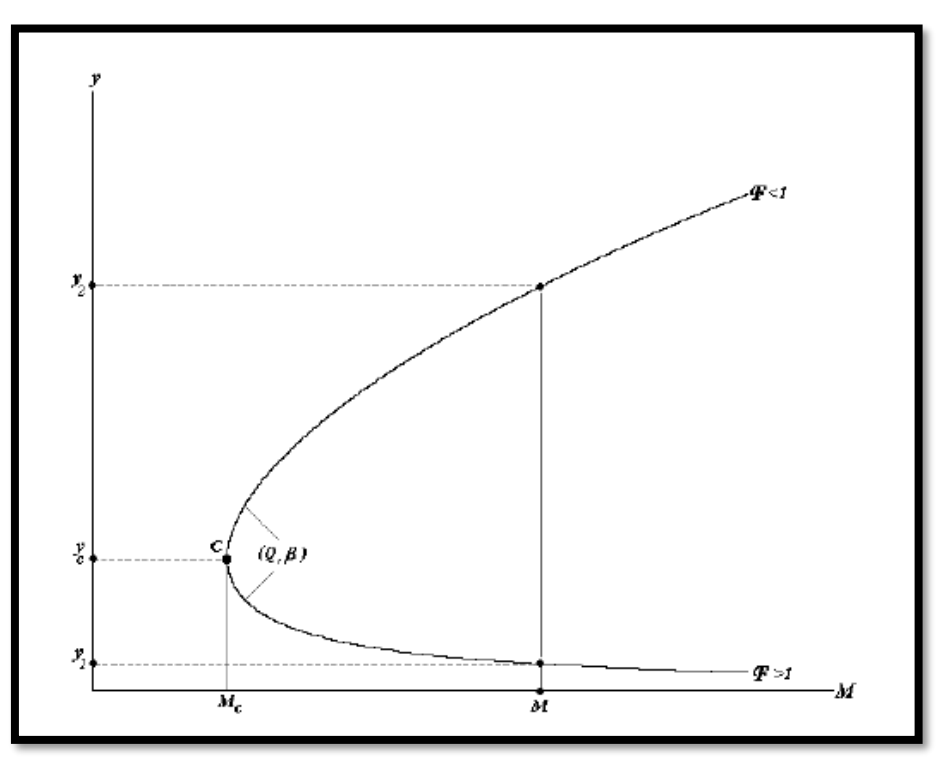

*Fuente: Hidráulica de Canales Juan H. Cadavid*

De esto se sigue que  $M_1$  queda determinada por un control hidráulico aguas arriba y  $M_2$  por otro de aguas abajo. Como en el caso de la función de energía específica, las dos profundidades representan una posibilidad, y de ninguna manera pueden verificarse en forma simultánea, en la misma sección transversal.

Lo que sí se observa en la práctica, es la aparición de M<sub>1</sub> y M<sub>2</sub>, en los extremos opuestos de un volumen de control, como en la compuerta utilizada aquí. Esta situación se muestra en la figura 3.4, para una compuerta que actúa sobre un canal horizontal ( $Ws = 0$ ).

Figura N° **¡Error! No hay texto con el estilo especificado en el documento.**-4 Compuerta y curva de Momentum.

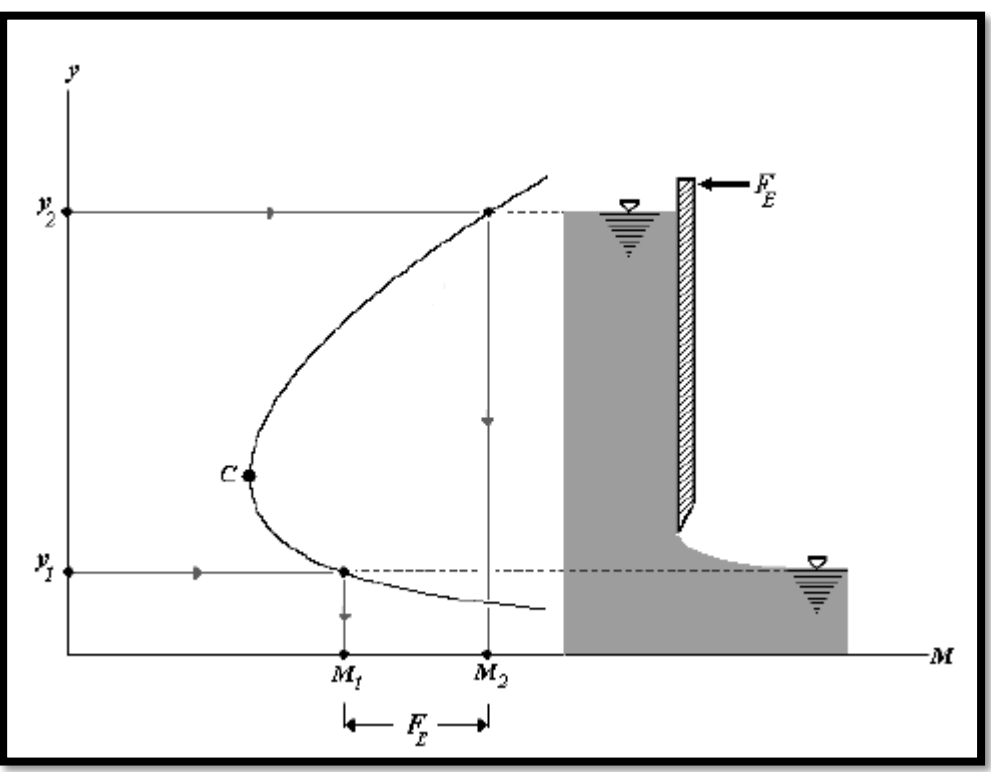

*Fuente: Hidráulica de Canales Juan H. Cadavid*

Se ilustra en la figura allí un procedimiento gráfico, que permite determinar la fuerza de fijación necesaria para mantener una compuerta en reposo. Esto es, la fuerza que suministra el mecanismo montante, para impedir que la estructura sea arrastrada por la corriente.

Para este propósito, se requiere definir un volumen de control, con superficie de control del tipo 1. En consecuencia, la fuerza específica se evalúa mediante la ecuación (3.11):

$$
F_{E_1} = \frac{0 + N_S}{\gamma} \tag{3.20}
$$

La fuerza incógnita, como es de uso habitual en la mecánica, se supone positiva, y el resultado confirma, o no, el sentido elegido.

En el caso en estudio, la intuición conduce a proponer que la fuerza sea negativa, es decir, a asignarle el sentido del contraflujo. Luego, de la ecuación (3.16):

$$
M_1 - M_2 = -\frac{N_S}{\gamma}
$$

La diferencia entre ambas funciones de Momentum es negativa. Por consiguiente:

$$
M_2 > M_1
$$

En la figura  $N^{\circ}$  3.4 se ha representado este resultado: la  $M_2$  se ubica a la derecha de la  $M_1$ , y la F<sub>E</sub> corresponde a la diferencia entre ambas.

La figura N° 3.4 sirve para entender cómo mediante la operación de la compuerta, se fijan los valores de las funciones de Momentum supercrítica y subcrítico.

 $a \downarrow$ 

1. 
$$
y_1 \downarrow \Rightarrow M_1(a) \uparrow
$$
  
\n $y_2 \uparrow \Rightarrow M_2(a) \uparrow$   
\n $a \uparrow$   
\n2.  $y_1 \uparrow \Rightarrow M_1(a) \downarrow$   
\n $y_2 \downarrow \Rightarrow M_2(a) \downarrow$ 

#### **Ensayos de aplicación el Momentum en el salto hidráulico.**

En la Fotografia N° 1 se presenta un resalto hidráulico, a la salida de la compuerta, este es el fenómeno para el cual se deberá determinar la fuerza actuante en la compuerta.

#### **Caudal teórico**

Se determinar el caudal teórico para comparar con el caudal experimental y determinar el porcentaje (%) de error entre ellos.

$$
Q_{teorico} = C_d * a * b * \sqrt{2 * g * y_1} \tag{3.21}
$$

Donde:

Cd: Coeficiente de descarga.

- a: Abertura de la compuerta (m).
- b: Base del canal (m).
- g: Aceleración de la gravedad (m/s²)
- y1: Tirante detrás de la compuerta (m).

# **Coeficiente de descarga**

El coeficiente de descarga se define como:

$$
C_d = \frac{q}{a * \sqrt{2 * g * Y1}}
$$
 (3.22)

Donde:

- q: Caudal unitario.
- a: Abertura de la compuerta (m).
- Y1: Tirante detrás de la compuerta (m).
- g: Aceleración de la gravedad (m/s²).

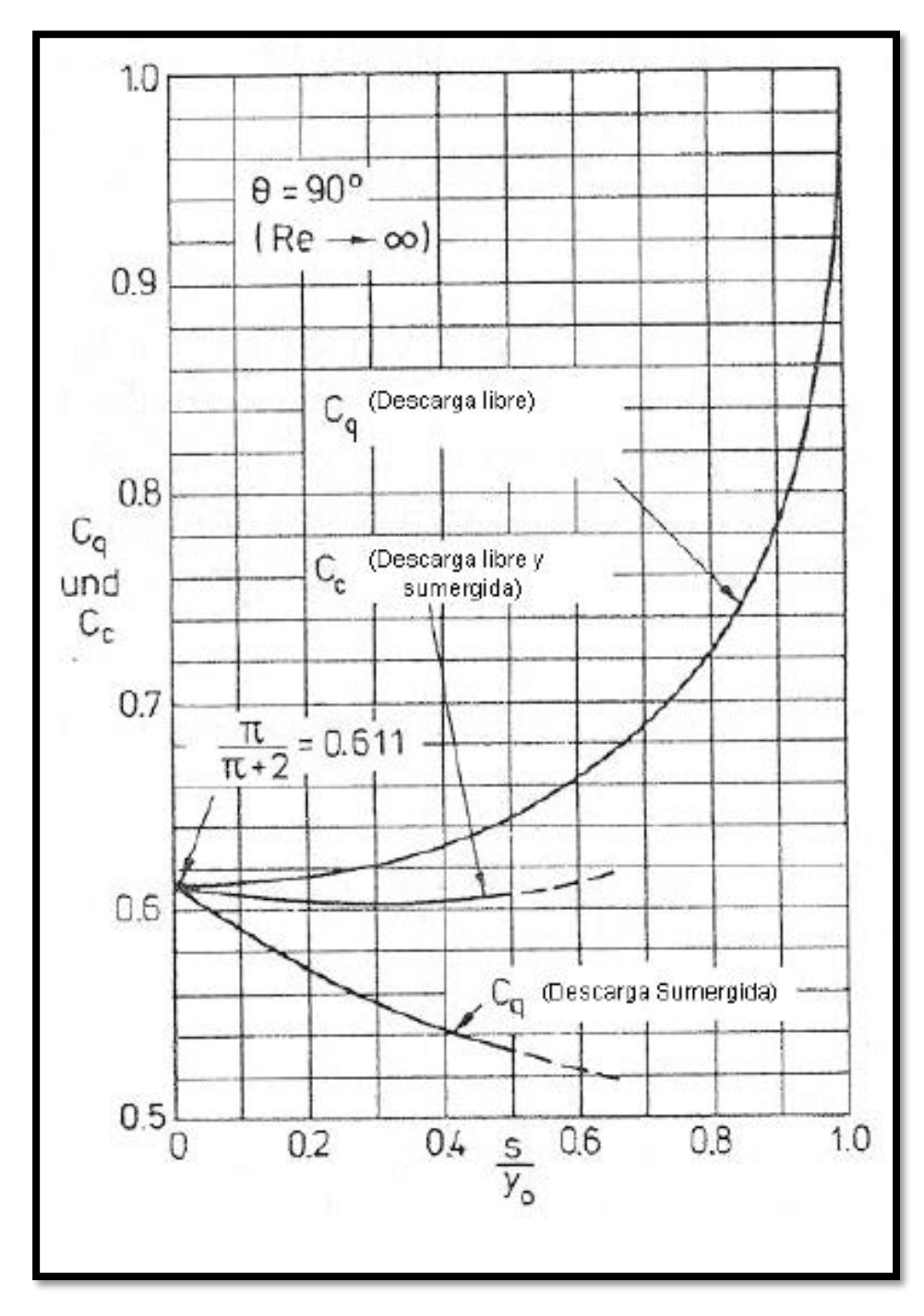

Figura N° **¡Error! No hay texto con el estilo especificado en el documento.**-5 Abaco para coeficiente de descarga y contracción para el flujo bajo una compuerta.

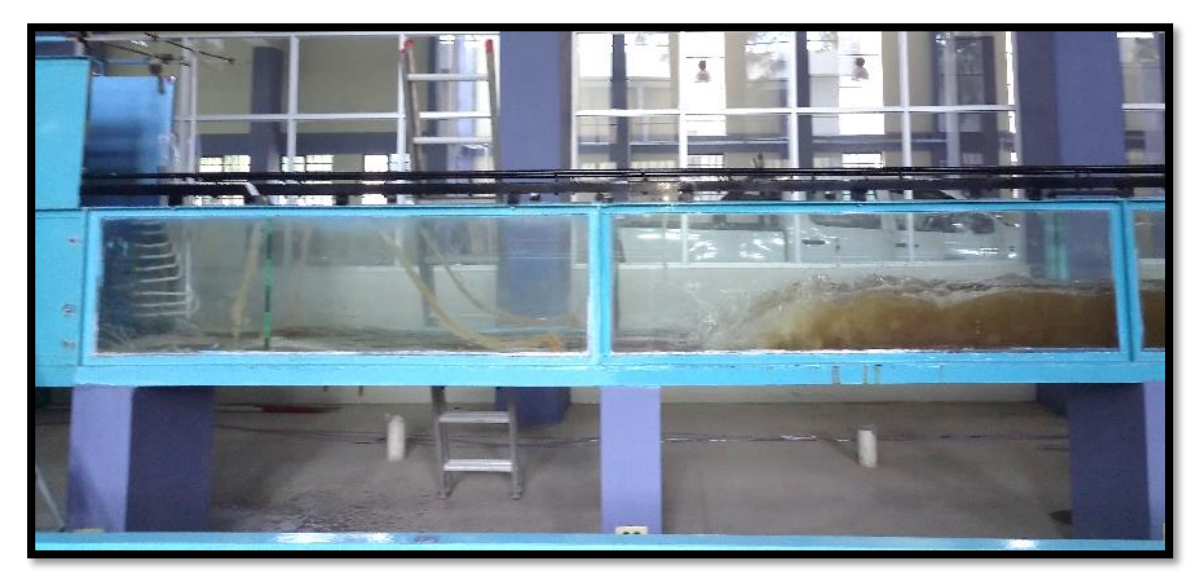

Fotografía N° 1 Canal Reebok con resalto hidráulico

*Fuente: Elaboración propia*

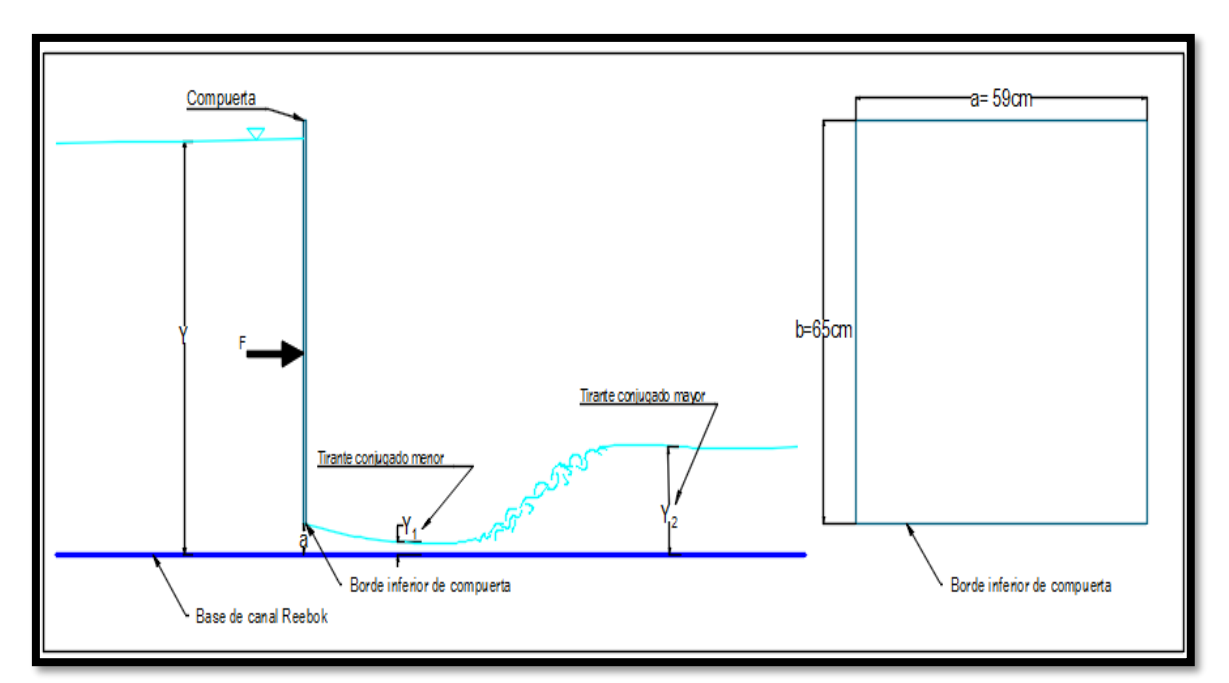

Grafica N° **¡Error! No hay texto con el estilo especificado en el documento.**-1 Esquema de la práctica.

*Fuente: Elaboración propia*

Todos los datos son conocidos, se los determino en el laboratorio, se tomó diferentes muestras para una determinada abertura de compuerta, para la cual se calculará la fuerza que actúa sobre la compuerta y así poder determinar una ecuación para poder determinar la fuerza actuante en la compuerta teniendo cualquier tirante a esa determinada abertura de compuerta.

# **Datos para una abertura de compuerta a=2cm**

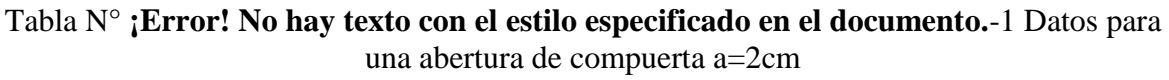

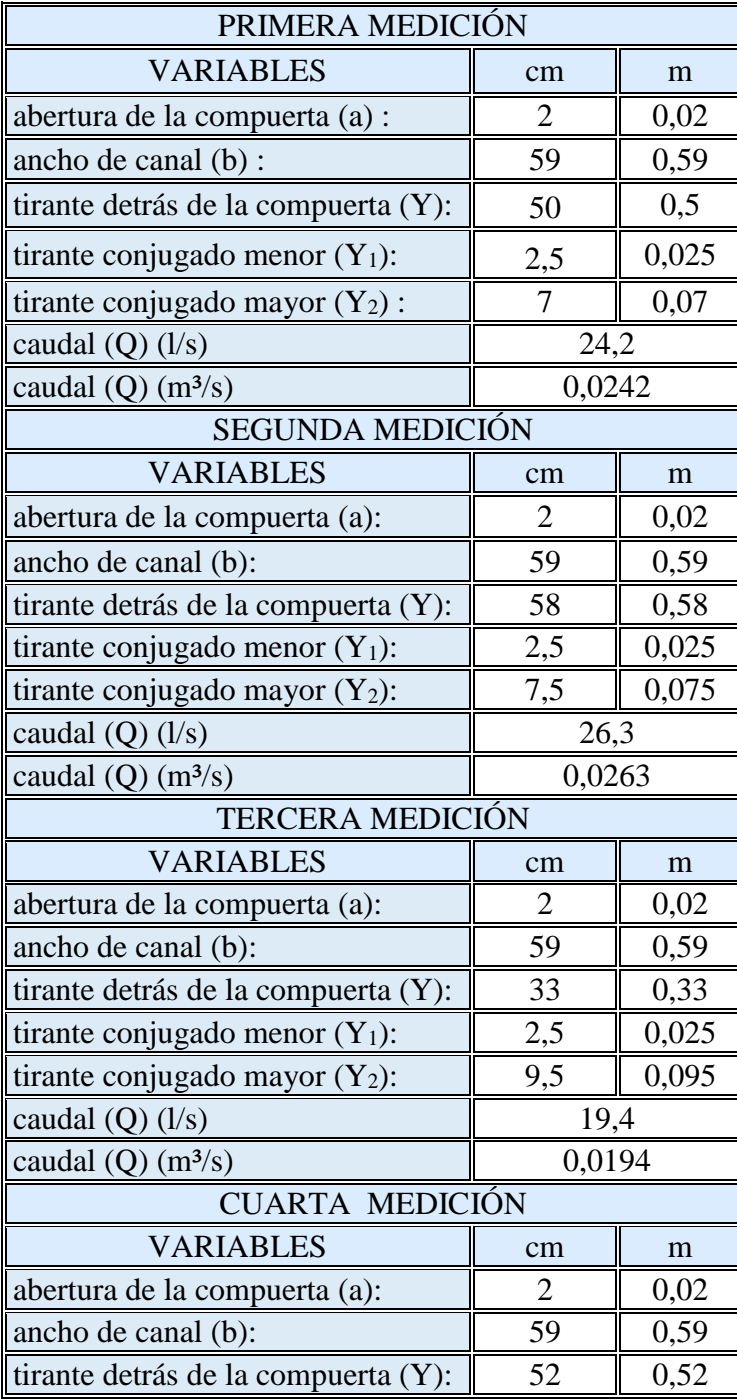

| tirante conjugado menor $(Y_1)$ : |        | 0,025 |
|-----------------------------------|--------|-------|
| tirante conjugado mayor $(Y_2)$ : |        |       |
| caudal $(Q)$ $(l/s)$              | 25,2   |       |
| caudal $(Q)$ (m <sup>3</sup> /s)  | 0.0252 |       |

*Fuente: Elaboración propia*

Se determinar el caudal teórico para comparar con el caudal experimental y determinar el % de error entre ellos.

$$
Q_{teorico} = C_d * a * b * \sqrt{2 * g * y_1}
$$
 (3.23)

Donde:

Cd: Coeficiente de descarga.

a: Abertura de la compuerta (m).

b: Base del canal (m).

g: Aceleración de la gravedad (m/s²)

y1: Tirante detrás de la compuerta (m).

Tabla N° **¡Error! No hay texto con el estilo especificado en el documento.**-2 Coeficiente de descarga experimental y teórico.

| $\bar{\mathbf{v}}$ | C <sub>d</sub><br>Q experimental |                     |       | C <sub>d</sub> | Q teórico |
|--------------------|----------------------------------|---------------------|-------|----------------|-----------|
| (m)                | (1/s)                            | <b>Experimental</b> | a/yo  | <b>Teórico</b> | (1/s)     |
| 0.5                | 0.0242                           | 0.65                | 0.04  | 0.61           | 0.02254   |
| 0.6                | 0.0263                           | 0.65                | 0.033 | 0.61           | 0.0247    |
| 0.33               | 0.0194                           | 0.65                | 0.061 | 0.61           | 0.01832   |
|                    | $\hat{\theta}$                   | 0.67                | 0.038 | 0.61           | 0.02299   |

### Tabla N° **¡Error! No hay texto con el estilo especificado en el documento.**-3 Caudales experimentales y teóricos.

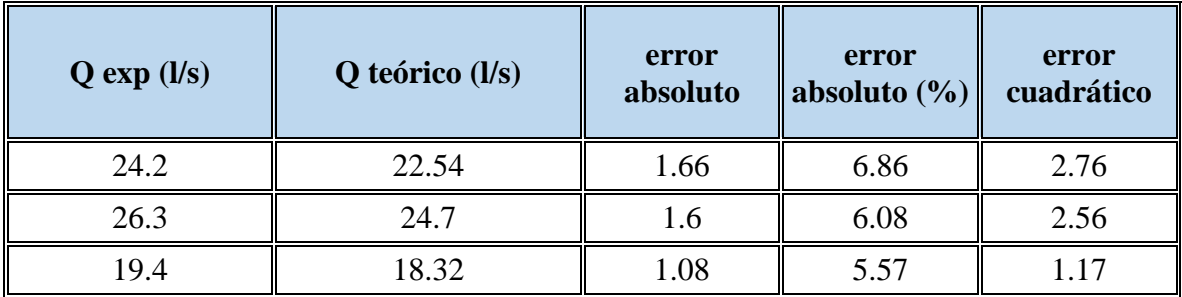

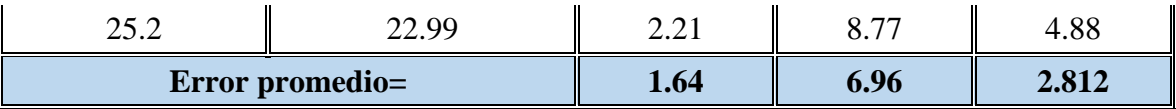

Se aplicará Momentum detrás de la compuerta y al tirante conjugado mayor para determinar la fuerza actuante a la compuerta.

Tabla N° **¡Error! No hay texto con el estilo especificado en el documento.**-4 Fuerza experimental que actúa en la compuerta.

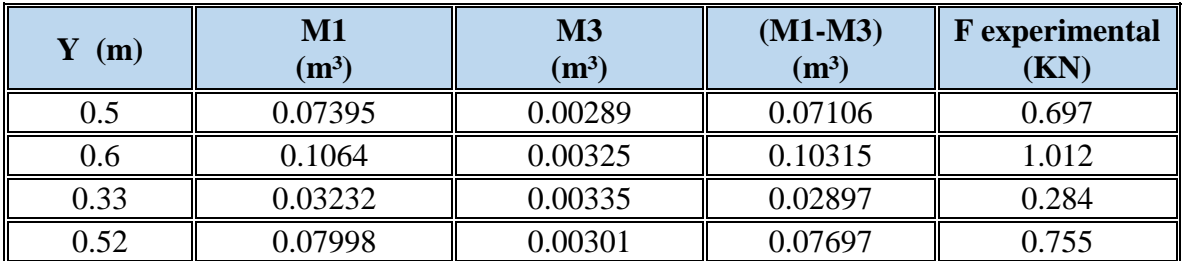

*Fuente: Elaboración propia*

Tabla N° **¡Error! No hay texto con el estilo especificado en el documento.**-5 Fuerza teórica que actúa en la compuerta

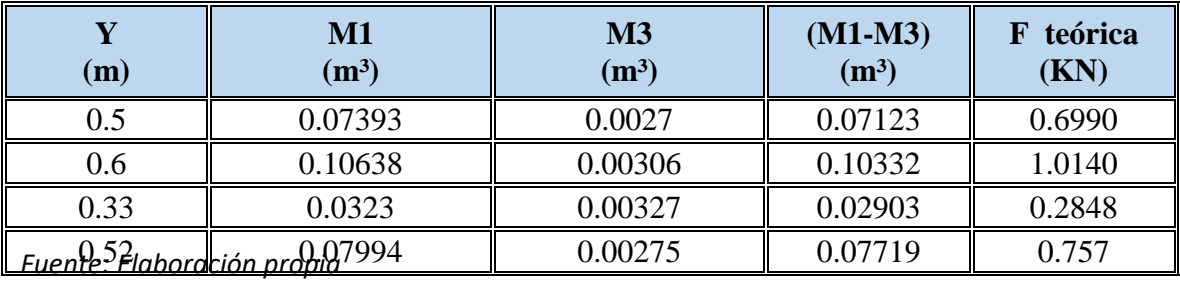

Tabla N° **¡Error! No hay texto con el estilo especificado en el documento.**-6 Error entre la fuerza experimental y teórica

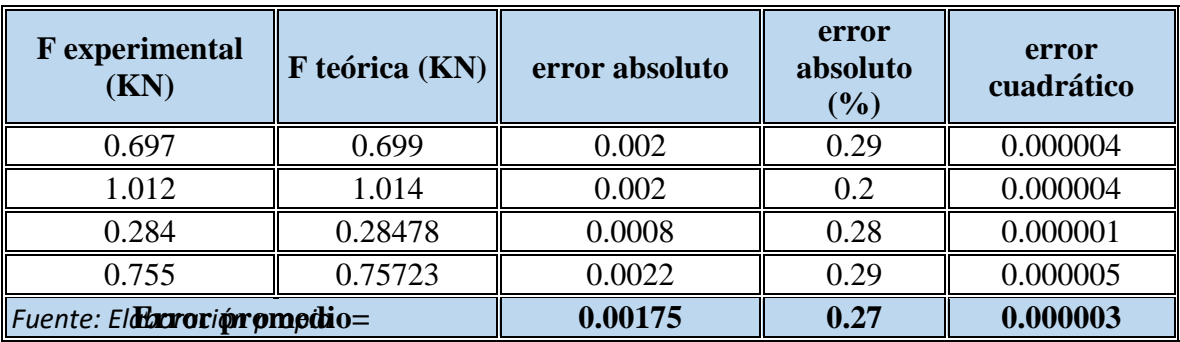

El error entre la fuerza teórica y la fuerza experimental es 0.27% es decir tiene una confiabilidad del 99.73% las medidas realizadas.

# Grafica N° **¡Error! No hay texto con el estilo especificado en el documento.**-2 Curva Y vs F para una abertura de compuerta a=2cm.

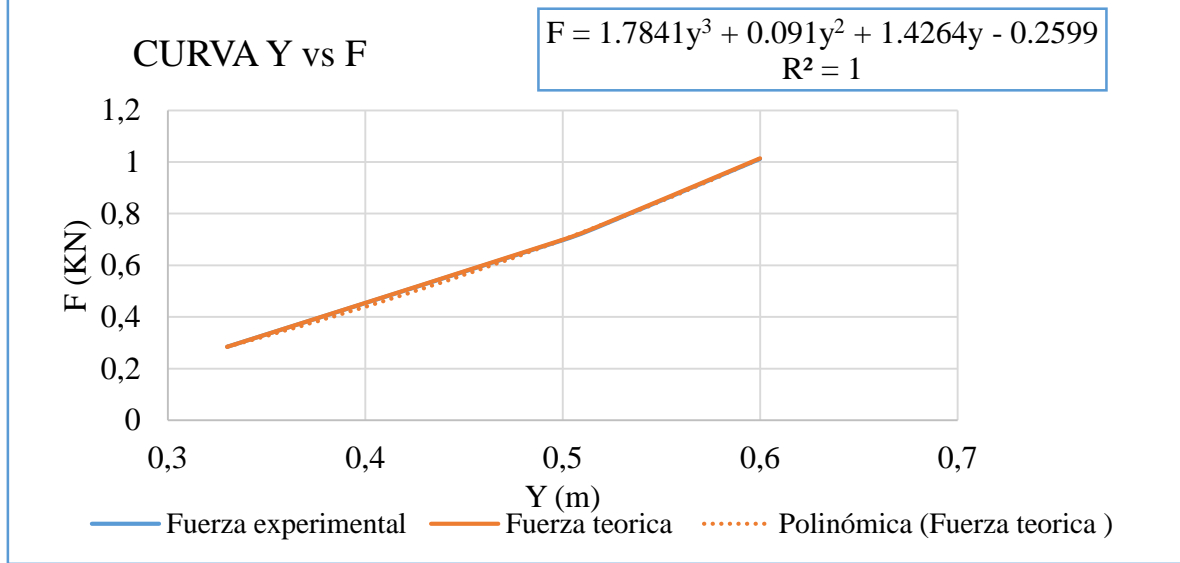

*Fuente: Elaboración propia*

### Tabla N° **¡Error! No hay texto con el estilo especificado en el documento.**-7 Datos para una abertura de compuerta a=4cm.

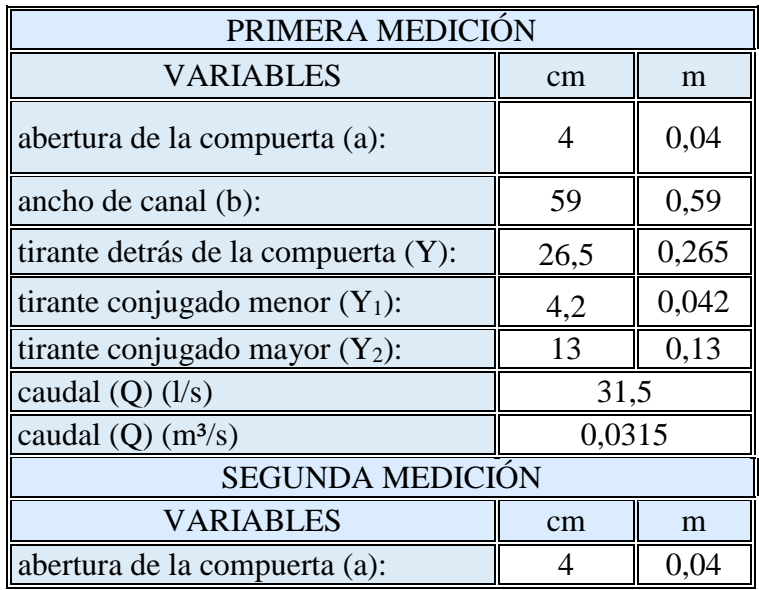

**Datos para una abertura de compuerta a=4cm**

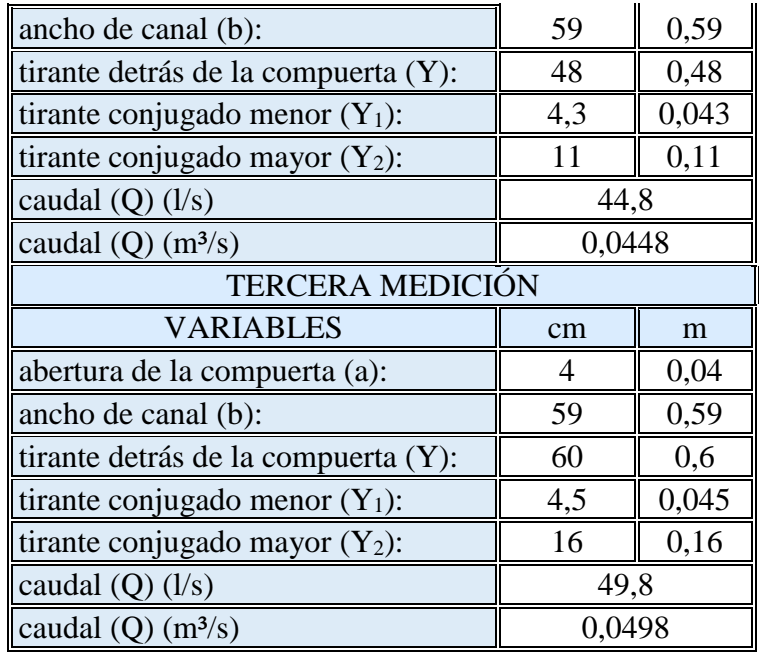

*Fuente: Elaboración propia*

Se determinará el caudal teórico:

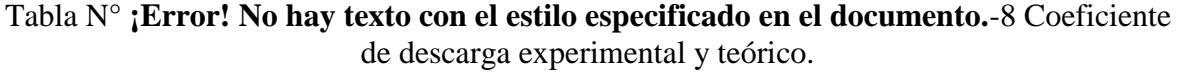

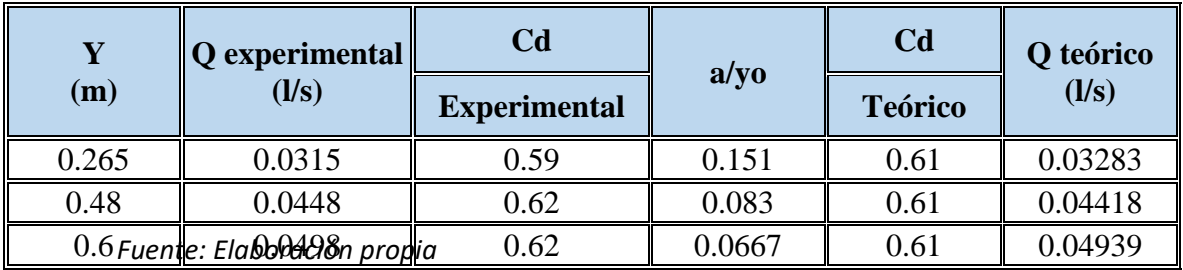

# Tabla N° **¡Error! No hay texto con el estilo especificado en el documento.**-9 Caudales experimentales y teóricos.

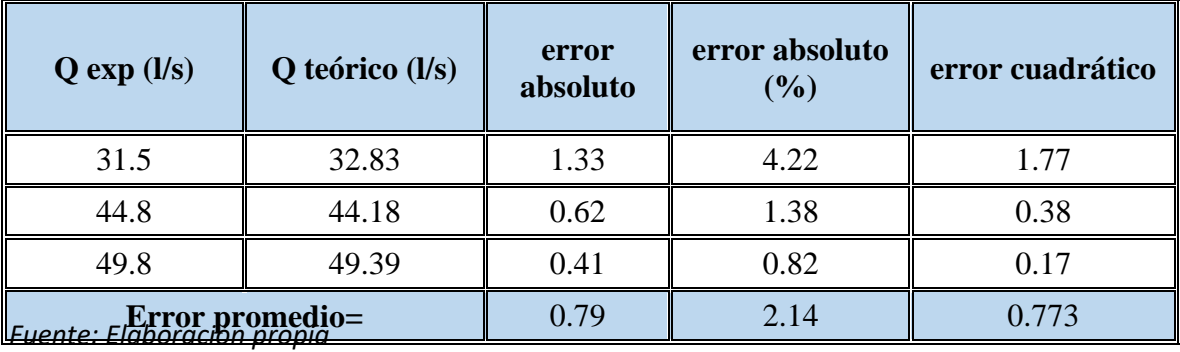

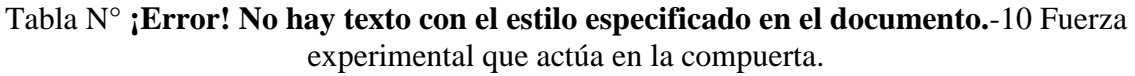

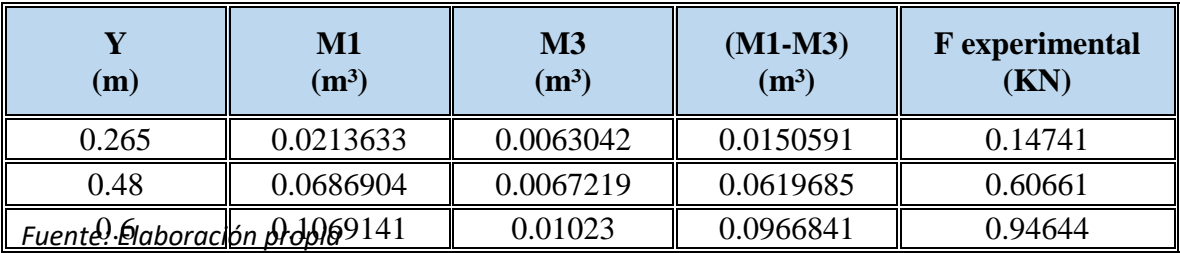

Tabla N° **¡Error! No hay texto con el estilo especificado en el documento.**-11 Fuerza teórica que actúa en la compuerta.

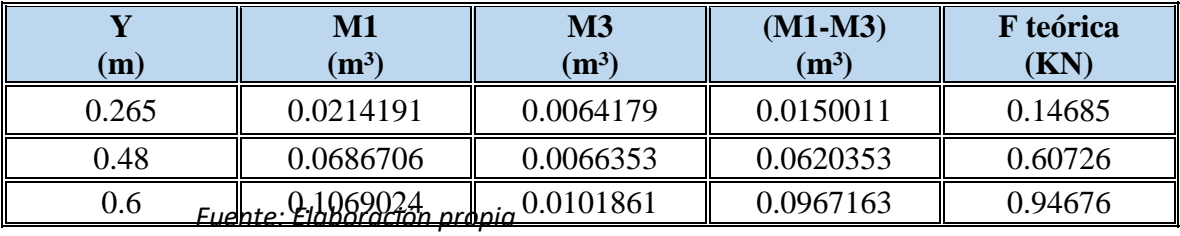

Tabla N° **¡Error! No hay texto con el estilo especificado en el documento.**-12 Error entre la fuerza experimental y teórica.

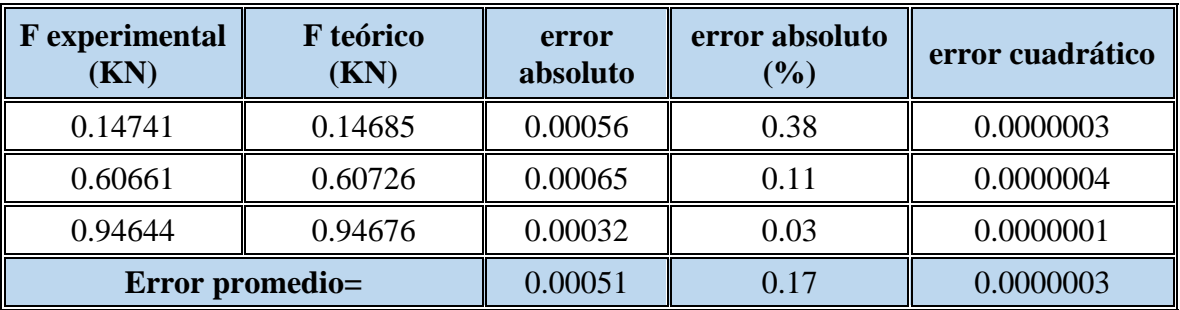

*Fuente: Elaboración propia*

El error entre la fuerza teórica y la fuerza experimental es de 0.17%, las mediciones realizadas tienen una confiabilidad del 99.83%.

Grafica N° **¡Error! No hay texto con el estilo especificado en el documento.**-3 Curva Y vs F para una abertura de compuerta a=4cm

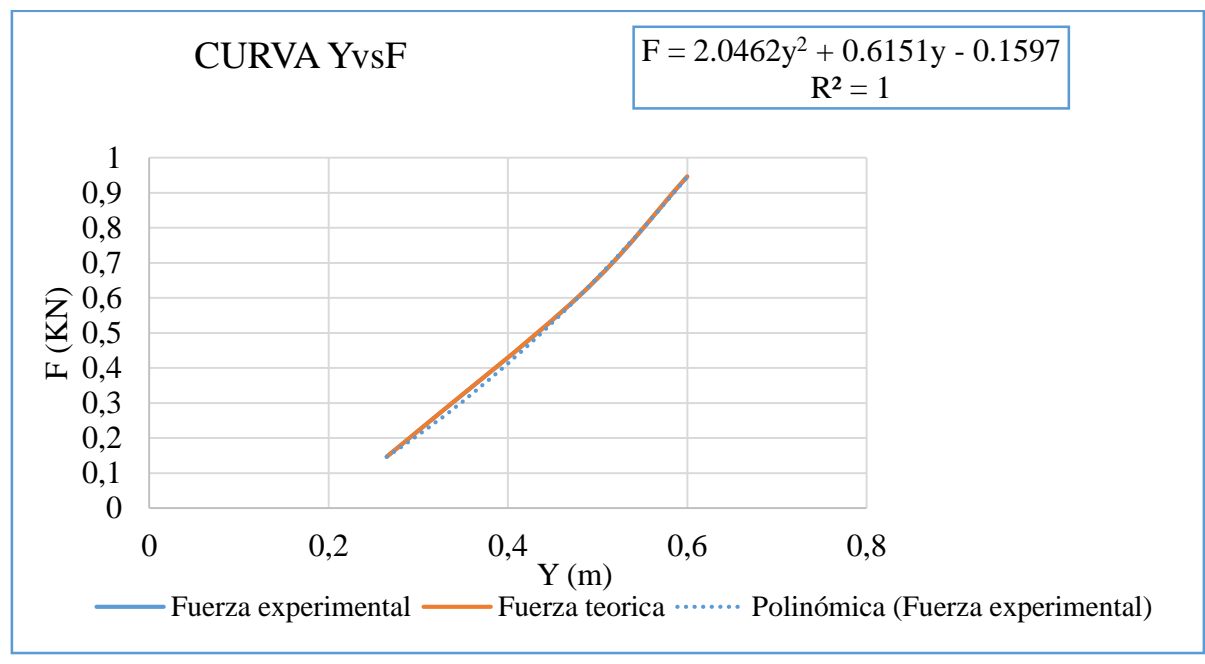

**Datos para una abertura de compuerta a=5cm** *Fuente: Elaboración propia*

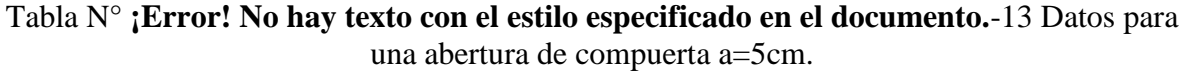

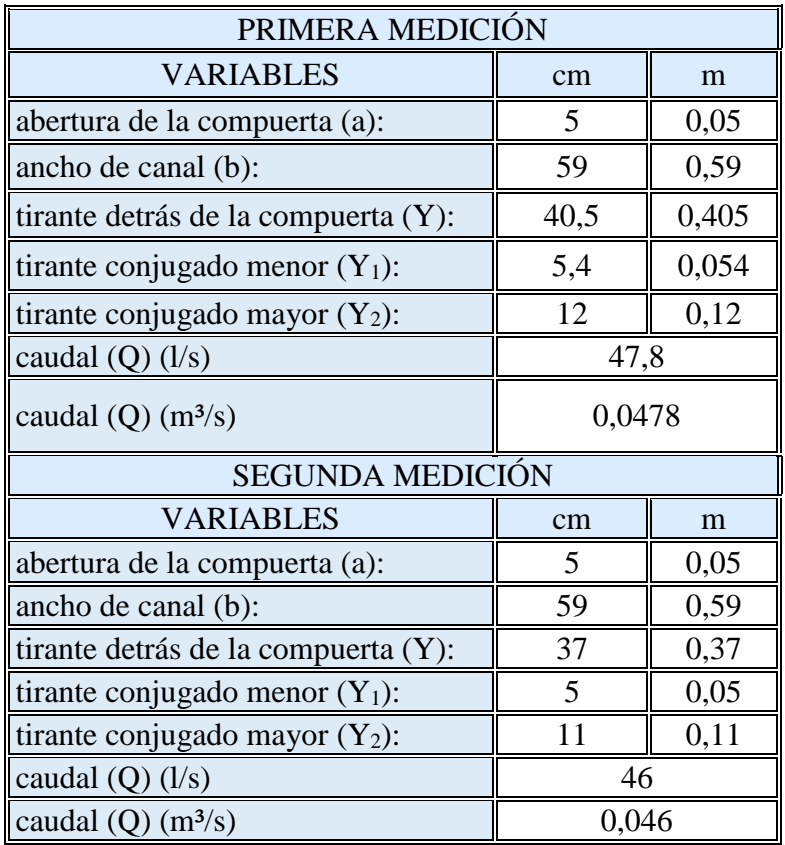

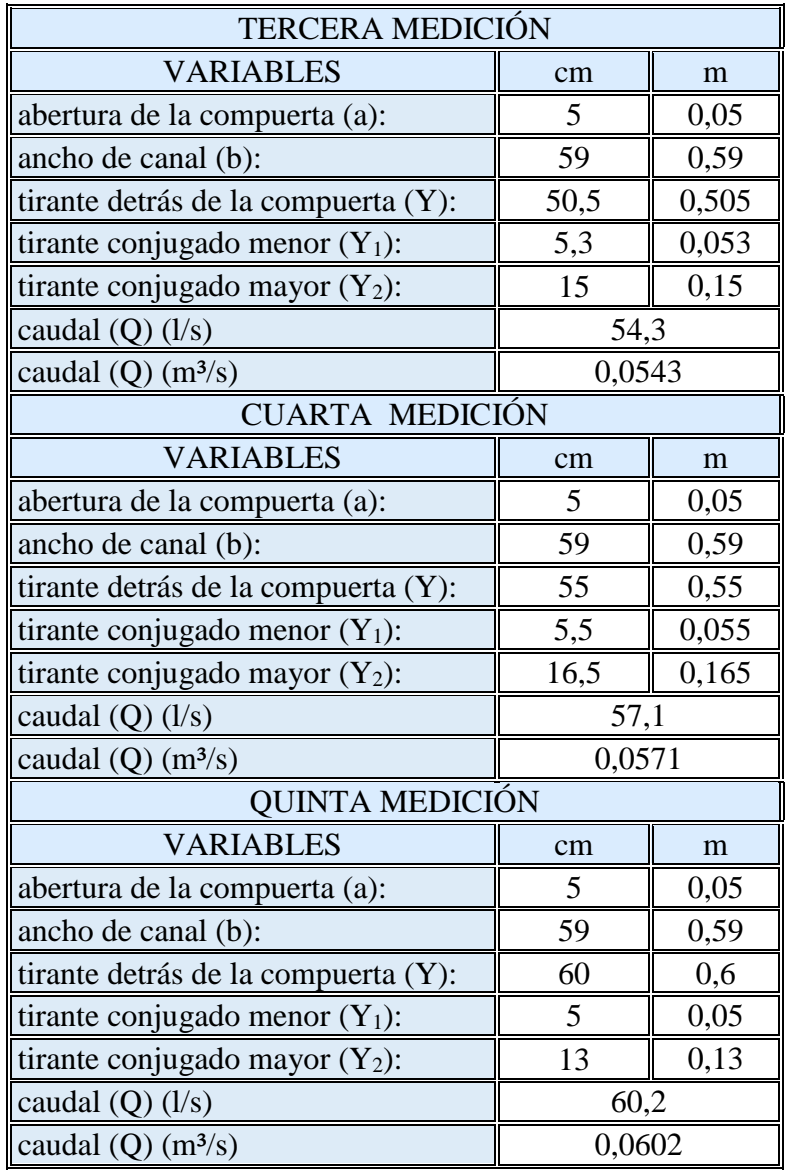

*Fuente: Elaboración propia*

Se determina el caudal teórico para a=5cm

Tabla N° **¡Error! No hay texto con el estilo especificado en el documento.**-14 Coeficiente de descarga experimental y teórico.

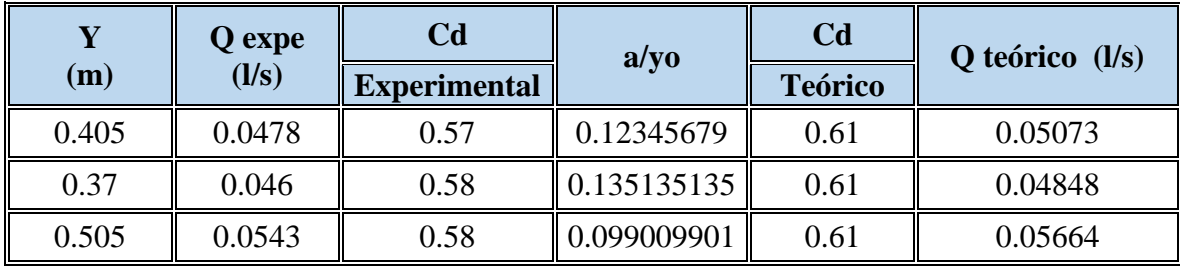

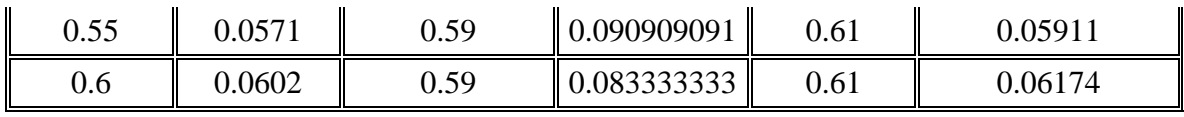

*Fuente: Elaboración propia*

Tabla N° **¡Error! No hay texto con el estilo especificado en el documento.**-15 Caudales experimentales y teóricos.

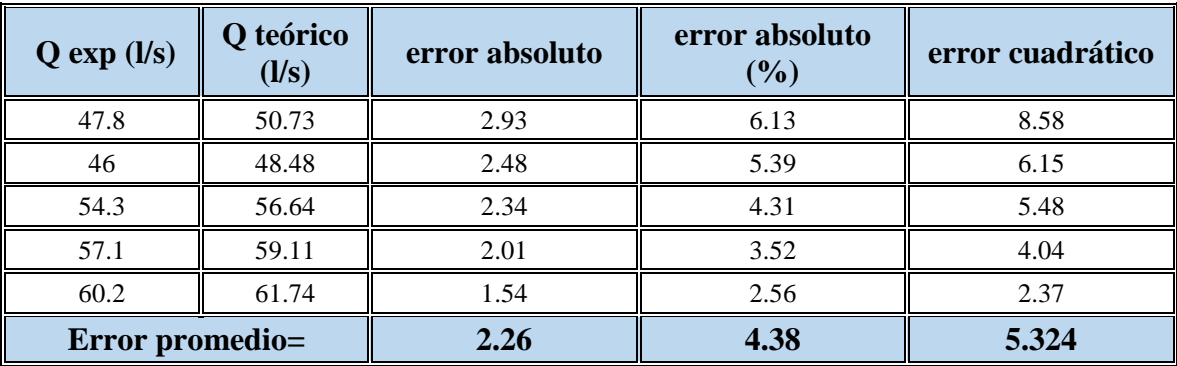

*Fuente: Elaboración propia*

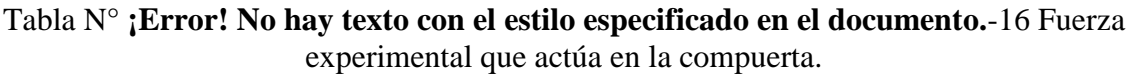

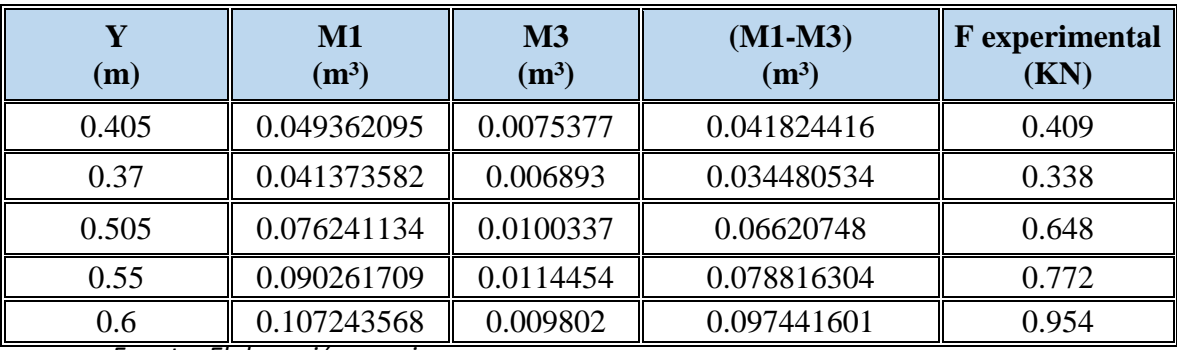

*Fuente: Elaboración propia*

# Tabla N° **¡Error! No hay texto con el estilo especificado en el documento.**-17 Fuerza teórica que actúa en la compuerta.

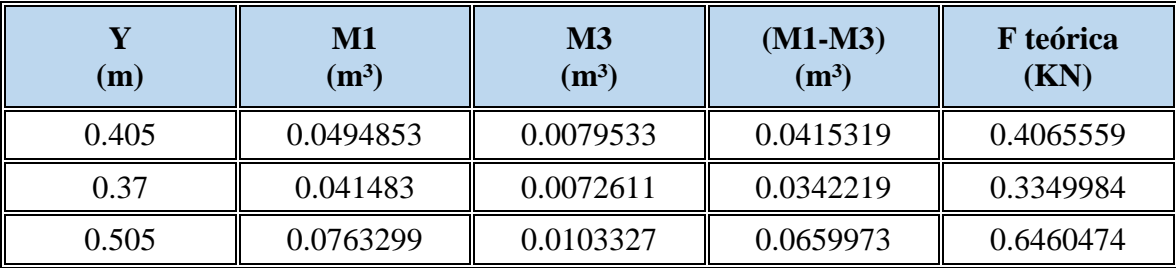

| 0.55 | 0.0903351 | 0.01169   | 0.0786451 | 0.7698568 |
|------|-----------|-----------|-----------|-----------|
| J.O  | 0.1072976 | 0.0100515 | 0.0972461 | 0.9519421 |

Tabla N° **¡Error! No hay texto con el estilo especificado en el documento.**-18 Error entre la fuerza experimental y teórica.

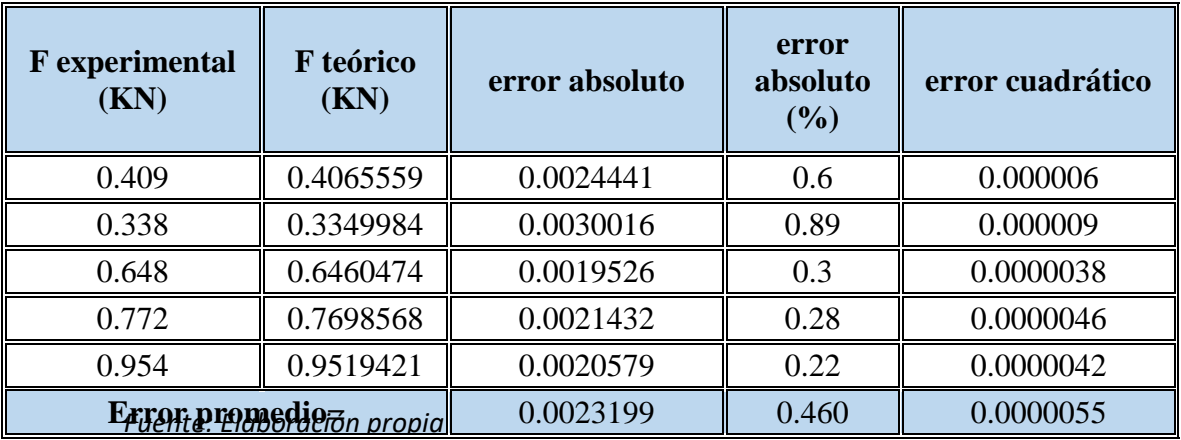

El error entre la fuerza teórica y la fuerza experimental es 0.46% es decir tiene una confiabilidad del 99.54% las medidas realizadas.

Grafica N° **¡Error! No hay texto con el estilo especificado en el documento.**-4 Curva Y vs F para una abertura de compuerta a=5cm.

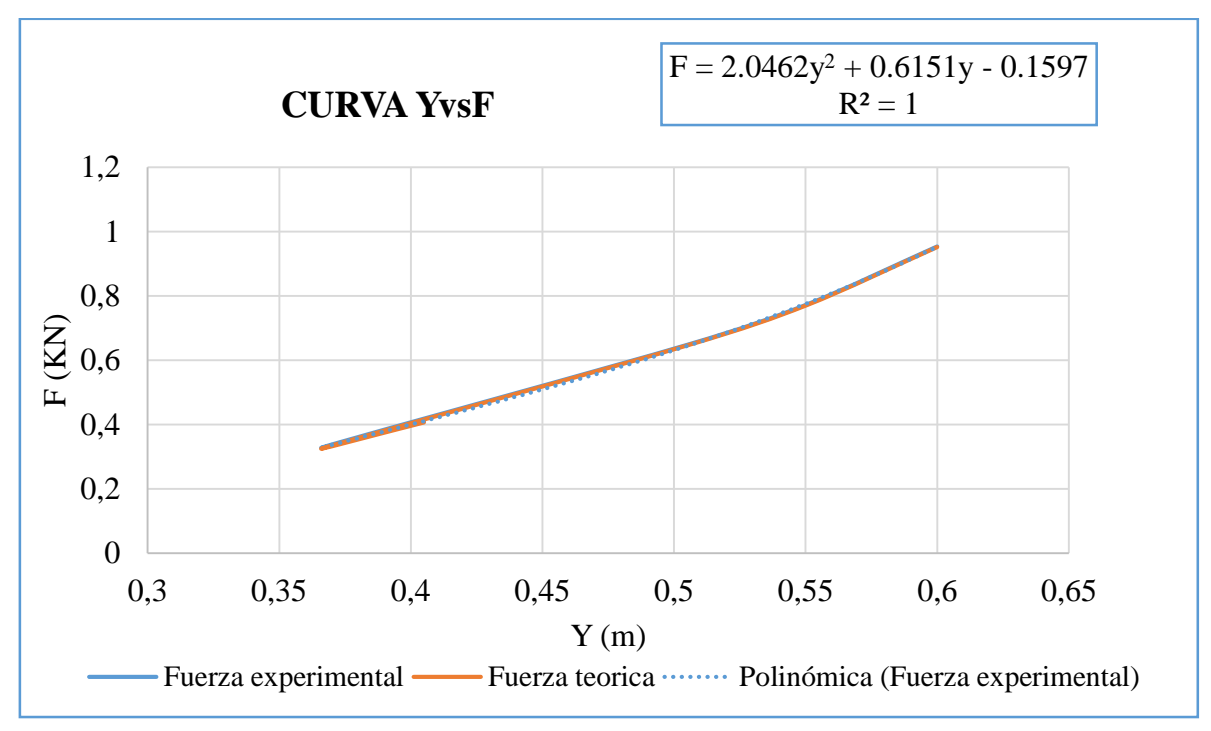

*Fuente: Elaboración propia*

### **Datos para una abertura de compuerta a=6cm**

Tabla N° **¡Error! No hay texto con el estilo especificado en el documento.**-19 Datos para una abertura de compuerta a=6cm.

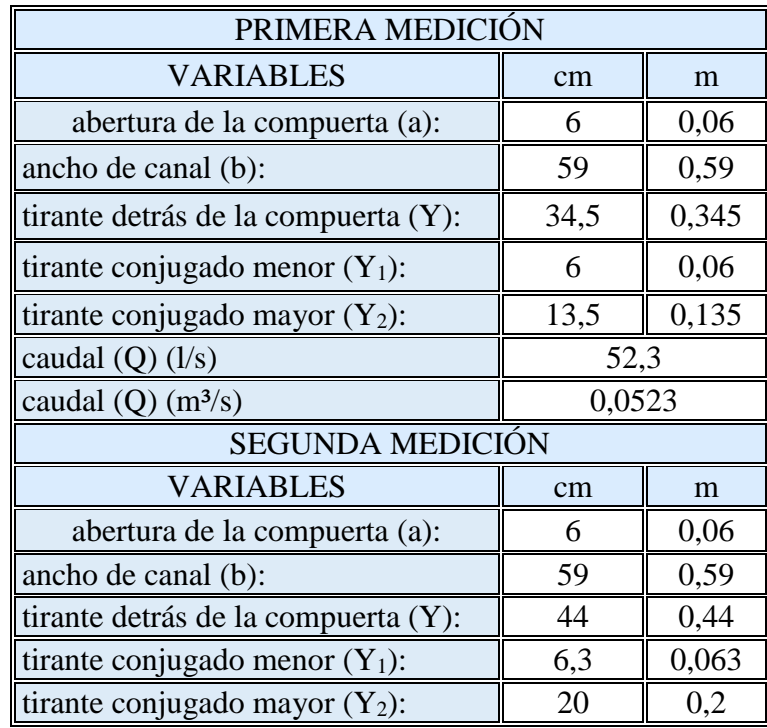

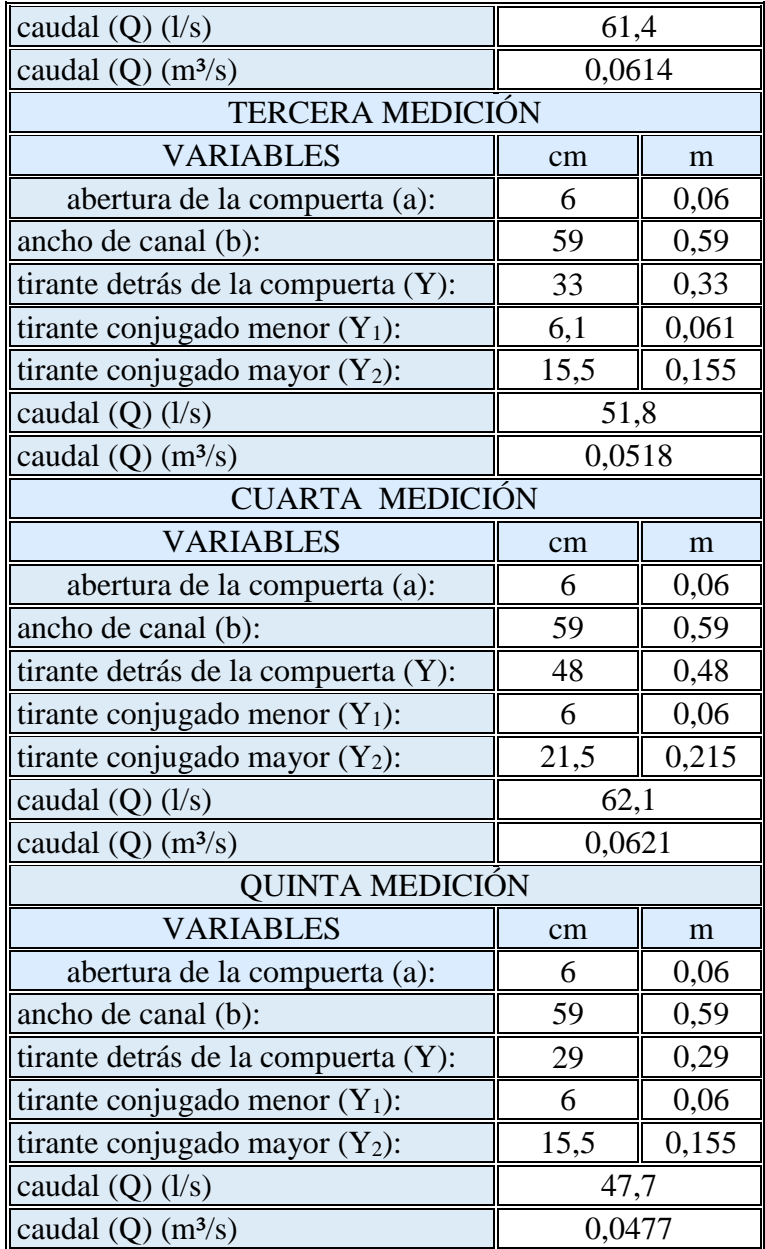

*Fuente: Elaboración propia*

Se determina el caudal teórico para a=6cm

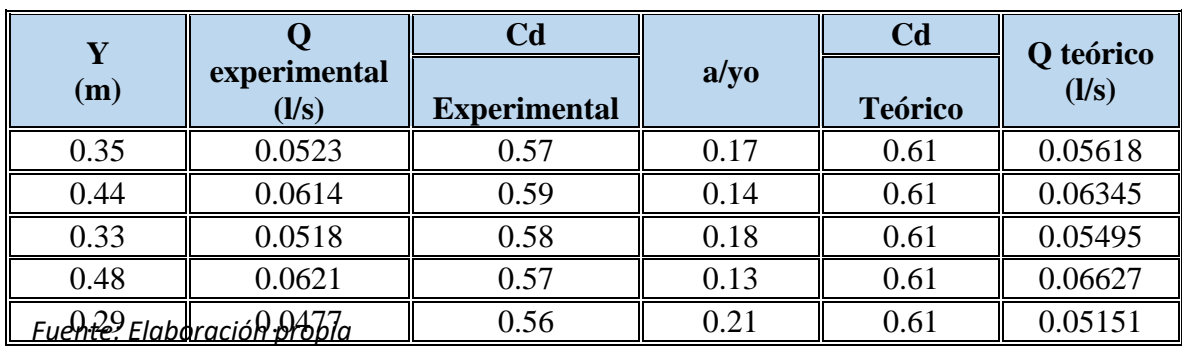

# Tabla N° **¡Error! No hay texto con el estilo especificado en el documento.**-20 Coeficiente de descarga experimental y teórico.

Tabla N° **¡Error! No hay texto con el estilo especificado en el documento.**-21 Caudales experimentales y teóricos.

| experimental<br>(1/s) | $Q$ teórico $(1/s)$ | error absoluto | error absoluto<br>(%) | error<br>cuadrático |  |
|-----------------------|---------------------|----------------|-----------------------|---------------------|--|
| 52.3                  | 56.18               | 3.88           | 7.42                  | 15.05               |  |
| 61.4                  | 63.45               | 2.05           | 3.34                  | 4.2                 |  |
| 51.8                  | 54.95               | 3.15           | 6.08                  | 9.92                |  |
| 62.1                  | 66.27               | 4.17           | 6.71                  | 17.39               |  |
| 47.7                  | 51.51               | 3.81           | 7.99                  | 14.52               |  |
| Error promedio=       |                     | 3.41           | 6.31                  | 12.216              |  |

*Fuente: Elaboración propia*

# Tabla N° **¡Error! No hay texto con el estilo especificado en el documento.**-22 Fuerza

experimental que actúa en la compuerta.

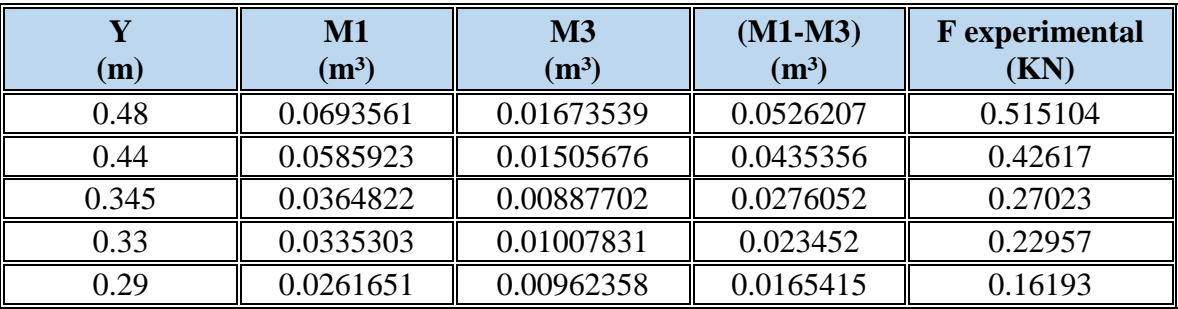

*Fuente: Elaboración propia*
# Tabla N° **¡Error! No hay texto con el estilo especificado en el documento.**-23 Fuerza

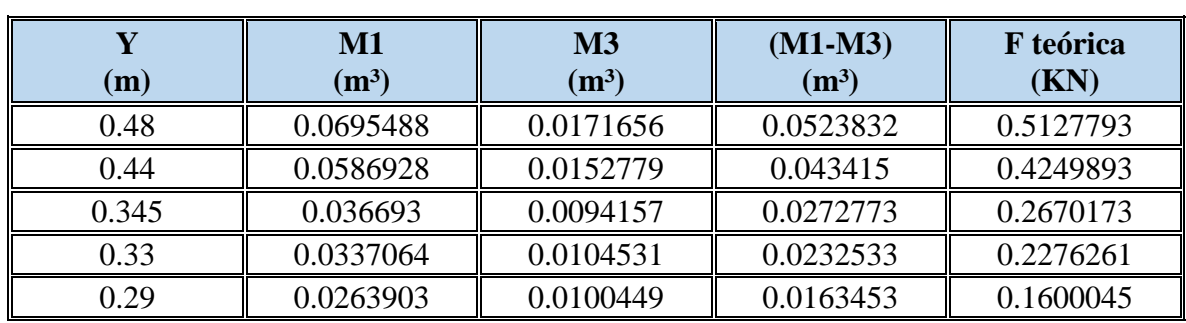

teórica que actúa en la compuerta.

*Fuente: Elaboración propia*

Tabla N° **¡Error! No hay texto con el estilo especificado en el documento.**-24 Error entre la fuerza experimental y teórica.

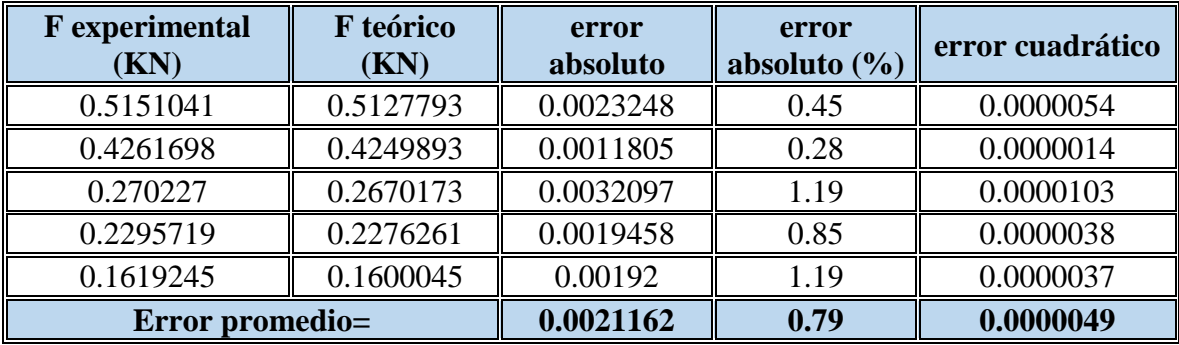

*Fuente: Elaboración propia*

El error entre la fuerza teórica y la fuerza experimental es 0.27% es decir tiene una confiabilidad del 99.73% las medidas realizadas.

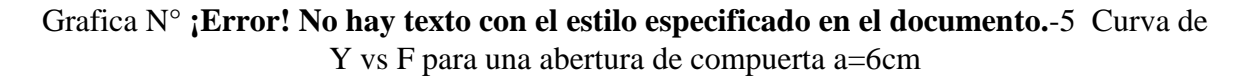

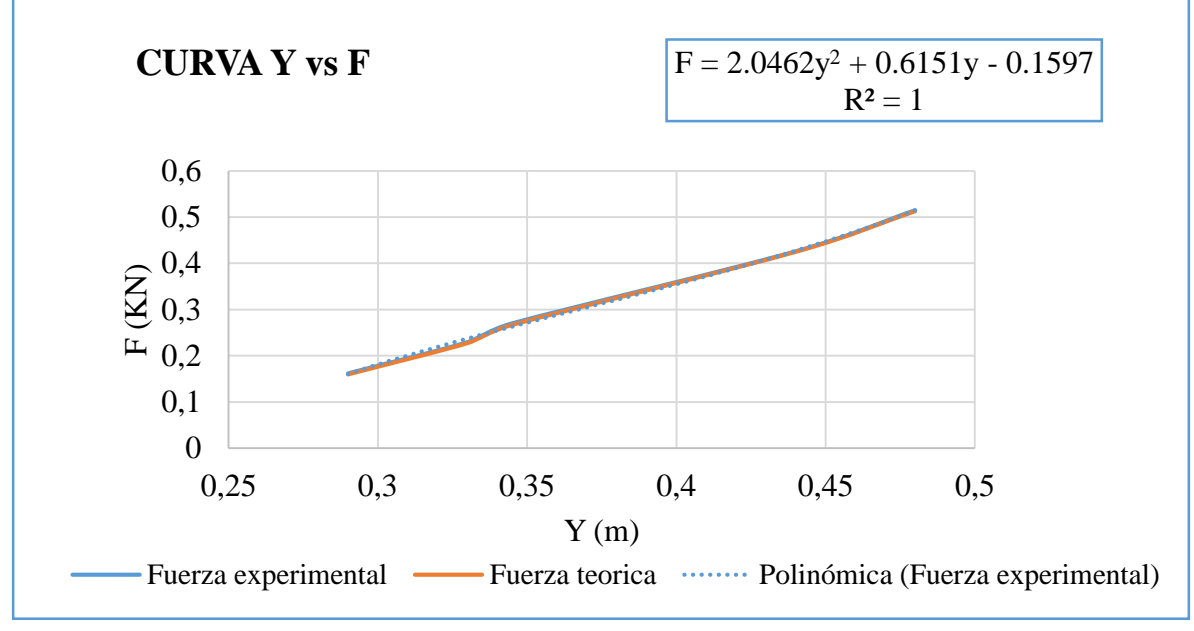

*Fuente: Elaboración propia*

#### **Empuje sobre una compuerta**

Si la presión esta uniformemente distribuido sobre el área de la compuerta, la fuerza es igual a la presión por el área y el punto de aplicación de la fuerza está en el centroide del área. Para áreas horizontales sumergidas, las presiones son uniformes. En el caso de fluidos compresibles (gases), la variación de la presión con distancias verticales es muy pequeño debido al peso específico bajo.

En el caso de los líquidos la distribución de la presión es en general no uniforme, considerando un plano vertical cuyo borde superior coincide con la superficie libre de un líquido ver Figura N° **¡Error! No hay texto con el estilo especificado en el documento.**-6*.*

Figura N° **¡Error! No hay texto con el estilo especificado en el documento.**-6 Distribución de la presión.

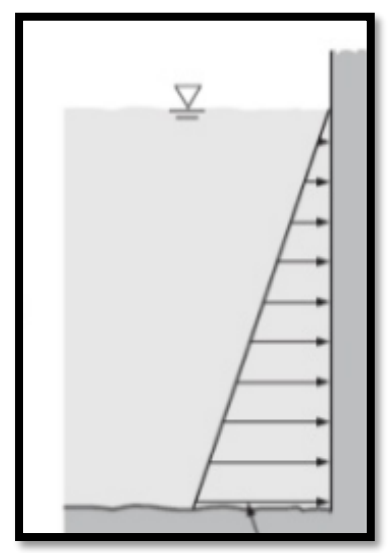

*Fuente: Estática de Fluidos. Slides.*

Se debe considerar un elemento de área elegido para para que la presión uniforme sobre él. Tal elemento es una banda horizontal, de anchura *x*, por lo que  $dA = xdy$ . Como  $P = \gamma h$  y  $h=sin\theta$ , la fuerza *dF* sobre una banda horizontal será:

$$
dF = p \, dA = \gamma h \, dA = \gamma y * \sin \theta \, dA
$$

Integrando obtenemos:

$$
F = \int dF = \gamma \sin \theta \int y \, dA = \gamma \sin \theta y_c \, A
$$

Donde *y<sup>c</sup>* es la distancia desde la superficie libre sobre el plano inclinado hasta el centroide del área A. si se presenta la profundidad vertical del centroide por  $h_c$ , entonces  $h_c = y_c \sin \theta$ , y en general tenemos:

$$
F = \gamma h_c A \tag{3.24}
$$

Donde:

F: Fuerza total (N).

 $\nu$ : Peso específico de líquido (N/m<sup>3</sup>)

A: Área  $(m<sup>2</sup>)$ 

Por tanto, la fuerza total sobre cualquier área plana sumergida en un líquido se halla multiplicando el peso específico del líquido por el área y su profundidad de su centroide. El valor de F es independiente del ángulo de inclinación del plano siempre que no cambie la profundidad de su centroide.

Como *hc* es la presión en el centroide, se puede decir que la fuerza total sobre cualquier área plana sumergida en un líquido es producto del área y la presión en su centroide.

## **Empuje debido a la presión sobre una compuerta plana.**

Los líquidos, al fluir a través de una compuerta, ejercen presión a lo largo del fondo del canal y sobre la pared aguas arriba de aquella, cuya distribución y magnitud de la fuerza resultante sobre la compuerta es de interés estructural conocer. Para ello, considérese el flujo bidimensional y permanente a través de la compuerta plana vertical de la Figura N° 3-7.

Figura N° **¡Error! No hay texto con el estilo especificado en el documento.**-7 Distribuciones de presiones en un flujo bidimensional a través de una compuerta plana vertical.

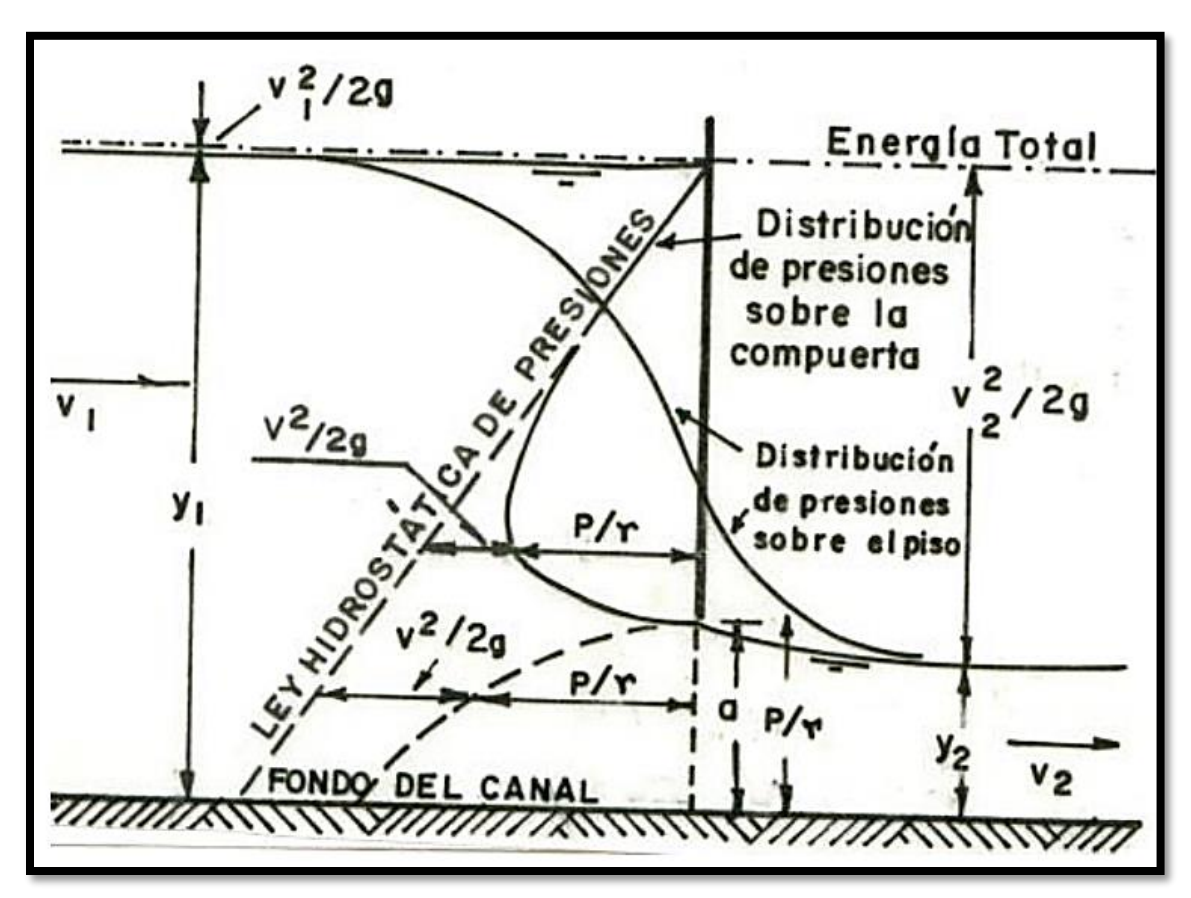

*Fuente: Hidráulica General-Sotelo A.*

Se aísla un volumen de control de fluido, en este caso una compuerta. (Figura N° **¡Error! No hay texto con el estilo especificado en el documento.**-8), limitado por las secciones transversales (1) y (2), las paredes, el fondo del canal, la pared de la compuerta y la superficie libre del líquido, se consideran las fuerzas externas que actúan sobre él.

Figura N° **¡Error! No hay texto con el estilo especificado en el documento.**-8 Diagrama de fuerzas que actúan sobre el volumen de control.

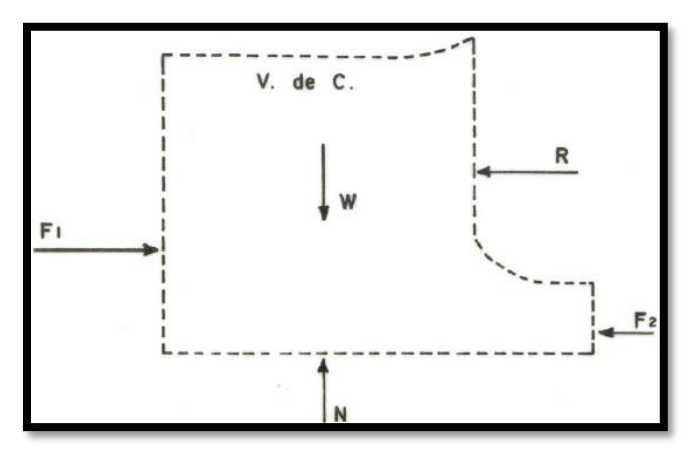

*Fuente: Manual de prácticas de laboratorio.Marbello.R.*

Donde:

**F1, F2:** Fuerzas debidas a la distribución de presiones hidrostáticas, en las secciones 1 y 2, respectivamente.

**W:** Peso del volumen del fluido encerrado en el Volumen de Compuerta.

**N:** Reacción normal del fondo del canal.

**R:** Reacción del empuje, F, que el líquido ejerce sobre la compuerta. Es la fuerza de reacción de la compuerta sobre el Volumen de Compuerta.

El empuje a determinar, F, es, por acción y reacción, de igual magnitud y sentido contrario a la reacción, R, con la cual la compuerta responde sobre el líquido.

Luego, al aplicar la ecuación de la cantidad de movimiento al volumen de control, se tiene:

$$
\sum F_{x \text{ ext.}} = \oiint \rho \beta V(V \, dA) + \frac{\partial}{\partial t} \iiint \rho \beta V \, dvol \qquad (3.25)
$$

Por tratarse de un flujo en régimen permanente, el segundo término del miembro de la derecha se hace igual a cero.

Reemplazando términos correspondientes, se tiene:

$$
F_1 - F_2 - R = \oiint \rho \beta_1 V_1 (V_1 dA_1) + \oiint \rho \beta_2 V_2 (V_2 dA_2) \tag{3.26}
$$

Donde β es el coeficiente de Boussinesq, de corrección por momento lineal.

$$
\frac{1}{2}\gamma y_1^2 B - \frac{1}{2}\gamma y_2^2 B - R = -\rho \beta_1 V_1 V_1 A_1 + \rho \beta_2 V_2 V_2 A_2
$$

Donde:

$$
R = \frac{1}{2}\gamma B(y_1^2 - y_2^2) + \rho Q(\beta_1 V_1 - \beta_2 V_2)
$$

Haciendo  $β_1 = β_2 = β$ , se tiene:

$$
R = \frac{1}{2}\gamma B(y_1^2 - y_2^2) + \rho Q\beta (V_1 - V_2)
$$
 (3.27)

Aplicando la ecuación de Bernoulli entre (1) y (2), despreciando "pérdidas de energía", se tiene:

$$
z_1 + y_1 + \frac{\alpha_1 V_1^2}{2g} = z_2 + y_2 + \frac{\alpha_2 V_2^2}{2g} \tag{3.28}
$$

Suponiendo  $\alpha_1 = \alpha_2 = \alpha$ , y factorizando, se tiene:

$$
\frac{\alpha}{2g}[V_2^2 - V_1^2] = y_1 - y_2 \tag{3.29}
$$

Por la ecuación de la continuidad:

$$
Q = V_1 A_1 = V_2 A_2 \qquad (3.30)
$$

De donde:

$$
V_1 = \frac{y_2}{y_1} V_2 \qquad (3.31)
$$
  

$$
V_2 = \frac{y_1}{y_2} V_1 \qquad (3.32)
$$

Reemplazando la ecuación (3.30) y (3.31) en la (3.29), se tiene:

$$
V_2 = y_1 \sqrt{\frac{2g}{\alpha(y_1 + y_2)}}
$$
 (3.33)

$$
V_1 = y_2 \sqrt{\frac{2g}{\alpha(y_1 + y_2)}}
$$
 (3.34)

43

De otro lado, volviendo a la ecuación (3.26), se tiene:

$$
Q = By_1 y_2 \sqrt{\frac{2g}{\alpha(y_1 + y_2)}}\tag{3.35}
$$

Ahora, reemplazando las ecuaciones (3.31), (3.29) y (3.30) en la (3.23), se tiene:

$$
R = \frac{1}{2}\gamma B(y_1^2 - y_2^2) - \gamma B \frac{\beta 2 y_1 y_2 (y_1 - y_2)}{\alpha (y_1 + y_2)}
$$
(3.36)

En flujos turbulentos, como ocurre en este caso, α≈β≈ 1, luego:

$$
R = \frac{1}{2}\gamma B(y_1^2 - y_2^2) - \gamma B \frac{2y_1 y_2 (y_1 - y_2)}{(y_1 + y_2)}
$$
(3.37)

Factorizando, se tiene:

$$
R = \frac{1}{2} \frac{\gamma B}{(y_1 + y_2)} (y_1 + y_2)^3
$$

Además, por acción y reacción,  $F = R$ ; luego, la fuerza teórica que el flujo ejerce sobre la compuerta se expresa así:

$$
F = \frac{1}{2} \frac{\gamma B}{(\gamma_1 + \gamma_2)} (y_1 + y_2)^3
$$
 (3.38)

Fuerza teórica sobre la compuerta.

La ecuación (3.36) permite calcular la fuerza o empuje teóricos que un líquido en movimiento ejerce sobre una compuerta plana vertical, con descarga libre.

# **Profundidades alternas del flujo a través de una compuerta en un canal rectangular de ancho constante**

Sea el flujo a través de una compuerta, en un canal rectangular de ancho constante, como se muestra en la Figura N° 3 -9.

Aplicando la ecuación de Bernoulli entre las secciones (1) y (2), despreciando pérdidas de energía, se tiene:

$$
H_1 = H_2 \qquad (3.39)
$$

$$
z_1 + y_1 + \frac{\alpha_1 V_1^2}{2g} = z_2 + y_2 + \frac{\alpha_2 V_2^2}{2g}
$$
 (3.40)  

$$
y_1 + \frac{\alpha_1 V_1^2}{2g} = y_2 + \frac{\alpha_2 V_2^2}{2g}
$$
 (3.41)

Figura N° **¡Error! No hay texto con el estilo especificado en el documento.**-9 Profundidades alternas del flujo a través de una compuerta.

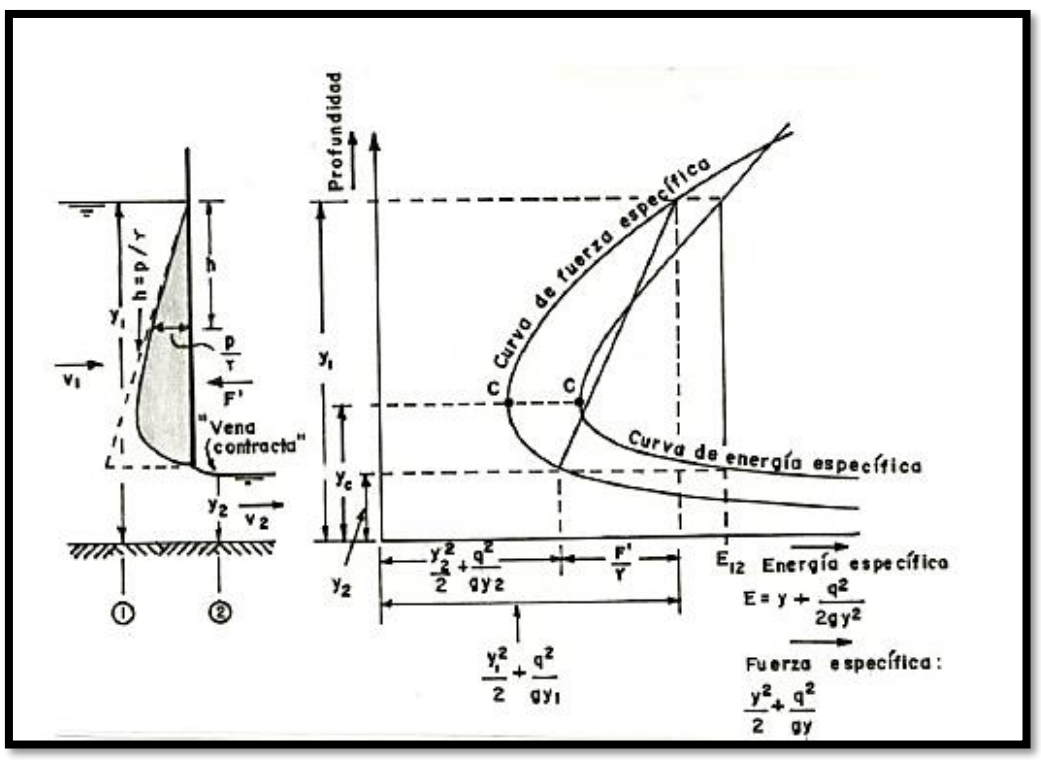

*Fuente: Manual de prácticas de laboratorio.Marbello.R.*

Obsérvese que los miembros, izquierdo y derecho de la ecuación anterior representan la energía específica del flujo en las secciones (1) y (2), respectivamente; esto es:

$$
E1=E2
$$

Lo cual significa que la energía específica del flujo se conserva a través del paso de la corriente bajo la compuerta, y que, para un valor constante  $E_0 = E_1 = E_2$ , existen dos posibles profundidades del flujo, y<sup>1</sup> y y2, las cuales son las profundidades alternas del flujo a través de la compuerta. Véase el diagrama E vs. Y de la Figura N° 3-9

De la ecuación (3.39), se tiene:

$$
y_1 - y_2 = \frac{\alpha_2 V_2^2}{2g} - \frac{\alpha_1 V_1^2}{2g} \qquad (3.42)
$$

Por conservación de masa:

$$
Q = V_1 A_1 = V_2 A_2 \qquad (3.43)
$$

$$
V_2 = \frac{y_1}{y_2} V_1 \qquad (3.44)
$$

Reemplazando (3.41) en (3.42), se tiene:

$$
y_1 - y_2 = \alpha_2 \left(\frac{y_1}{y_2}\right)^2 \frac{V_1^2}{2g} - \frac{\alpha_1 V_1^2}{2g}
$$

Suponiendo  $\alpha_1 = \alpha_2 = \alpha$ , y sacando factor común, se tiene:

$$
y_1 - y_2 = \alpha \frac{V_1^2}{2g} \left[ \left( \frac{y_1}{y_2} \right)^2 - 1 \right] \tag{3.45}
$$

Multiplicando y dividiendo por  $y_1$ , se tiene:

$$
\frac{2 y_2^2}{\alpha y_1} = F_1^2 (y_1 - y_2)
$$

Ahora, dividiendo ambos miembros de la ecuación anterior por y<sub>1</sub>, se tiene:

$$
\frac{2}{\alpha} \left(\frac{y_2}{y_1}\right)^2 - F_1^2 \left(\frac{y_2}{y_1}\right) - F_1^2 = 0 \tag{3.46}
$$

La ecuación (3.46) es cuadrática en  $(y_2/y_1)$ , cuya solución es:

$$
\left(\frac{y_2}{y_1}\right)_{1,2} = \frac{-(-F_1^2) \pm \sqrt{(-F_1^2) - 4(2/\alpha)(-F_1^2)}}{2(2/\alpha)}
$$

Finalmente:

$$
\frac{y_2}{y_1} = \frac{\alpha F_1^2}{4} \left( 1 + \sqrt{1 + \frac{8}{\alpha F_1^2}} \right) \tag{3.47}
$$

Suponiendo  $\alpha = 1$ , resulta:

$$
\frac{y_2}{y_1} = \frac{F_1^2}{4} \left( 1 + \sqrt{1 + \frac{8}{F_1^2}} \right) \quad (3.48)
$$

Análogamente, expresando  $v_1$  en función de  $v_2$  y sustituyéndola en la ecuación (3.40) y procediendo de la misma manera a como se hizo arriba, se llegaría al siguiente resultado:

$$
\frac{y_2}{y_1} = \frac{\alpha F_1^2}{4} \left( 1 + \sqrt{1 + \frac{8}{\alpha F_1^2}} \right) \tag{3.49}
$$

Las ecuaciones (3.47), (3.48) y (3.49) permiten calcular la profundidad de aguas arriba o de aguas abajo de la compuerta, cuando se conocen la profundidad alterna y el número de Froude correspondiente.

#### **Procedimiento experimental**

#### **Cálculos para una abertura de compuerta a=2cm.**

#### **Primera medición**

Datos obtenidos en laboratorio:

## Tabla N° **¡Error! No hay texto con el estilo especificado en el documento.**-25 Datos para una abertura de compuerta a=2cm

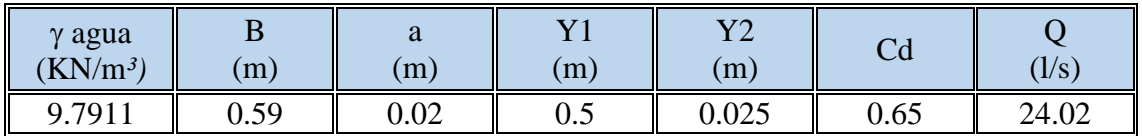

*Fuente: Elaboración propia*

Donde:

B: Ancho del canal (m).

a: Abertura de la compuerta (m).

Y1: Tirante detrás de la compuerta (m).

Y2: Tirante conjugado menor en el resalto (m).

Q: Caudal a través de la compuerta (l/s).

Procesamos los datos:

| $N^{\circ}$<br>Piezómetro | di<br>(m) | li<br>(m) | hi<br>(m) | ti<br>(m) | p <sub>1</sub><br>(KN/m <sup>2</sup> ) | Ai<br>(m <sup>2</sup> ) | Fi<br>(KN) |
|---------------------------|-----------|-----------|-----------|-----------|----------------------------------------|-------------------------|------------|
|                           | 0.078     | 0.44      | 0.36      | 0.06      | 3.51                                   | 0.04                    | 0.13       |
| $\overline{2}$            | 0.123     | 0.45      | 0.33      | 0.05      | 3.19                                   | 0.03                    | 0.09       |
| 3                         | 0.173     | 0.45      | 0.28      | 0.05      | 2.72                                   | 0.03                    | 0.08       |
| 4                         | 0.223     | 0.46      | 0.24      | 0.05      | 2.30                                   | 0.03                    | 0.07       |
| 5                         | 0.273     | 0.45      | 0.18      | 0.05      | 1.77                                   | 0.03                    | 0.05       |
| 6                         | 0.323     | 0.47      | 0.15      | 0.05      | 1.43                                   | 0.03                    | 0.04       |
| 7                         | 0.373     | 0.47      | 0.10      | 0.05      | 0.94                                   | 0.03                    | 0.03       |
| 8                         | 0.423     | 0.48      | 0.06      | 0.05      | 0.59                                   | 0.03                    | 0.02       |
| Fuerza experimental=      |           |           |           |           |                                        |                         | 0.50       |
| Fuerza teórica=           |           |           |           |           |                                        |                         | 0.59       |

Tabla N° **¡Error! No hay texto con el estilo especificado en el documento.**-26 Procesamiento de datos para una abertura de compuerta a=2cm.

Donde:

di: Distancia al orificio i, referida al borde inferior de la compuerta (m).

li: Lectura del nivel de agua en el piezómetro i, referida al borde inferior de la compuerta (m).

hi: Carga de presión correspondiente al orificio i (m).

ti: Diferencial de área (m²).

pi: Presión referida al piezómetro i (KN/m²).

Gráfica N° **¡Error! No hay texto con el estilo especificado en el documento.**-6 Altura vs Presión para una abertura de compuerta a=2cm.

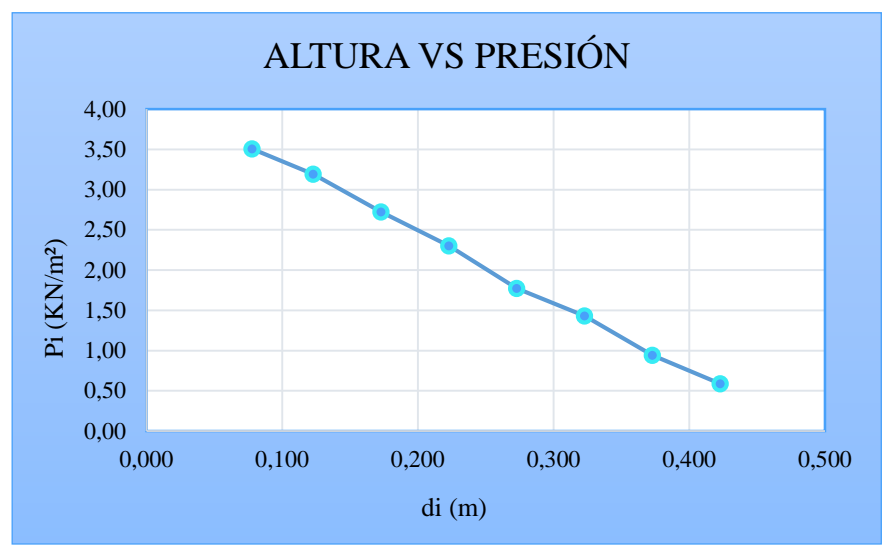

*Fuente: Elaboración propia*

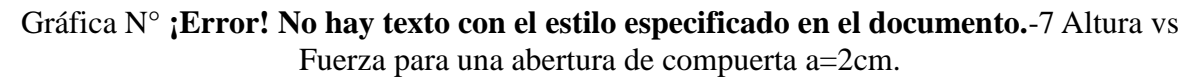

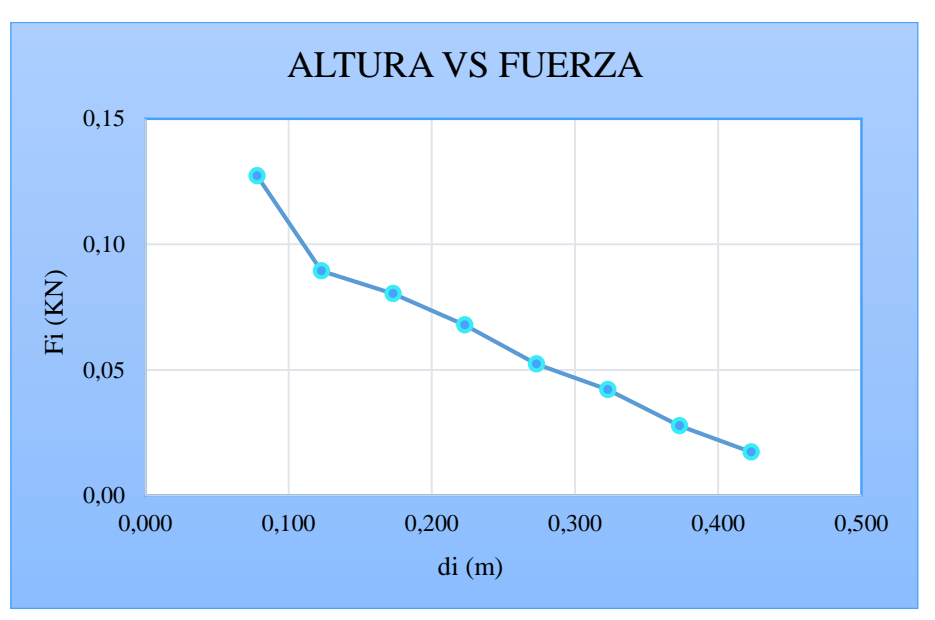

*Fuente: Elaboración propia*

## **Segunda medición**

Datos obtenidos en laboratorio:

Tabla N° **¡Error! No hay texto con el estilo especificado en el documento.**-27 Datos para una abertura de compuerta a=2cm.

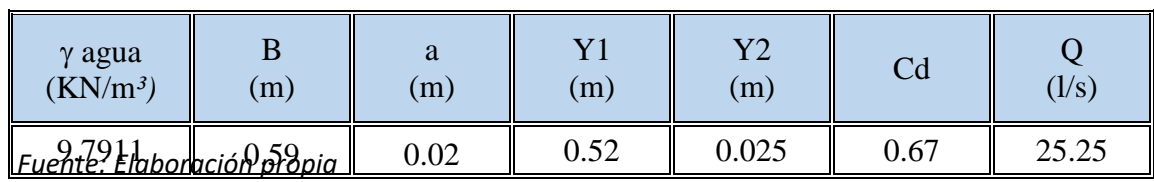

Donde:

B: Ancho del canal

a: Abertura de la compuerta (m).

Y1: Tirante detrás de la compuerta (m)

Y2: Tirante conjugado menor en el resalto (m).

Q: Caudal a través de la compuerta (l/s).

Procesamos los datos:

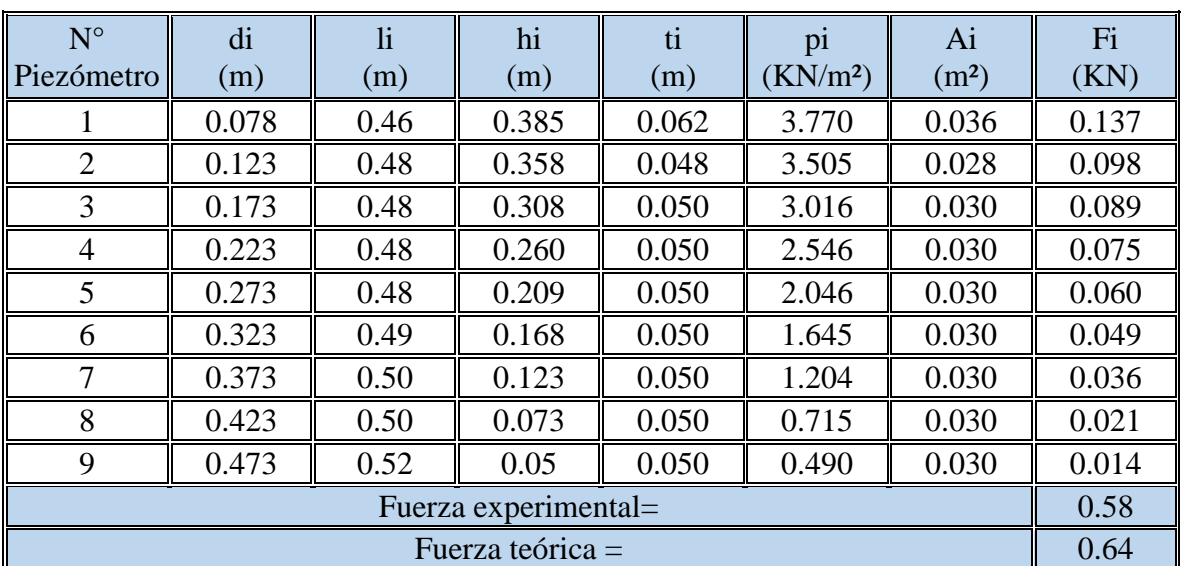

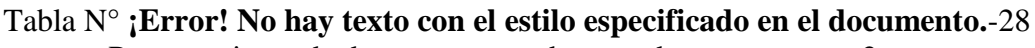

Procesamiento de datos para una abertura de compuerta a=2cm.

Donde:

di: Distancia al orificio i, referida al borde inferior de la compuerta (m).

li: Lectura del nivel de agua en el piezómetro i, referida al borde inferior de la compuerta (m).

hi: Carga de presión correspondiente al orificio i (m).

ti: Diferencial de área (m²).

pi: Presión referida al piezómetro i (KN/m²).

Grafica N° **¡Error! No hay texto con el estilo especificado en el documento.**-8 Altura vs Presión para una abertura de compuerta a=2cm.

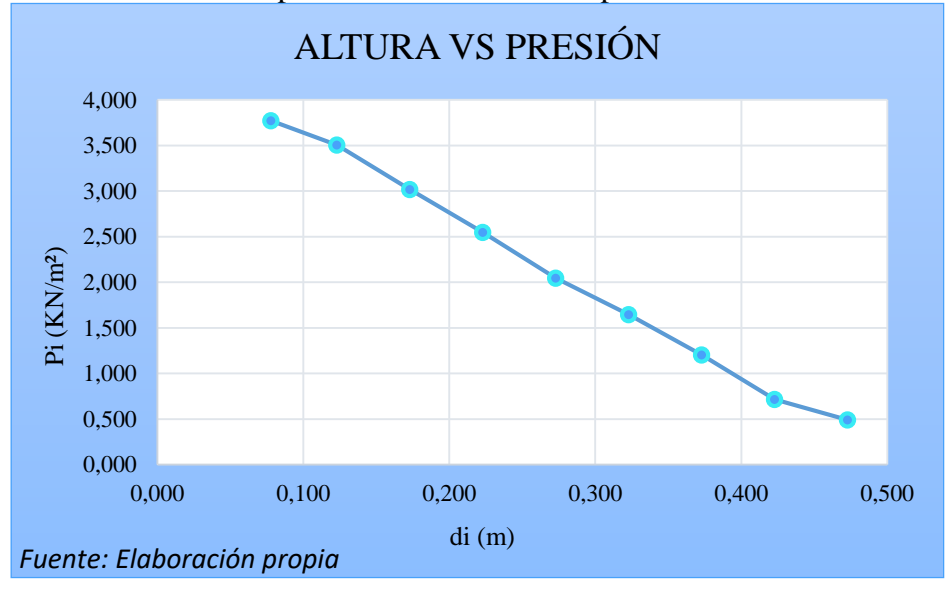

Grafica N° **¡Error! No hay texto con el estilo especificado en el documento.**-9 Altura vs Fuerza para una abertura de compuerta a=2cm.

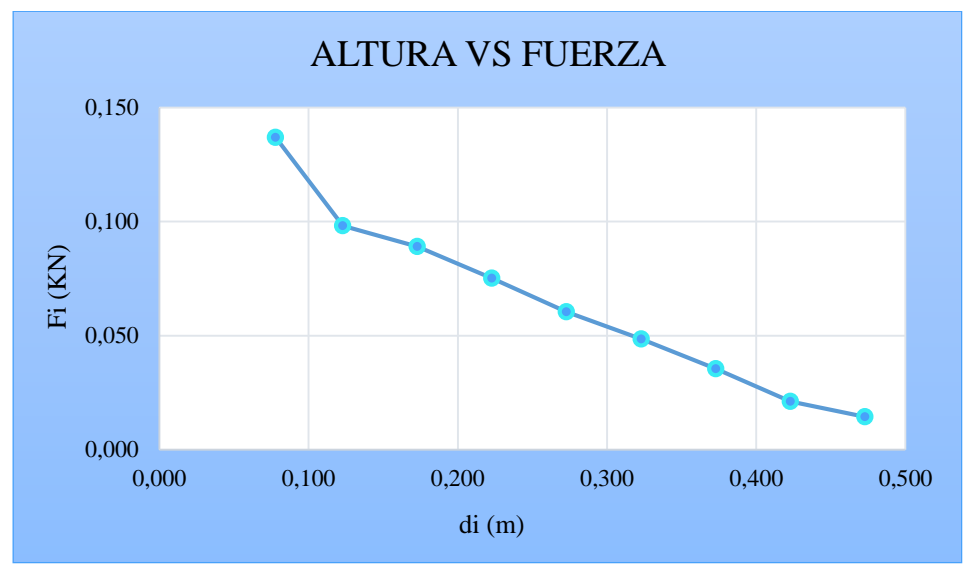

**Tercera medición**  *Fuente: Elaboración propia*

Datos obtenidos en laboratorio:

Tabla N° **¡Error! No hay texto con el estilo especificado en el documento.**-29 Datos para una abertura de compuerta a=2cm.

| $\gamma$ agua<br>$(KN/m^3)$         | (m) | (m)  | Y1<br>(m) | v٥<br>(m) |      | (1/s) |
|-------------------------------------|-----|------|-----------|-----------|------|-------|
| $9.7911$ Fuente: Flaboración propia |     | 0.02 | 0.60      | 0.025     | 0.65 | 26.32 |

Donde:

B: Ancho del canal

a: Abertura de la compuerta (m).

- Y1: Tirante detrás de la compuerta (m)
- Y2: Tirante conjugado menor en el resalto (m)

Procesamos los datos:

Tabla N° **¡Error! No hay texto con el estilo especificado en el documento.**-30 Procesamiento de datos para una abertura de compuerta a=2cm.

|            | u   |   | . |   |          | .                 |    |
|------------|-----|---|---|---|----------|-------------------|----|
| Piezómetro | 'm. | m | m | m | $KN/m^2$ | (m <sup>2</sup> ) | vх |

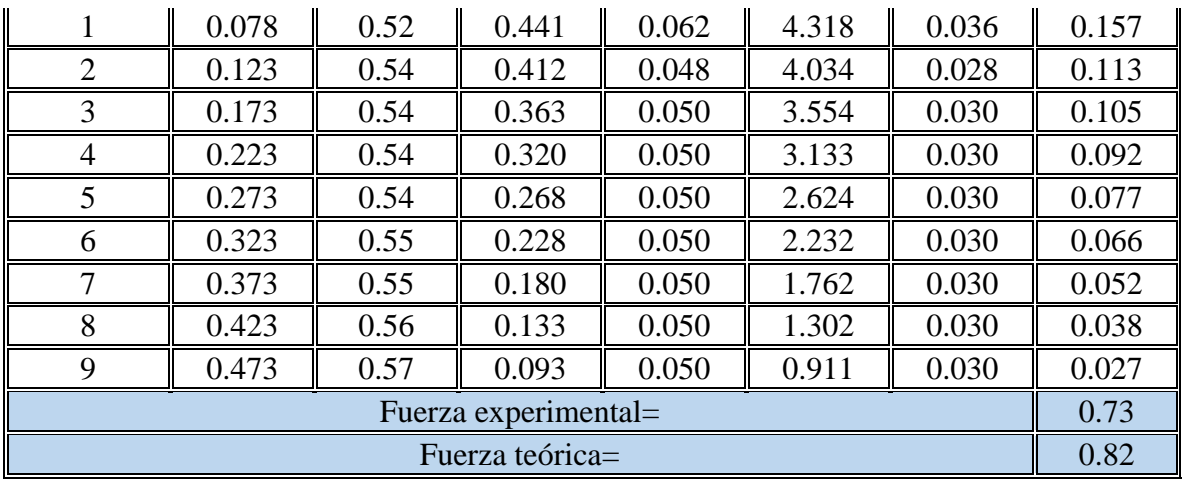

*Fuente: Elaboración propia*

Donde:

di: Distancia al orificio i, referida al borde inferior de la compuerta (m).

li: Lectura del nivel de agua en el piezómetro i, referida al borde inferior de la compuerta (m).

hi: Carga de presión correspondiente al orificio i (m).

ti: Diferencial de área (m²).

pi: Presión referida al piezómetro i (KN/m²).

Grafica N° **¡Error! No hay texto con el estilo especificado en el documento.**-10 Altura vs Presión para una abertura de compuerta a=2cm.

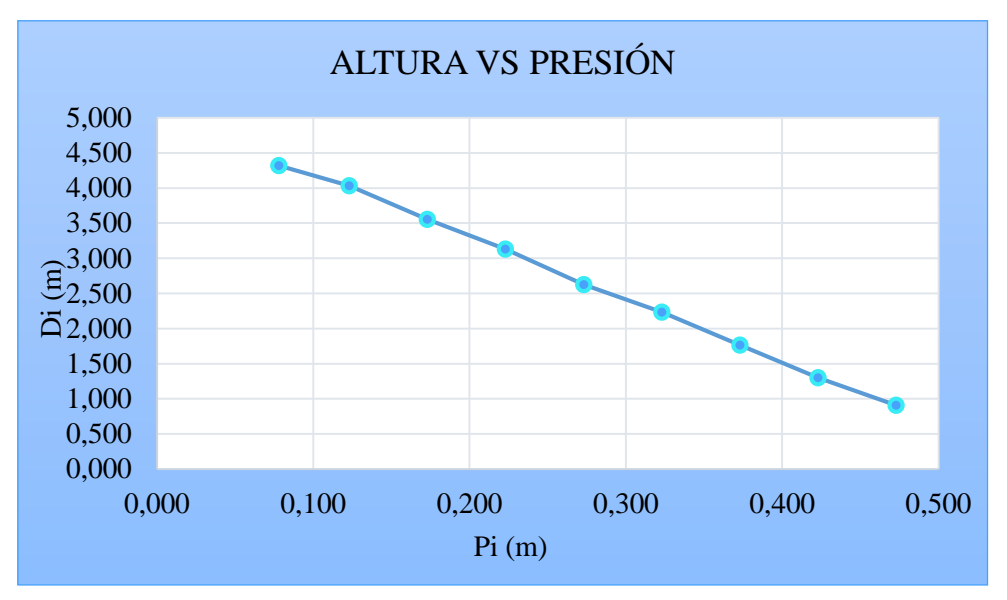

*Fuente: Elaboración propia*

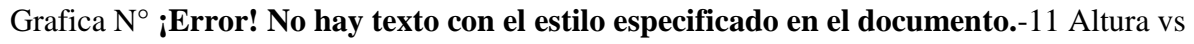

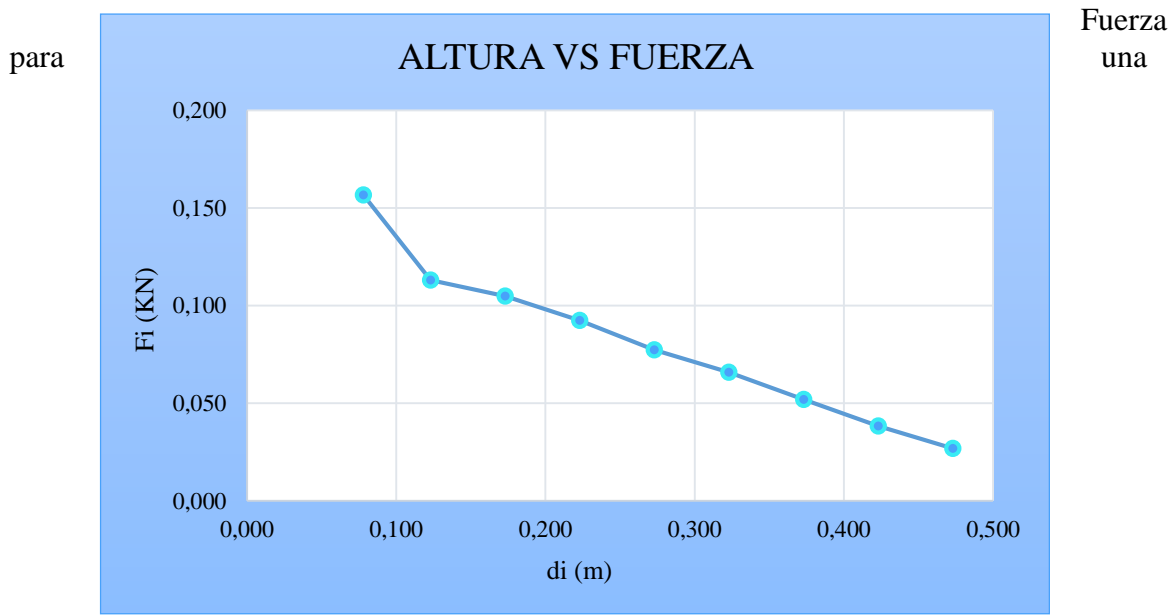

abertura de compuerta a=2cm.

#### *Fuente: Elaboración propia*

#### **Cuarta medición**

Datos obtenidos en laboratorio:

Tabla N° **¡Error! No hay texto con el estilo especificado en el documento.**-31 Datos para una abertura de compuerta a=2cm.

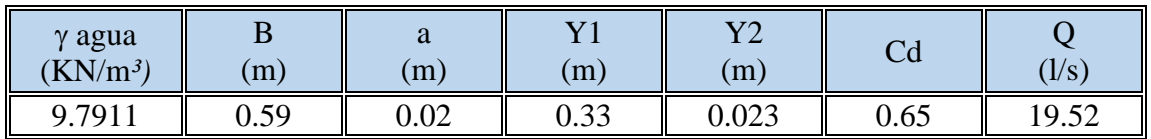

*Fuente: Elaboración propia*

Procesamos los datos:

## Tabla N° **¡Error! No hay texto con el estilo especificado en el documento.**-32 Procesamiento de datos para una abertura de compuerta a=2cm.

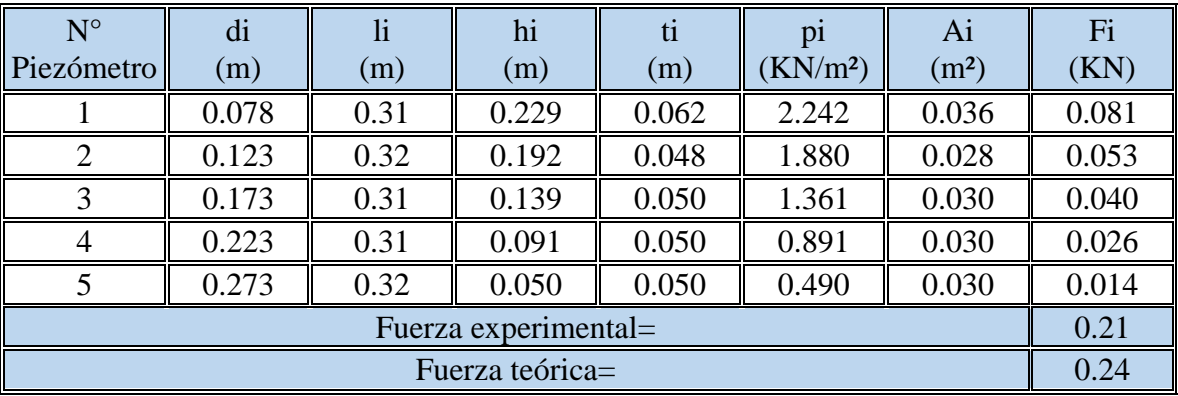

*Fuente: Elaboración propia*

Grafica N° **¡Error! No hay texto con el estilo especificado en el documento.**-12 Altura vs Presión para una abertura de compuerta a=2cm.

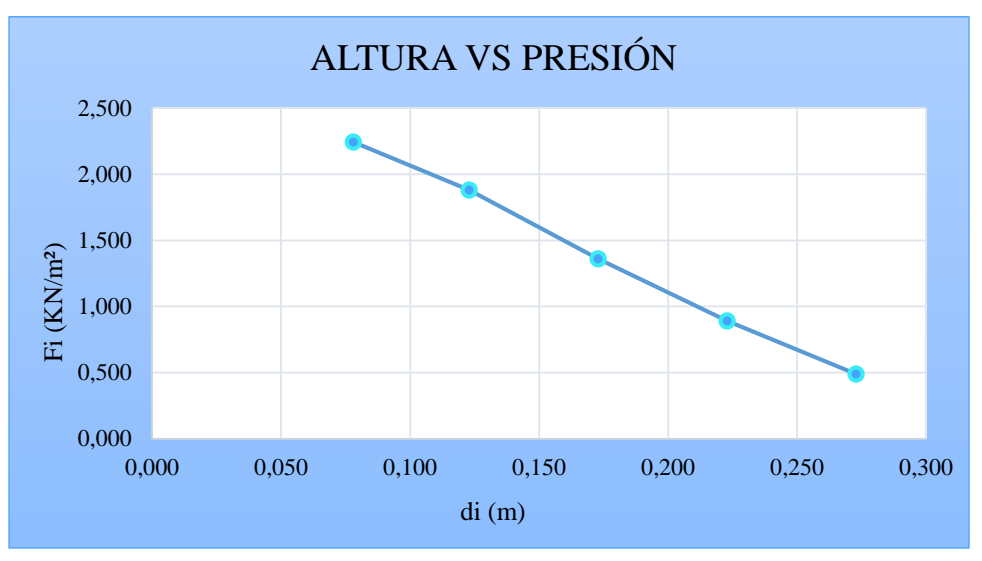

*Fuente: Elaboración propia*

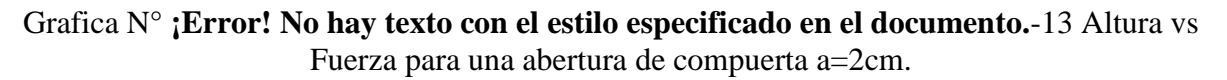

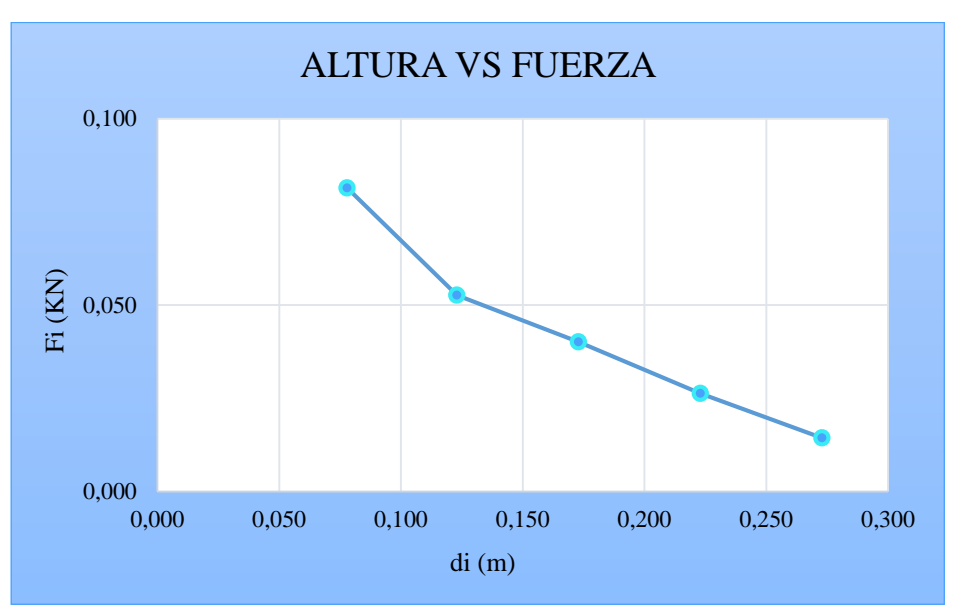

*Fuente: Elaboración propia*

#### **Cálculos para una abertura de compuerta a=4cm**

#### **Primera medición**

Datos obtenidos en laboratorio:

Tabla N° **¡Error! No hay texto con el estilo especificado en el documento.**-33 Datos para una abertura de compuerta a=4cm.

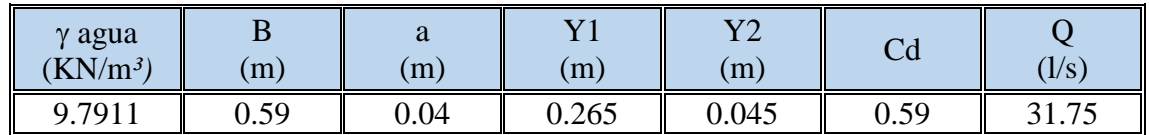

*Fuente: Elaboración propia*

Procesamos los datos:

## Tabla N° **¡Error! No hay texto con el estilo especificado en el documento.**-34

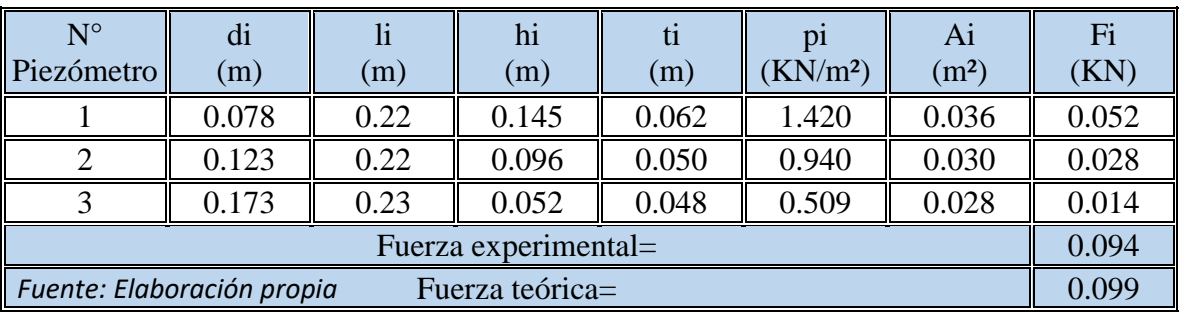

Procesamiento de datos para una abertura de compuerta a=4cm.

Grafica N° **¡Error! No hay texto con el estilo especificado en el documento.**-14 Altura vs Presión para una abertura de compuerta a=4cm.

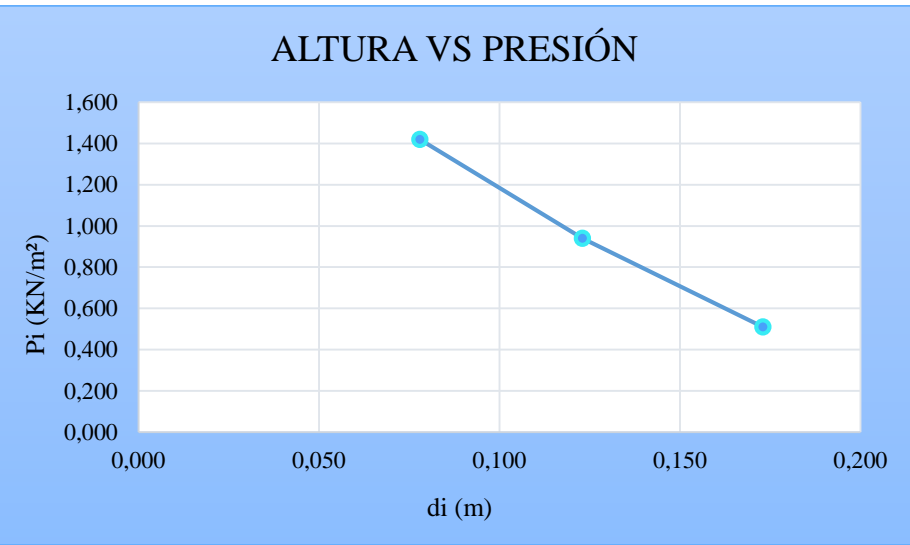

*Fuente: Elaboración propia*

#### Grafica N° **¡Error! No hay texto con el estilo especificado en el documento.**-15 Altura vs Fuerza para una abertura de compuerta a=4cm.

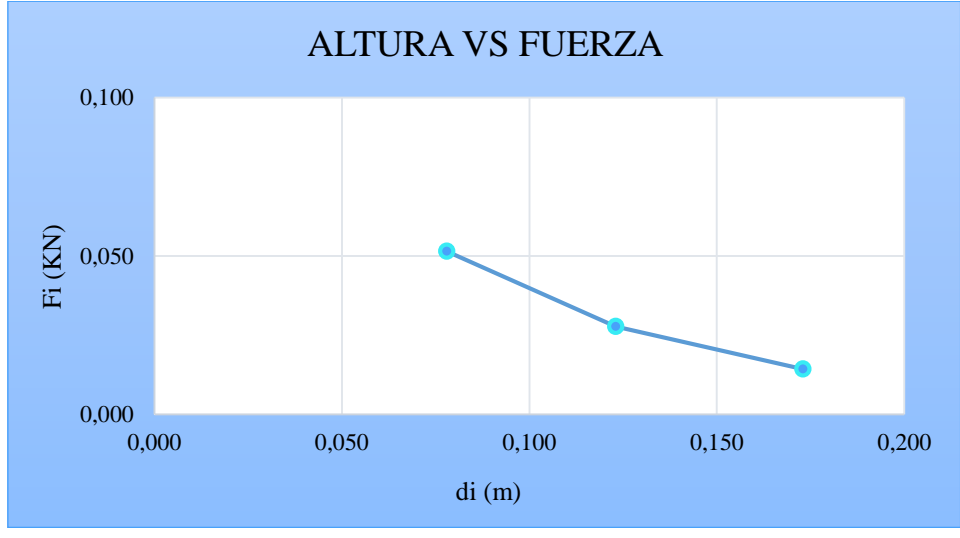

**Segunda medición**  *Fuente: Elaboración propia*

Datos obtenidos en laboratorio:

## Tabla N° **¡Error! No hay texto con el estilo especificado en el documento.**-35 Datos para una abertura de compuerta a=4cm.

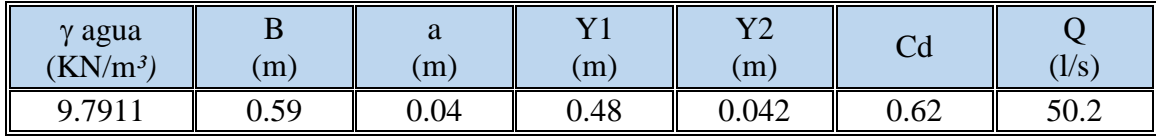

*Fuente: Elaboración propia.*

Procesamos los datos:

Tabla N° **¡Error! No hay texto con el estilo especificado en el documento.**-36 Procesamiento de datos para una abertura de compuerta a=4cm.

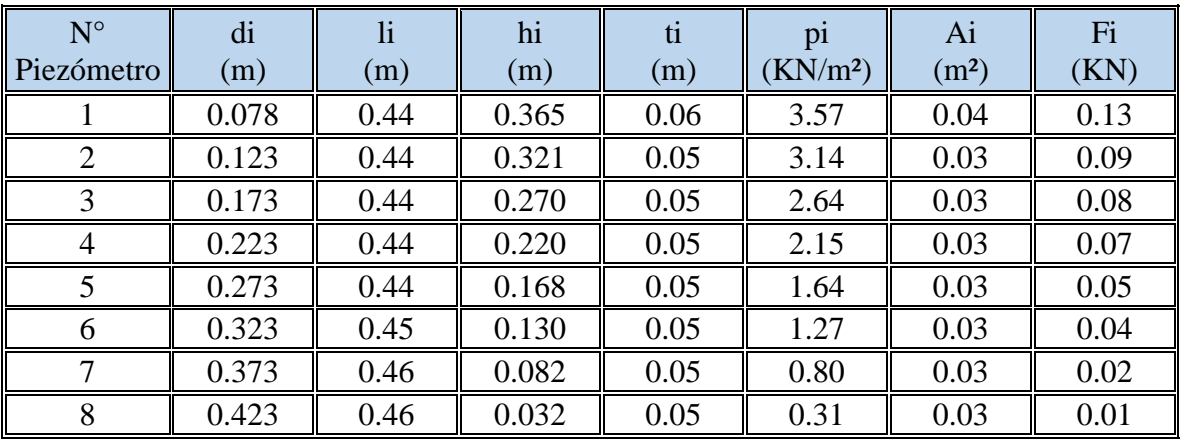

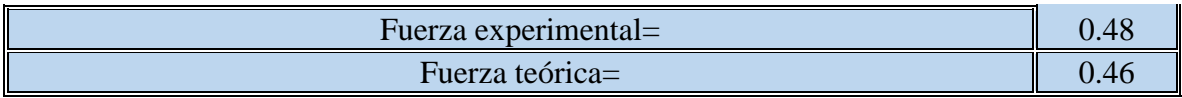

Grafica N° **¡Error! No hay texto con el estilo especificado en el documento.**-16 Altura vs Presión para una abertura de compuerta a=4cm.

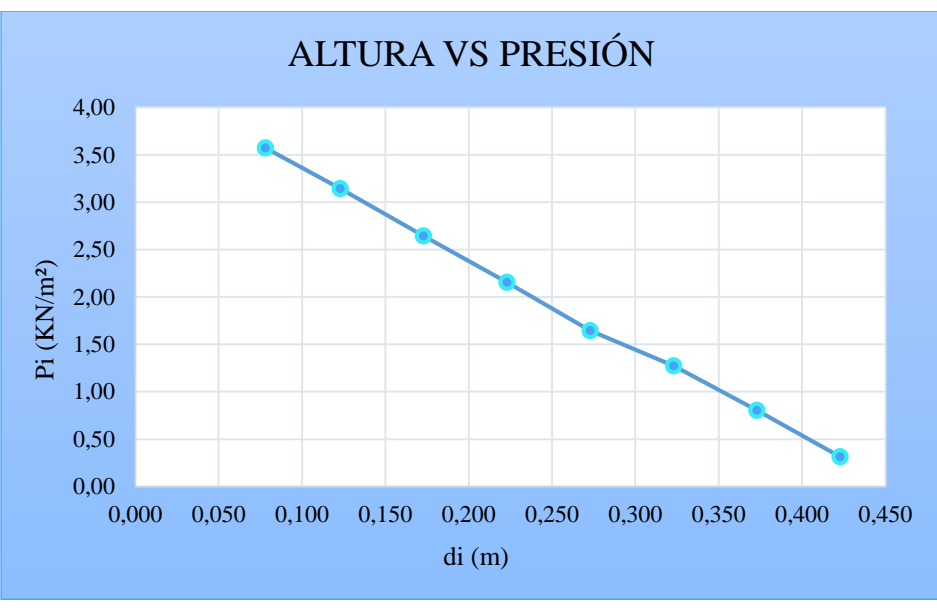

*Fuente: Elaboración propia*

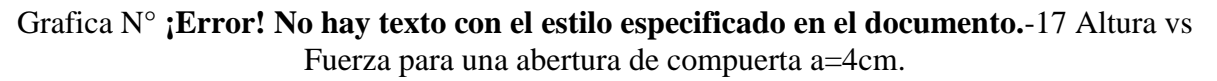

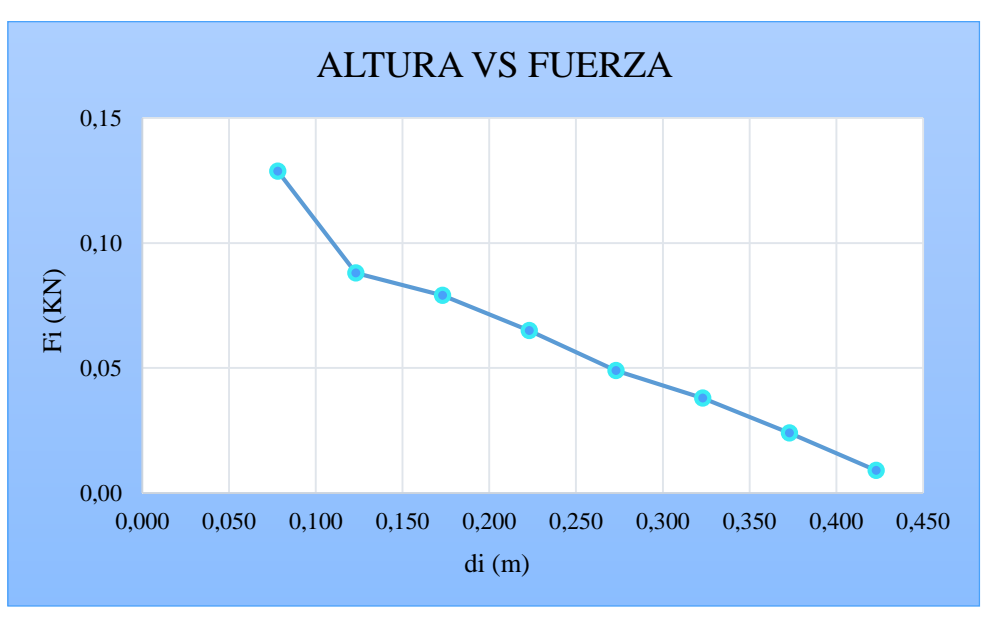

*Fuente: Elaboración propia*

#### **Tercera medición**

Datos obtenidos en laboratorio:

Tabla N° **¡Error! No hay texto con el estilo especificado en el documento.**-37 Datos para una abertura de compuerta a=4cm.

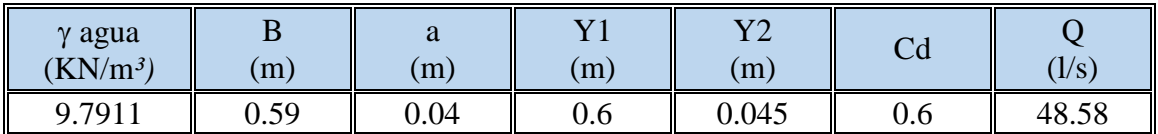

*Fuente: Elaboración propia*

Procesamos los datos:

Tabla N° **¡Error! No hay texto con el estilo especificado en el documento.**-38 Procesamiento de datos para una abertura de compuerta a=4cm.

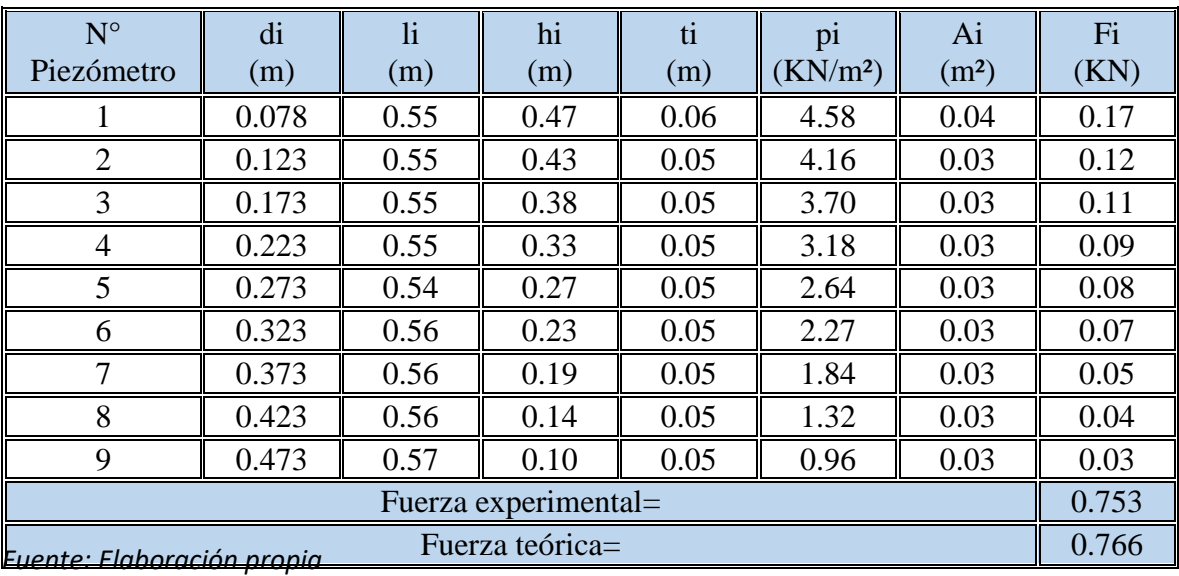

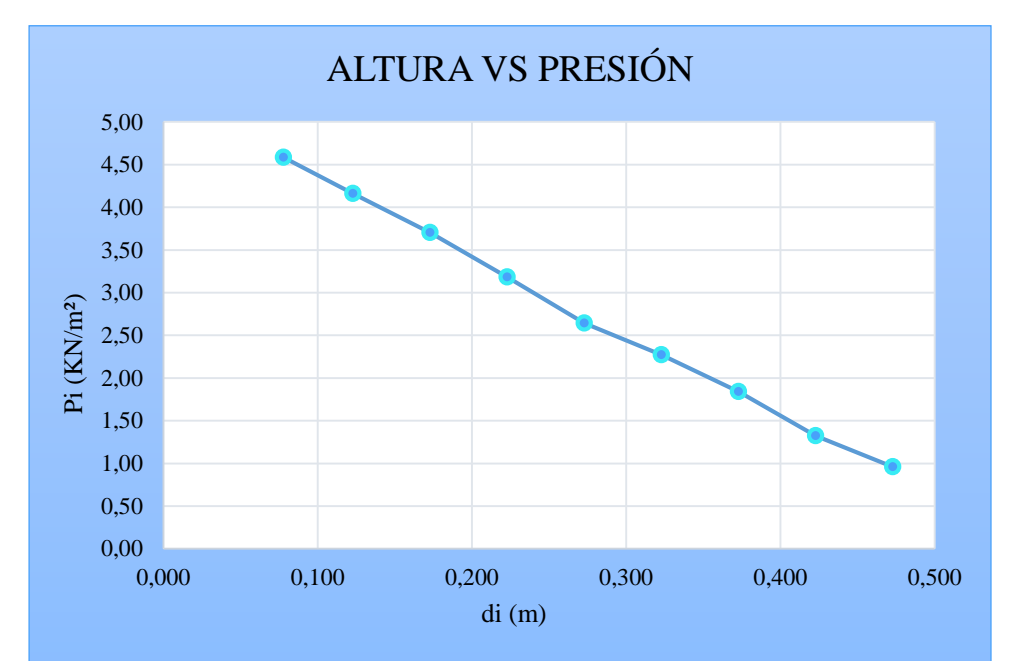

Grafica N° **¡Error! No hay texto con el estilo especificado en el documento.**-18 Altura vs Presión para una abertura de compuerta a=4cm.

*Fuente: Elaboración propia*

Grafica N° **¡Error! No hay texto con el estilo especificado en el documento.**-19 Altura vs Fuerza para una abertura de compuerta a=4cm.

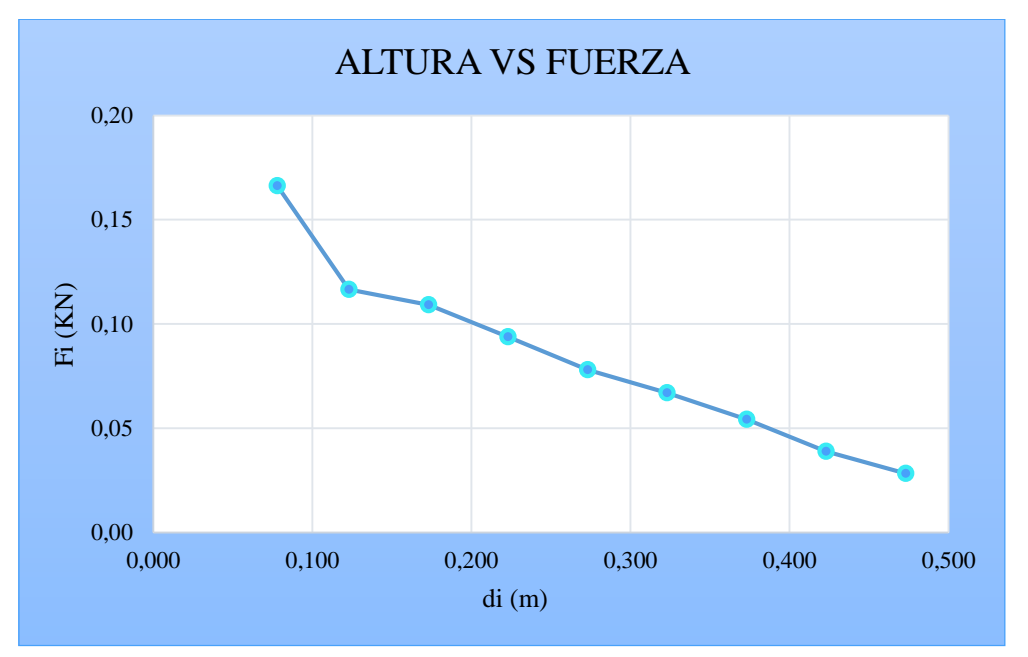

*Fuente: Elaboración propia*

## **Cálculos para una abertura de compuerta a=5cm**

## **Primera medición**

Datos obtenidos en laboratorio:

## Tabla N° **¡Error! No hay texto con el estilo especificado en el documento.**-39 Datos para una abertura de compuerta a=5cm.

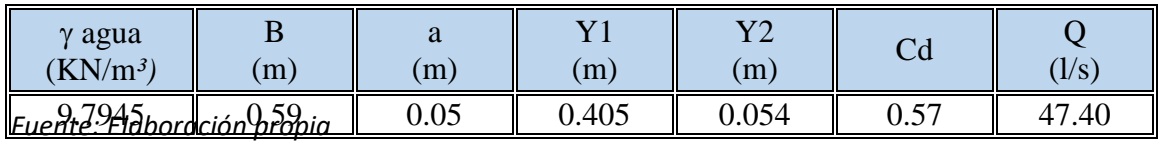

Procesamos los datos:

Tabla N° **¡Error! No hay texto con el estilo especificado en el documento.**-40 Procesamiento de datos para una abertura de compuerta a=5cm.

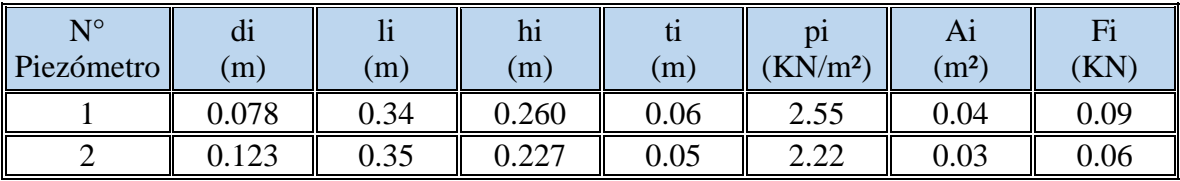

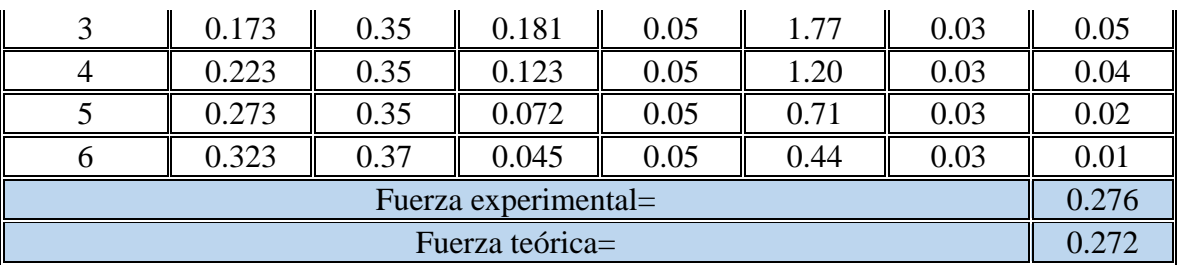

*Fuente: Elaboración propia*

Grafica N° **¡Error! No hay texto con el estilo especificado en el documento.**-20 Altura vs Presión para una abertura de compuerta a=5cm.

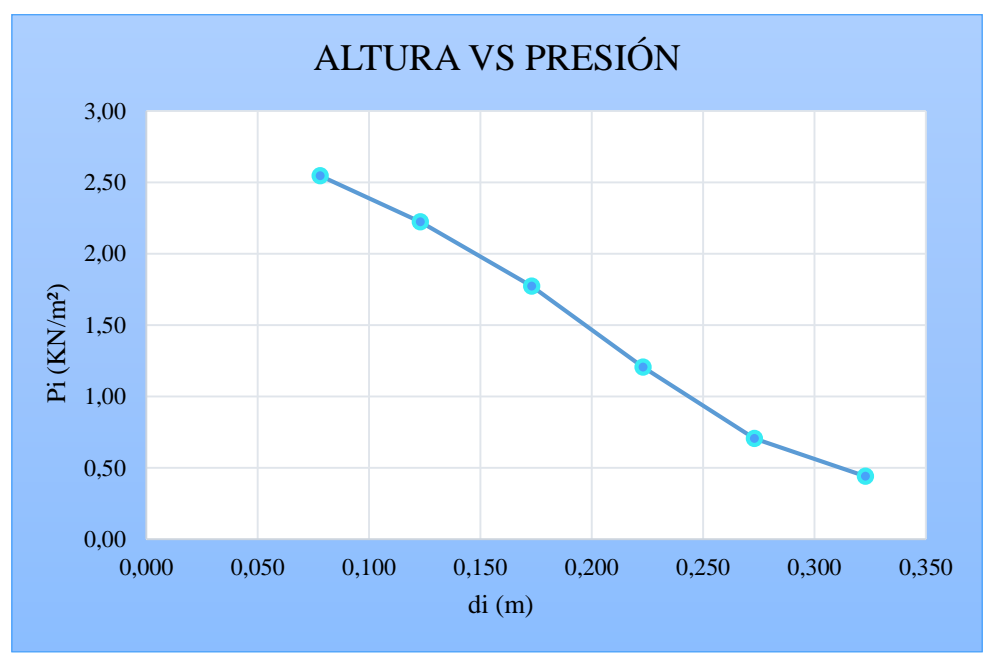

*Fuente: Elaboración propia*

Grafica N° **¡Error! No hay texto con el estilo especificado en el documento.**-21 Altura vs Fuerza para una abertura de compuerta a=5cm.

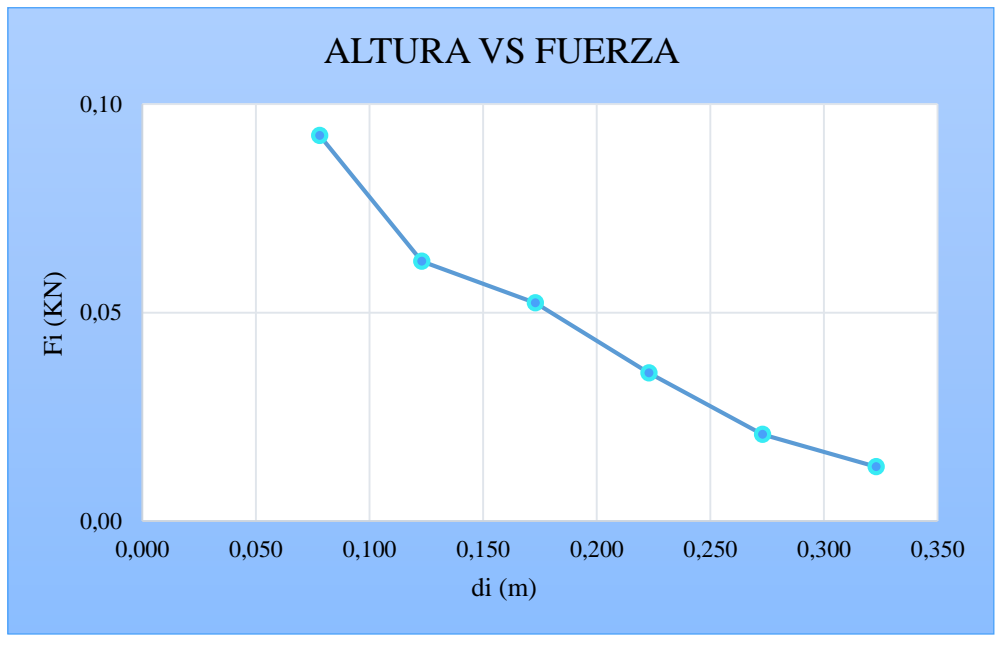

*Fuente: Elaboración propia*

## **Segunda medición**

Datos obtenidos en laboratorio:

Tabla N° **¡Error! No hay texto con el estilo especificado en el documento.**-41 Datos para una abertura de compuerta a=5cm.

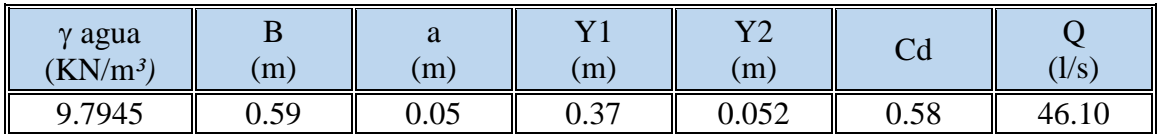

*Fuente: Elaboración propia*

Procesamos los datos:

Tabla N° **¡Error! No hay texto con el estilo especificado en el documento.**-42 Procesamiento de datos para una abertura de compuerta a=5cm.

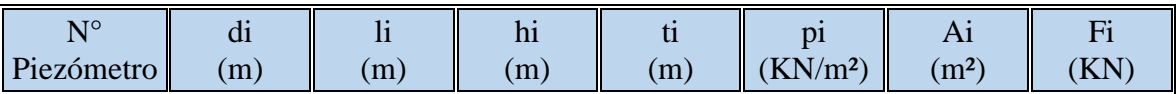

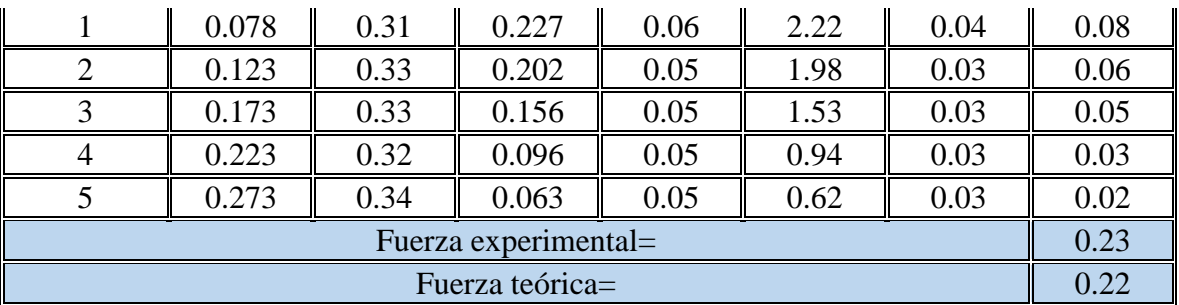

*Fuente: Elaboración propia*

Grafica N° **¡Error! No hay texto con el estilo especificado en el documento.**-22 Altura vs Presión para una abertura de a=5cm.

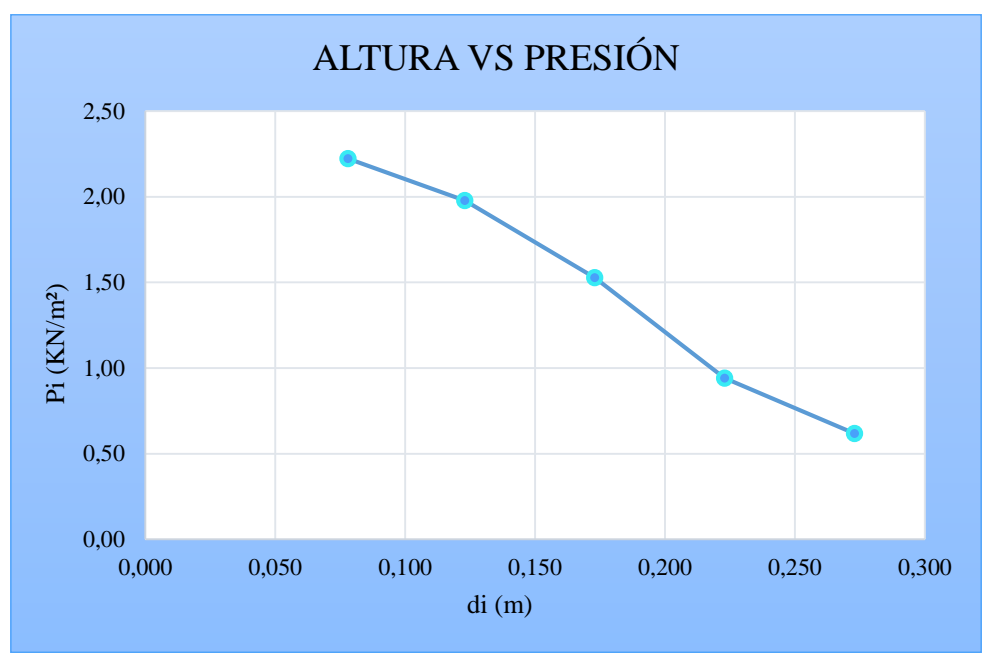

*Fuente: Elaboración propia*

Grafica N° **¡Error! No hay texto con el estilo especificado en el documento.**-23 Altura vs Fuerza para una abertura de a=5cm.

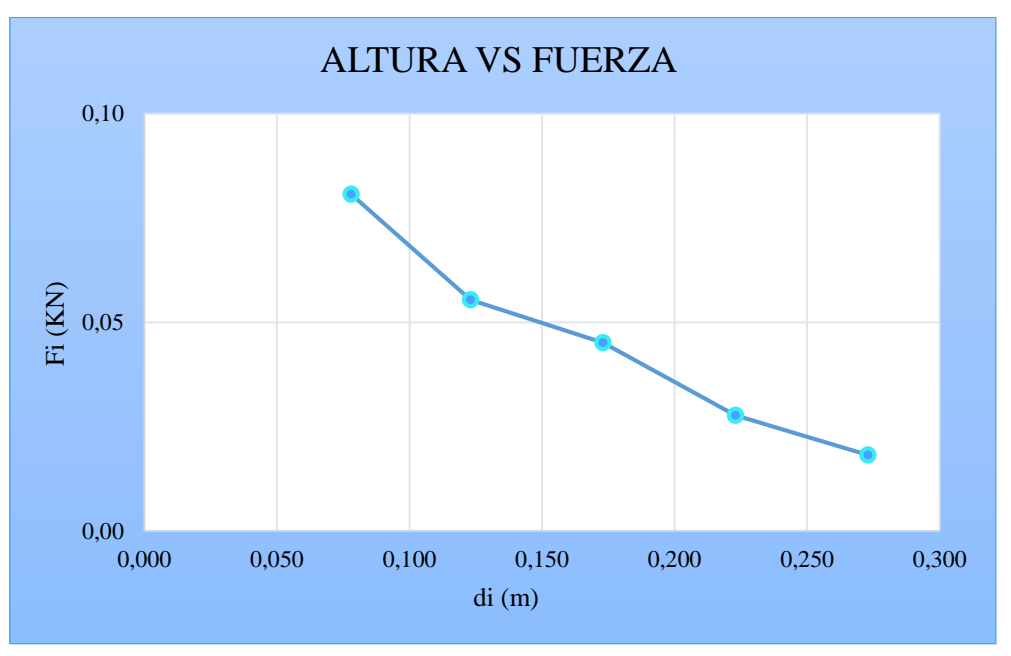

*Fuente: Elaboración propia*

## **Tercera medición**

Datos obtenidos en laboratorio:

Tabla N° **¡Error! No hay texto con el estilo especificado en el documento.**-43 Datos para una abertura de compuerta a=5cm.

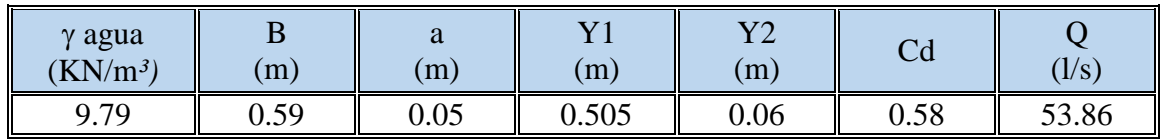

*Fuente: Elaboración propia*

Procesamos los datos:

Tabla N° **¡Error! No hay texto con el estilo especificado en el documento.**-44 Procesamiento de datos para una abertura de compuerta a=5cm.

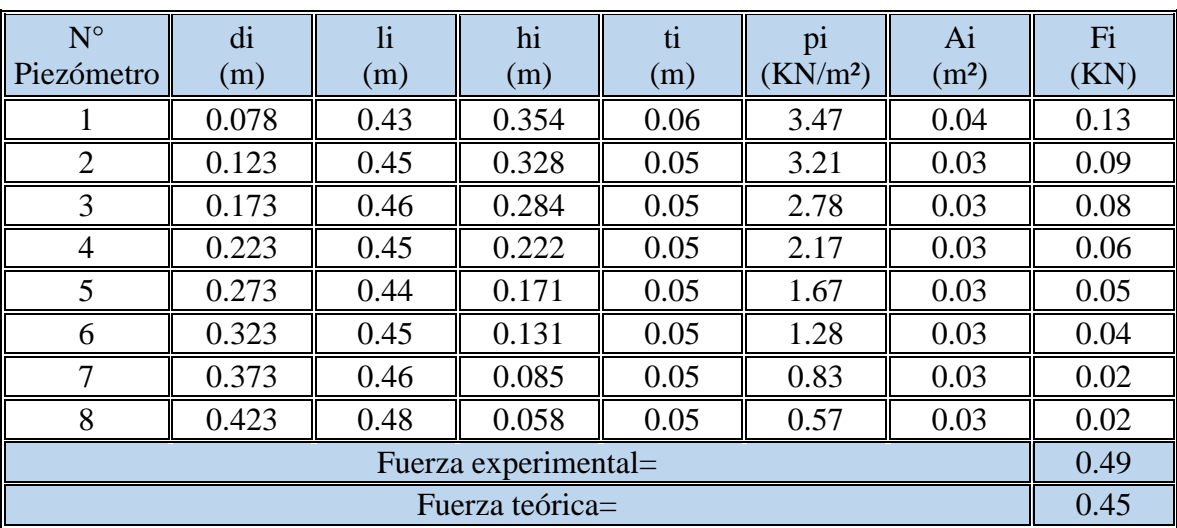

*Fuente: Elaboración propia*

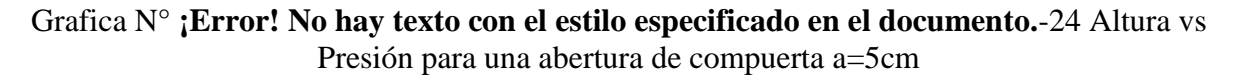

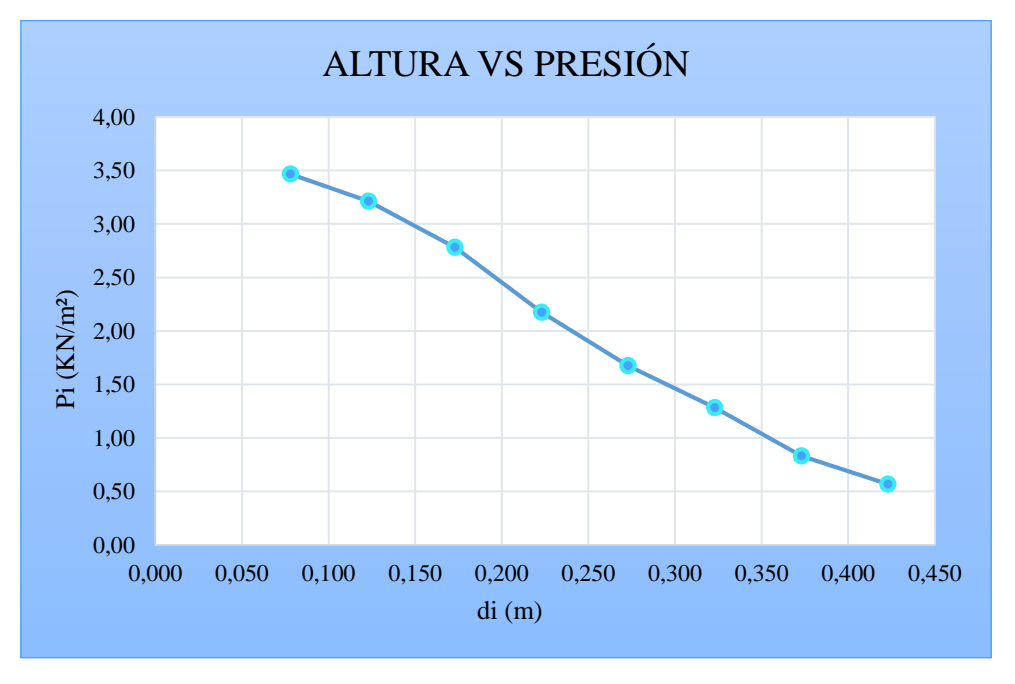

*Fuente: Elaboración propia*

Grafica N° **¡Error! No hay texto con el estilo especificado en el documento.**-25 Altura vs Fuerza para una abertura de compuerta a=5cm

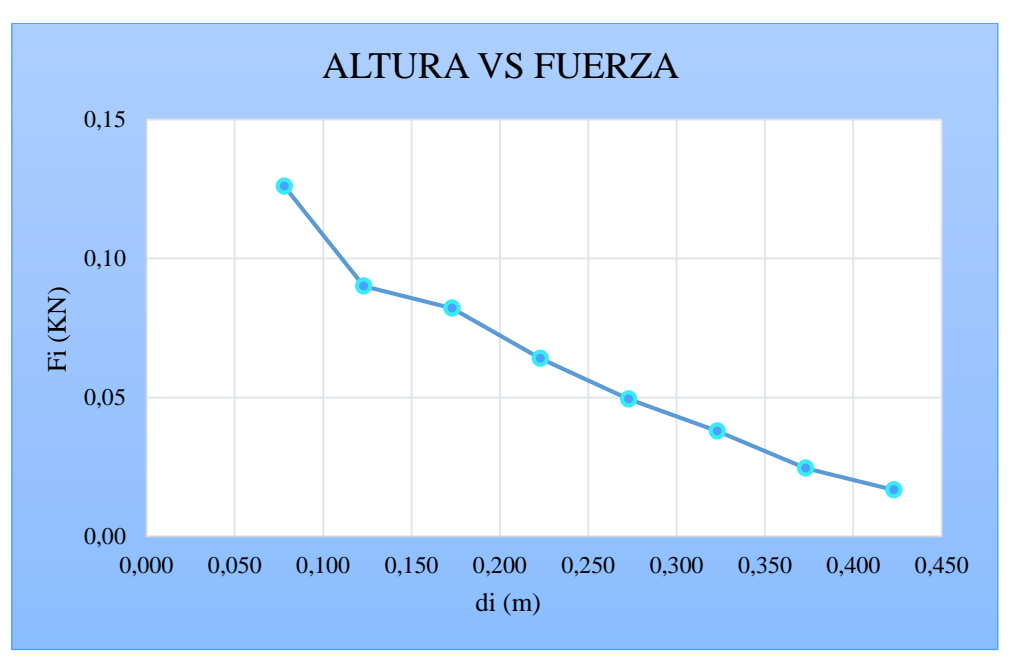

*Fuente: Elaboración propia*

## **Cuarta medición**

Datos obtenidos en laboratorio:

# Tabla N° **¡Error! No hay texto con el estilo especificado en el documento.**-45 Datos para una abertura de compuerta a=5cm

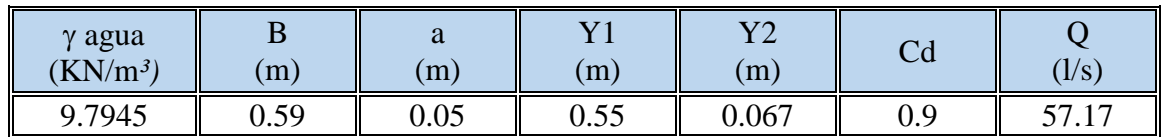

*Fuente: Elaboración propia*

Procesamos los datos:

## Tabla N° **¡Error! No hay texto con el estilo especificado en el documento.**-46 Procesamiento de datos para una abertura de compuerta a=5cm

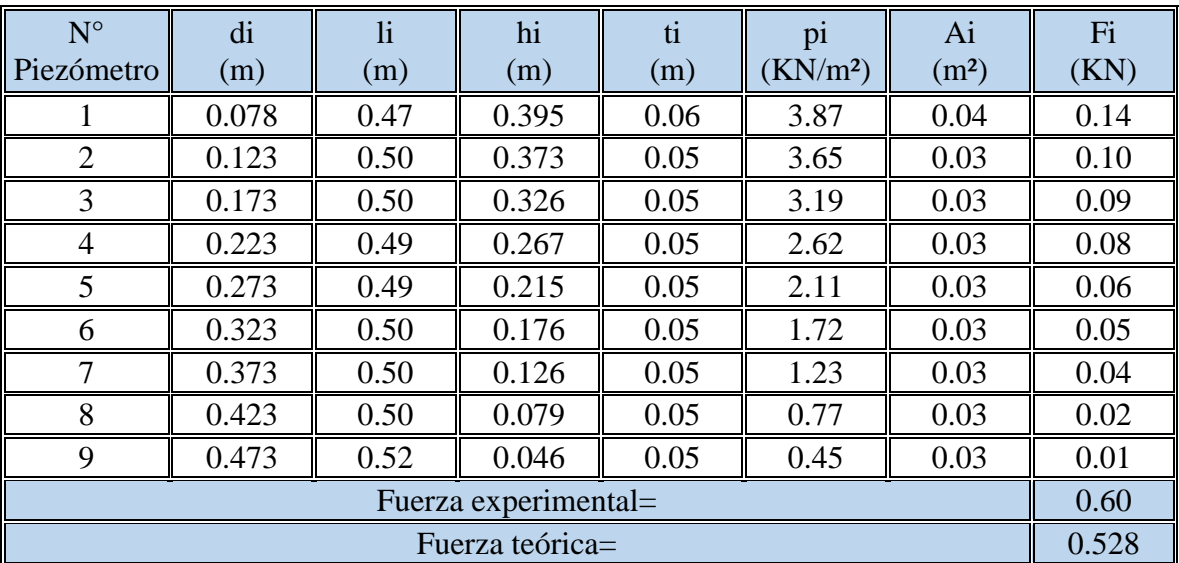

*Fuente: Elaboración propia*

Grafica N° **¡Error! No hay texto con el estilo especificado en el documento.**-26 Altura vs Presión para una abertura de compuerta a=5cm.

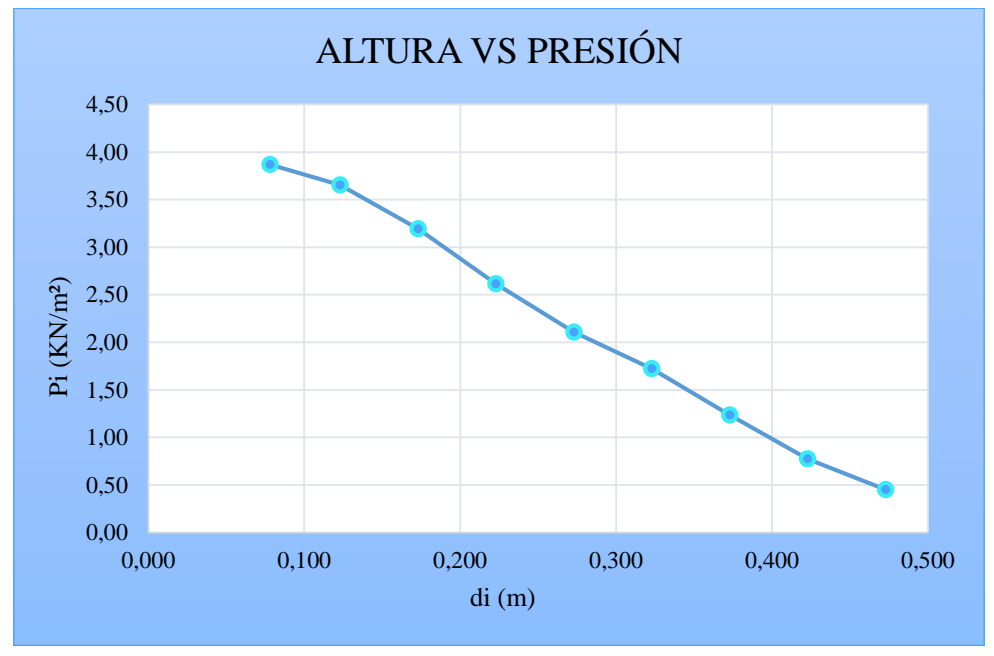

*Fuente: Elaboración propia*

Grafica N° **¡Error! No hay texto con el estilo especificado en el documento.**-27 Altura vs Fuerza para una abertura de compuerta a=5cm.

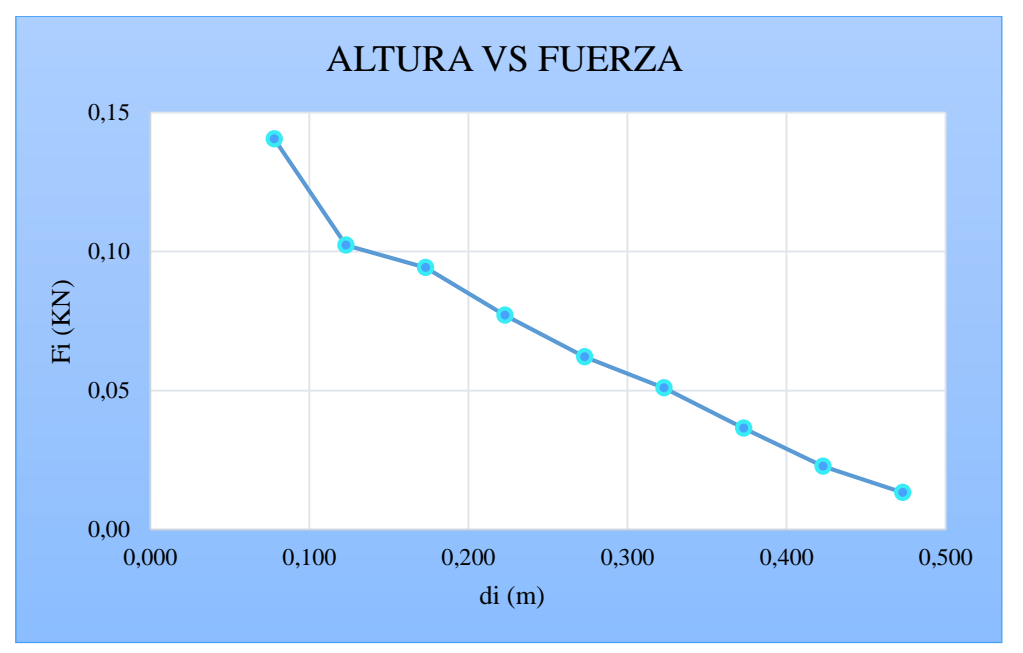

*Fuente: Elaboración propia*

# **Quinta medición**

Datos obtenidos en laboratorio:

Tabla N° **¡Error! No hay texto con el estilo especificado en el documento.**-47 Datos para una abertura de compuerta a=5cm.

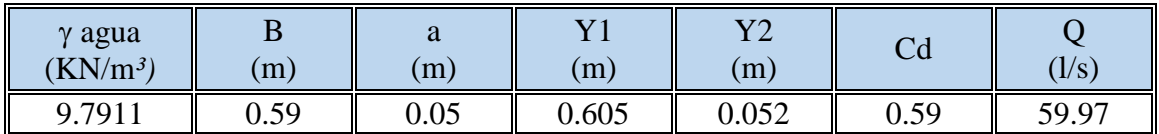

*Fuente: Elaboración propia*

Procesamos los datos:

Tabla N° **¡Error! No hay texto con el estilo especificado en el documento.**-48 Procesamiento de datos para una abertura de compuerta a=5cm.

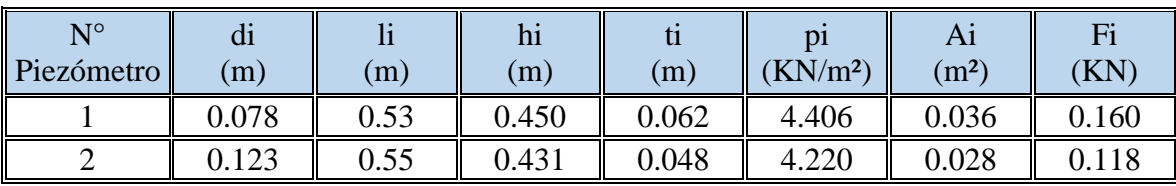

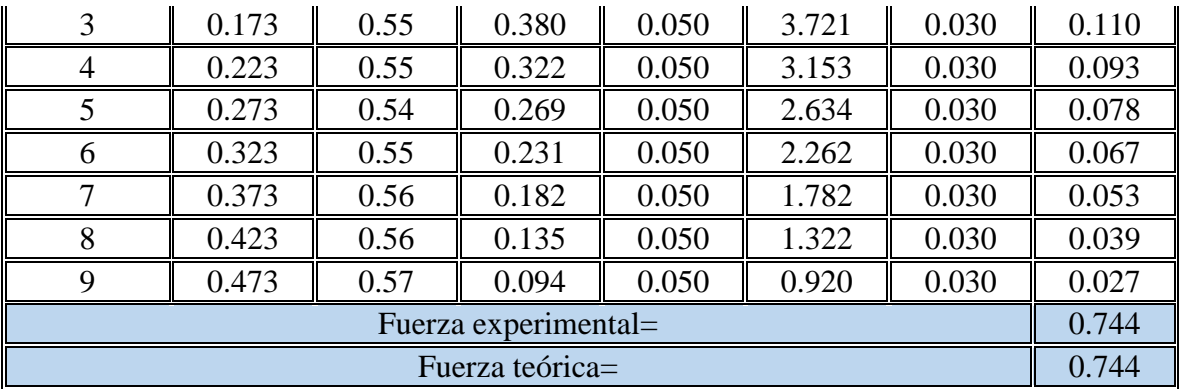

*Fuente: Elaboración propia*

Grafica N° **¡Error! No hay texto con el estilo especificado en el documento.**-28 Altura vs Presión para una abertura de compuerta a=5cm.
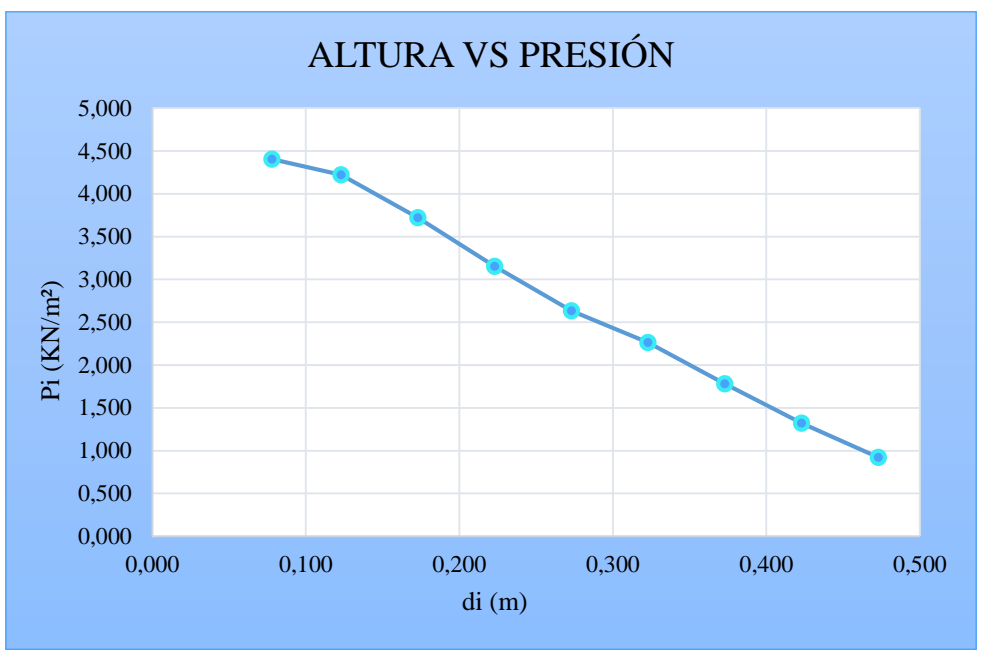

*Fuente: Elaboración propia*

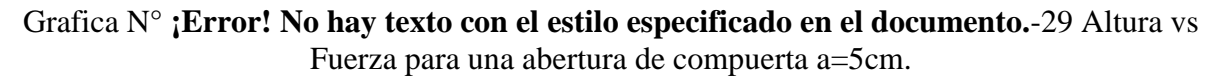

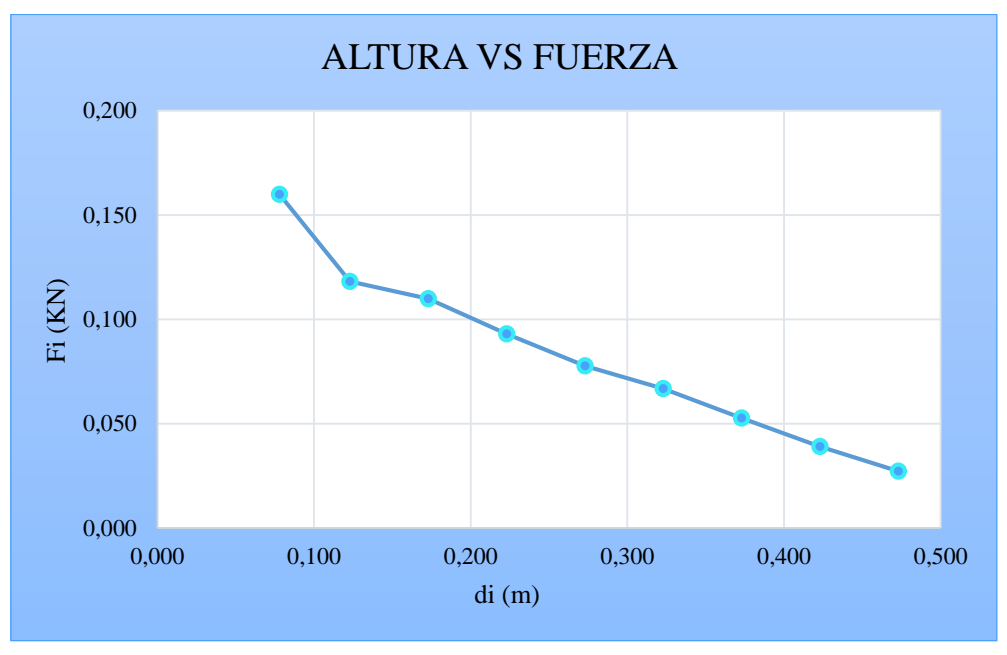

*Fuente: Elaboración propia*

# **Cálculos para una abertura de compuerta a=6cm**

### **Primera medición**

Datos obtenidos en laboratorio:

Tabla N° **¡Error! No hay texto con el estilo especificado en el documento.**-49 Datos para una abertura de compuerta a=6cm.

![](_page_73_Picture_273.jpeg)

*Fuente: Elaboración propia*

Procesamos los datos:

Tabla N° **¡Error! No hay texto con el estilo especificado en el documento.**-50 Procesamiento de datos para una abertura de compuerta a=6cm.

![](_page_73_Picture_274.jpeg)

*Fuente: Elaboración propia*

Grafica N° **¡Error! No hay texto con el estilo especificado en el documento.**-30 Altura vs Presión para una abertura de compuerta a=6cm.

![](_page_73_Figure_11.jpeg)

*Fuente: Elaboración propia*

Grafica N° **¡Error! No hay texto con el estilo especificado en el documento.**-31 Altura vs Fuerza para una abertura de compuerta a=6cm.

![](_page_74_Figure_1.jpeg)

*Fuente: Elaboración propia*

# **Segunda medición**

Datos obtenidos en laboratorio:

Tabla N° **¡Error! No hay texto con el estilo especificado en el documento.**-51 Datos para una abertura de compuerta a=6cm.

![](_page_74_Picture_128.jpeg)

*Fuente: Elaboración propia*

Procesamos los datos:

| $N^{\circ}$<br>Piezómetro | di<br>(m) | li<br>(m) | hi<br>(m)            | ti<br>(m) | p <sub>1</sub><br>(KN/m <sup>2</sup> ) | Ai<br>(m <sup>2</sup> ) | Fi<br>(KN) |
|---------------------------|-----------|-----------|----------------------|-----------|----------------------------------------|-------------------------|------------|
|                           | 0.078     | 0.38      | 0.306                | 0.06      | 3.00                                   | 0.04                    | 0.11       |
| $\overline{2}$            | 0.123     | 0.40      | 0.279                | 0.05      | 2.73                                   | 0.03                    | 0.08       |
| 3                         | 0.173     | 0.42      | 0.249                | 0.05      | 2.44                                   | 0.03                    | 0.07       |
| 4                         | 0.223     | 0.40      | 0.175                | 0.05      | 1.71                                   | 0.03                    | 0.05       |
| 5                         | 0.273     | 0.40      | 0.122                | 0.05      | 1.19                                   | 0.03                    | 0.04       |
| 6                         | 0.323     | 0.40      | 0.080                | 0.05      | 0.78                                   | 0.03                    | 0.02       |
| 7                         | 0.373     | 0.43      | 0.055                | 0.05      | 0.54                                   | 0.03                    | 0.02       |
|                           |           |           | Fuerza experimental= |           |                                        |                         | 0.382      |
|                           |           |           | Fuerza teórica=      |           |                                        |                         | 0.379      |

Tabla N° **¡Error! No hay texto con el estilo especificado en el documento.**-52 Procesamiento de datos para una abertura de compuerta a=6cm.

*Fuente: Elaboración propia*

Grafica N° **¡Error! No hay texto con el estilo especificado en el documento.**-32 Altura vs Presión para una abertura de compuerta a=6cm.

![](_page_75_Figure_4.jpeg)

*Fuente: Elaboración propia*

Grafica N° **¡Error! No hay texto con el estilo especificado en el documento.**-33 Altura vs Fuerza para una abertura de compuerta a=6cm.

![](_page_76_Figure_1.jpeg)

*Fuente: Elaboración propia*

# **Tercera medición**

Datos obtenidos en laboratorio:

# Tabla N° **¡Error! No hay texto con el estilo especificado en el documento.**-53 Datos para una abertura de compuerta a=6cm

![](_page_76_Picture_276.jpeg)

*Fuente: Elaboración propia*

Procesamos los datos:

Tabla N° **¡Error! No hay texto con el estilo especificado en el documento.**-54 Procesamiento de datos para una abertura de compuerta a=6cm.

![](_page_76_Picture_277.jpeg)

|                      | 0.323 | 0.39 | 0.068           | I<br>0.050 | 0.666 | 0.030 |  |  |  |  |  |
|----------------------|-------|------|-----------------|------------|-------|-------|--|--|--|--|--|
| Fuerza experimental= |       |      |                 |            |       |       |  |  |  |  |  |
|                      |       |      | Fuerza teórica= |            |       |       |  |  |  |  |  |

*Fuente: Elaboración propia*

Grafica N° **¡Error! No hay texto con el estilo especificado en el documento.**-34 Altura vs Presión para una abertura de compuerta a=6cm.

![](_page_77_Figure_3.jpeg)

*Fuente: Elaboración propia*

![](_page_77_Figure_5.jpeg)

![](_page_77_Figure_6.jpeg)

*Fuente: Elaboración propia*

# **Cuarta medición**

Datos obtenidos en laboratorio:

Tabla N° **¡Error! No hay texto con el estilo especificado en el documento.**-55 Datos para una abertura de compuerta a=6cm.

![](_page_78_Picture_225.jpeg)

*Fuente: Elaboración propia*

Procesamos los datos:

Tabla N° **¡Error! No hay texto con el estilo especificado en el documento.**-56 Procesamiento de datos para una abertura de compuerta a=6cm.

![](_page_78_Picture_226.jpeg)

*Fuente: Elaboración propia*

![](_page_79_Figure_0.jpeg)

Grafica N° **¡Error! No hay texto con el estilo especificado en el documento.**-36 Altura vs Presión para una abertura de compuerta a=6cm..

*Fuente: Elaboración propia*

Grafica N° **¡Error! No hay texto con el estilo especificado en el documento.**-37 Altura vs Fuerza para una abertura de compuerta a=6cm.

![](_page_80_Figure_1.jpeg)

*Fuente: Elaboración propia*

# **Quinta medición**

Datos obtenidos en laboratorio:

Tabla N° **¡Error! No hay texto con el estilo especificado en el documento.**-57 Datos para una abertura de compuerta a=6cm.

| $\gamma$ agua<br>$(KN/m^3)$ | (m)  | a<br>(m) | $\mathbf{V}$ 1<br>(m) | v٥<br>(m) | $\operatorname{Cd}$ | (1/s) |
|-----------------------------|------|----------|-----------------------|-----------|---------------------|-------|
| 9.7911                      | 0.59 | 0.06     | 0.33                  | 0.06      | 0.58                | 52.24 |

*Fuente: Elaboración propia*

Procesamos los datos:

Tabla N° **¡Error! No hay texto con el estilo especificado en el documento.**-58 Procesamiento de datos para una abertura de compuerta a=6cm.

| <b>NTO</b><br>$\left $ Piezómetro | uı<br>m, | п<br>(m)     | h <sub>1</sub><br>(m) | (m)   | $\mathbf{D1}$<br>(KN/m <sup>2</sup> ) | $\Gamma$<br>(m <sup>2</sup> ) | KN    |
|-----------------------------------|----------|--------------|-----------------------|-------|---------------------------------------|-------------------------------|-------|
|                                   | 0.078    | ሰ ኃና<br>∪.∠J | 0.173                 | 0.062 | 1.694                                 | 0.036                         | 0.062 |

![](_page_81_Picture_80.jpeg)

*Fuente: Elaboración propia*

Grafica N° **¡Error! No hay texto con el estilo especificado en el documento.**-38 Altura vs Presión para una abertura de compuerta a=6cm.

![](_page_82_Figure_0.jpeg)

*Fuente: Elaboración propia*

![](_page_82_Figure_2.jpeg)

![](_page_82_Figure_3.jpeg)

*Fuente: Elaboración propia*

#### **Vertedero circular**

#### **Definición**

Se define como vertedero a un dispositivo hidráulico constituido por una pared perpendicular al flujo, a través del cual se hace circular el fluido. Hidráulicamente es un orificio que no está totalmente ahogado por el nivel de aguas arriba, de manera que la parte del orificio está libre o sea es el equivalente de un orificio sin borde superior.

Los vertederos son utilizados, intensiva y satisfactoriamente en la medición del caudal de pequeños cursos de agua y conductos libres, así como en el control del flujo en galerías y canales, razón por la cual su estudio es de gran importancia.

#### **Clasificación de los vertederos de pared delgada**

Existen diferentes tipos de vertederos según la forma geométrica que se obligue a adoptar a la sección de la vena líquida que circula por la escotadura, siendo los más comunes:

- a) Rectangular
- b) Triangular (Con escotadura en V)
- c) Trapezoidal (También llamado vertedero de Cipolletti)
- d) Circular

#### **Vertederos de pared delgada**

También conocidos como vertederos de cresta delgada o pared aguda. Son los vertederos construidos de una hoja de metal, de otro material de pequeño espesor o de madera biselada, de tal manera que el chorro salte con libertad conforme deja la cara aguas arriba del vertedero.

Debe haber una poza de amortiguación o un canal de acceso aguas arriba para calmar cualquier turbulencia y lograr que el agua se acerque al vertedero lenta y suavemente.

El vertedero debe tener el extremo agudo del lado aguas arriba para que la corriente fluya libremente.

El medidor de la altura de carga (H), debe instalarse detrás de la escotadura a una distancia mayor o igual a 4H para que no se vea afectado por la curva de descenso del agua a medida que se acerca a la misma.

### Figura N° **¡Error! No hay texto con el estilo especificado en el documento.**-10 Vertedero de pared delgada*.*

![](_page_84_Figure_1.jpeg)

*Fuente: Hidráulica General-Sotelo A.*

# **Finalidad de los vertederos**

Las finalidades de los vertedores pueden ser científicas y prácticas.

- **Finalidades Científicas. -**Pueden utilizarse como dispositivos de aforo o elementos de calibración de aforadores en laboratorios hidráulicos**.**
- **Finalidades Prácticas. -**Se emplea en la medición de caudales de pequeños cursos de agua (canales de pequeñas dimensiones) y conductos libres, así como en obras de control o de excedencias en presas de embalse y también aforo de grandes canales.

# **Elementos de un vertedero**

Los elementos de un vertedero son:

- **Cresta. -** Borde superior del vertedero
- **Napa. -** Vena líquida que fluye a través del vertedero.
- **Pared del Vertedero (P). -** Es la altura del vertedero.
- **Longitud del Vertedero (L). -** Es la longitud perpendicular del vertedero con respecto al flujo.
- **Carga sobre el Vertedero (H). -** Espesor del chorro medida entre la superficie libre aguas arriba del vertedero a una distancia suficientemente grande (>4H) para que no se manifieste el abatimiento de la napa en la cresta.

#### **Recomendaciones generales**

Los vertederos son muy útiles para medir caudales; sin embargo, para garantizar su confiabilidad, los vertederos en pared delgada deben reunir una serie de condiciones, entre las que están las siguientes:

- $\Rightarrow$  En los vertederos en pared delgada la cresta debe ser aguda, recta y horizontal. Para una buena conservación se recomienda que sea de bronce. El vertedero debe colocarse normalmente a la dirección de las líneas de corriente, debe quedar perfectamente vertical y la cara de aguas arriba debe mantenerse lisa.
- $\Rightarrow$  Si las condiciones de aproximación del flujo no son tranquilas debe colocarse elementos disipadores de energía, es decir tranquilizadores, como pantallas, ladrillos huecos, mallas, etc.
- $\Rightarrow$  La carga debe medirse cuidadosamente, fuera del agua en movimiento, mediante una toma adecuada (principio de vasos comunicantes), a una distancia de aproximadamente cuatro veces la carga (4H) de modo que no haya influencia del movimiento rápidamente variado que se origina sobre la cresta del vertedero. Tampoco se debe medir la carga a mayor distancia de la señalada, porque entonces aparecería la influencia debida a la pendiente de la superficie libre del canal.
- $\Rightarrow$  Las condiciones de aguas abajo (nivel del agua) deben ser tales que no influyan en la napa vertiente.

#### **Ecuación general de gasto para vertederos.**

Considere un vertedero de pared delgada y sección geométrica como se observa en la fig#10 cuya cresta se encuentra a una altura W, medida desde la plantilla del canal de alimentación. El desnivel entre la superficie inalterada del agua, antes del vertedero y la cresta, es H y la velocidad uniforme de llegada del agua es  $V_0$ , de tal modo que:

$$
H = h + \frac{V_0^2}{2g}
$$

Figura N° **¡Error! No hay texto con el estilo especificado en el documento.**-11 Vertedero de pared delgada de forma general.

![](_page_86_Figure_1.jpeg)

*Fuente: Hidráulica General-Sotelo A.*

Si *W* es muy grande,  $\frac{V_0^2}{2\pi}$  $\frac{\partial}{\partial g}$  es depreciable y *H=h*.

En la vista frontal que podemos apreciar en la Figura N° 3-11 el perfil de las formas más usuales que se presentan en los vertederos de pared delgada se puede representar por la ecuación general:

$$
x = f(y)
$$

Aplicando energías en el punto (0) y (1) en la figura N° 3-12 obtenemos:

$$
h_0 + \frac{V_0^2}{2g} = h_0 - h + y + \frac{v^2}{2g}
$$
  

$$
H = h + \frac{V_0^2}{2g} = y + \frac{v^2}{2g}
$$
 (3.46)

Si despreciamos el valor de  $\frac{V_0^2}{2\pi}$  $\frac{v_0}{2g}$ , la velocidad en cualquier punto de la sección del canal será 1.

$$
v = \sqrt{2g(h - y)}\tag{3.47}
$$

El caudal que pasa a través de la sección en la Figura N° 3-12 se lo determina aplicando la siguiente ecuación:

$$
dQ = 2\sqrt{2g} \mu x \sqrt{h - y} \, dy \qquad (3.48)
$$

Donde μ se considera como la contracción en la lámina de la vertiente el caudal final sería:

$$
Q = 2\sqrt{2g} \mu \int_0^h x(h - y)^{\frac{1}{2}} dy \qquad (3.49)
$$

μ: debe ser tipo experimental y próximo a 0,60, que corresponde al de un orificio de pared delgada.

Esta sería la formula general para determinar el caudal de un vertedero de pared delgada conociendo la forma geométrica del mismo.

Para realizar la deducción de la ecuación general se consideró alguna hipótesis, como omitir que haya perdida de energía la cual se considera que se encuentra incluida en el cálculo del coeficiente μ, también se asumió que las velocidades tienen dirección horizontal y una distribución parabólica.

Al aplicar energía entre dos puntos de la sección se supuso una distribución hidrostática de presiones.

#### **Ecuaciones para vertedero circular.**

La deducción teórica de la ecuación para determinar el caudal a través de vertederos circulares es bastante compleja, desde el punto de vista matemático, pues, conduce a dos integrales elípticas, funciones de la relación h/D.

# Figura N° **¡Error! No hay texto con el estilo especificado en el documento.**-12 Vertedero circular.

![](_page_88_Figure_0.jpeg)

vertical, como se muestra en la Figura N° 3-12.

aplicando la ecuación de Bernoulli entre (0) y (1), sean los puntos (0) y (1) en la superficie libre del fluido, en una sección suficientemente lejos aguas arriba del vertedero seria el punto 0 y justo encima de la cresta, sería el punto 1.

$$
h + \frac{P_0}{\gamma} + \alpha_0 \frac{V_0^2}{2g} = h + \frac{P_1}{\gamma} + \alpha_0 \frac{V_1^2}{2g}
$$

Haciendo  $\alpha_0 = \alpha_1 = \alpha$  y despreciando la altura de velocidad de acceso, lejos del vertedero, se tiene:

$$
V_1 = \sqrt{2g(h-y)}
$$

Ademas:

$$
dQ = V_1 dA
$$

De la geometría del esquema de la figura N° 3-11, se tiene

$$
x = \sqrt{y(D - y)}
$$

Integrando la ecuación obtenemos el caudal teórico:

$$
Q_t = 2\sqrt{2g} \int_0^t (\sqrt{y(D-y)(h-y)}) dy
$$

El caudal total real se obtendrá introduciendo el coeficiente de descarga, Cd para este tipo de vertedero; luego

$$
Q = C_d * Q_t
$$

$$
Q = 2 * \sqrt{2g}\mu \int_0^h [y(D - y)(h - y)]^{\frac{1}{2}} d\frac{y}{D}
$$

O bien:  $Q = 2 * \sqrt{2g} \mu D^{\frac{5}{2}} \int_0^h \left[ \left( \frac{y}{R} \right)^{\frac{5}{2}} \right]$  $\frac{y}{D}\bigg)\bigg(1-\frac{y}{D}\bigg)$  $\binom{y}{D}$  $\left(\frac{h}{D}\right)$  $\frac{h}{D} - \frac{y}{D}$  $\frac{y}{D}$ 1  $\frac{2}{a}$  d  $\left(\frac{y}{b}\right)$  $\frac{h}{D} \left[ \left( \frac{y}{D} \right) \left( 1 - \frac{y}{D} \right) \left( \frac{h}{D} - \frac{y}{D} \right) \right]^2 d \left( \frac{y}{D} \right)$ 0

Con t=h/D y cambiando la variable de integración z=y/D:

$$
Q = 2 * \sqrt{2g}\mu D^{\frac{5}{2}} \int_0^t \sqrt{z(1-z)(t-z)} dz
$$

De la integración anterior resulta:

$$
Q = \frac{4}{15}\sqrt{2g}[2(1 - t + t^2)E - (2 - 3t + t^2)K]\mu D^{\frac{5}{2}}
$$

Donde E y K son dos integrales elípticas, la ecuación anterior finalmente resulta:

$$
Q = C d * \phi * D^{\frac{5}{2}} \qquad (3.50)
$$

Donde

- $Q:$  Caudal  $(m^3/s)$
- D: Diámetro del vertedero (m)
- Φ: Función de h/D (m1/2/s)
- Cd: Coeficiente de descarga

Ramponi propone la siguiente fórmula aproximada, para calcular  $\phi$  en m<sup>1/2</sup>/s.

$$
\phi = 3.203 * \left(\frac{h}{D}\right)^{1.976} - 0.842 \left(\frac{h}{D}\right)^{3.78}
$$

#### **Calibración del vertedero circular**

El siguiente ensayo realizado en el laboratorio de Hidráulica de la carrera de ingeniería civil, se utilizó el canal hidrodinámico abastecido de agua por medio de un sistema de bombeo.

Se realizó lecturas para diferentes caudales y se realizó la práctica varias veces, pero estas 4 muestras con las que se realizó el cálculo son las que menos error tenían entre los caudales teóricos y los obtenidos en el laboratorio.

# **Datos**

Tabla N° **¡Error! No hay texto con el estilo especificado en el documento.**-59 Datos de vertedero circular muestra 1.

|          | Area del tanque de aforo (m <sup>2</sup> ): |                |                     |                         |                  | 3                      | h(m)                       |            | 0.05                                  |            |
|----------|---------------------------------------------|----------------|---------------------|-------------------------|------------------|------------------------|----------------------------|------------|---------------------------------------|------------|
|          |                                             |                | Tiempo de aforo (s) |                         |                  | <b>Tiempo</b>          | Q aforado                  |            | Q leído<br><b>lector</b><br>magnético |            |
| $H$ (cm) |                                             | $\overline{2}$ | 3                   | $\overline{\mathbf{4}}$ | 5                | <b>Promedio</b><br>(s) | Q<br>(m <sup>3</sup> /s)   | Q<br>(1/s) | Q<br>(m <sup>3</sup> /s)              | Q<br>(l/s) |
| 11       | 20.6                                        | 20.5           | 20                  | 20.2                    | $\parallel$ 20.1 | 20.28                  | 0.0074                     | 7.4        | 0.0072                                | 7.2        |
| 11.5     | 17.6                                        | 17.6           | 18.1                | 17.7                    | 17.5             | 17.70                  | 0.00847                    | 8.47       | 0.0085<br>II                          | 8.5        |
| 17.4     | 7.1                                         | 7.4            | 7.3                 | 7.4                     | 7.1              | 7.26                   | $0.02066$   20.66   0.0215 |            |                                       | 21.5       |
| 20.5     | 5.5                                         | 5.1            | 4.9                 | 5                       | 5.2              | 5.14                   | 0.02918                    |            | 29.18 0.0307                          | 30.7       |
| 22.7     | 4.2                                         | $\overline{4}$ | 4.1                 | 4.3                     | 4.1              | 4.14                   | 0.03623                    |            | $36.23 \,   \, 0.0371$                | 37.1       |

*Fuente: Elaboración propia*

Tabla N° **¡Error! No hay texto con el estilo especificado en el documento.**-60 Datos de caudales medidos.

![](_page_90_Picture_272.jpeg)

![](_page_91_Picture_273.jpeg)

Tabla N° **¡Error! No hay texto con el estilo especificado en el documento.**-61 Datos de vertedero circular muestra 2.

|                   | Area del tanque de aforo $(m^2)$ : |                |                     |                         | 3     |                                      | h(m)                     |             | 0.05                                  |            |
|-------------------|------------------------------------|----------------|---------------------|-------------------------|-------|--------------------------------------|--------------------------|-------------|---------------------------------------|------------|
|                   |                                    |                | Tiempo de aforo (s) |                         |       | <b>Tiempo</b><br><b>Promedio (s)</b> | Q aforado                |             | Q leído<br><b>lector</b><br>magnético |            |
| $\bf H$<br>$(cm)$ |                                    | $\overline{2}$ | 3                   | $\overline{\mathbf{4}}$ | 5     |                                      | Q<br>(m <sup>3</sup> /s) | Q<br>(1/s)  | Q<br>(m <sup>3</sup> /s)              | Q<br>(1/s) |
| 9.3               | 27.64                              | 28.91          | 27.24               | 28.43                   | 28.33 | 28.11                                | 0.00534                  | 5.34        | 0.0056                                | 5.6        |
| 11.4              | 19.3                               | 15.85          | 17.01               | 16.71                   | 16.75 | 17.12                                | 0.00876                  | 8.76        | 0.009                                 | 9.0        |
| 17.5              | 6.49                               | 6.27           | 6.52                | 6.32                    | 6.34  | 6.39                                 | 0.02347                  | $\ 23.47\ $ | 0.0231                                | 23.1       |
| 20.5              | 4.69                               | 5.38           | 4.84                | 4.81                    | 5.32  | 5.01                                 | $0.02994$ 29.94 0.0316   |             |                                       | 31.6       |
| 22.9              | 3.73                               | 3.8            | 4.13                | 3.73                    | 3.9   | 3.86                                 | $0.03886$ 38.86 0.0392   |             |                                       | 39.2       |

Tabla N° **¡Error! No hay texto con el estilo especificado en el documento.**-62 Datos de caudales medidos.

![](_page_91_Picture_274.jpeg)

![](_page_92_Picture_265.jpeg)

Tabla N° **¡Error! No hay texto con el estilo especificado en el documento.**-63 Datos de vertedero circular muestra 3.

| Area del tanque de aforo (m <sup>2</sup> ): |      |                |                         |                         |      | 3                                | h(m)                       |            | 0.05                           |            |
|---------------------------------------------|------|----------------|-------------------------|-------------------------|------|----------------------------------|----------------------------|------------|--------------------------------|------------|
|                                             |      |                | Tiempo de aforo (s)     |                         |      | <b>Tiempo</b><br>promedio<br>(s) | Q aforado                  |            | Q leído<br>lector<br>magnético |            |
| $H$ (cm)                                    | 1    | $\overline{2}$ | $\overline{\mathbf{3}}$ | $\overline{\mathbf{4}}$ | 5    |                                  | Q<br>(m <sup>3</sup> /s)   | Q<br>(1/s) | Q<br>(m <sup>3</sup> /s)       | Q<br>(l/s) |
| 9.9                                         | 23.9 | 23.5           | 23.6                    | 23.9                    | 23.7 | 23.72                            | 0.00632                    | 6.32       | 0.0068                         | 6.8        |
| 13.6                                        | 11.5 | 11.6           | 11.6                    | 11.9                    | 11.6 | 11.64                            | $0.01289$   12.89   0.0137 |            |                                | 13.7       |
| 15.8                                        | 7.9  | 7.9            | 8.2                     | 8.1                     | 8.1  | 8.04                             | $0.01866$ 18.66 0.0163     |            |                                | 16.3       |
| 17.7                                        | 6.9  | 6.7            | 6.9                     | 7                       | 6.9  | 6.88                             | 0.0218                     | 21.8<br>Ш  | 0.0246                         | 24.6       |
| 19.8                                        | 5.5  | 5.7            | 5.4                     | 5.1                     | 5.1  | 5.36                             | $0.02799$ 27.99 0.0297     |            |                                | 29.7       |
| 22.3                                        | 4.3  | 4.2            | 4.4                     | 4.2                     | 4.3  | 4.28                             | $0.03505$ 35.05 0.0375     |            |                                | 37.5       |

Tabla N° **¡Error! No hay texto con el estilo especificado en el documento.**-64 Datos de caudales medidos.

![](_page_92_Picture_266.jpeg)

![](_page_93_Picture_283.jpeg)

Tabla N° **¡Error! No hay texto con el estilo especificado en el documento.**-65 Datos de vertedero circular muestra 4.

| Area del tanque de aforo (m <sup>2</sup> ): |      |                     |                         |                         |      | 3                                | h(m)                     |            | 0.05                                  |            |
|---------------------------------------------|------|---------------------|-------------------------|-------------------------|------|----------------------------------|--------------------------|------------|---------------------------------------|------------|
|                                             |      | Tiempo de aforo (s) |                         |                         |      | <b>Tiempo</b><br>promedio<br>(s) | Q aforado                |            | Q leído<br><b>lector</b><br>magnético |            |
| $H$ (cm)                                    |      | $\overline{2}$      | $\overline{\mathbf{3}}$ | $\overline{\mathbf{4}}$ | 5    |                                  | Q<br>(m <sup>3</sup> /s) | Q<br>(1/s) | Q<br>(m <sup>3</sup> /s)              | Ő<br>(1/s) |
| 10.6                                        | 19.9 | 20.5                | 20.4                    | 20.4                    | 19.6 | 20.16                            | 0.00744                  | 7.44       | 0.0075                                | 7.5        |
| 12.9                                        | 13   | 12.9                | 13.1                    | 13.1                    | 12.9 | 13.00                            | 0.01154                  |            | $11.54$ 0.0125                        | 12.5       |
| 15.9                                        | 7.9  | 7.8                 | 7.9                     | 8                       | 7.9  | 7.90                             | 0.01899                  |            | $18.99$ 0.0165 16.5                   |            |
| 17.1                                        | 6.4  | 6.6                 | 6.5                     | 6.6                     | 6.8  | 6.58                             | 0.0228                   | 22.8       | 0.0233                                | 23.3       |
| 22.7                                        | 3.5  | 4.2                 | 4.4                     | 4.1                     | 4.1  | 4.06                             | 0.03695                  |            | $36.95$ 0.0378 37.8                   |            |

Tabla N° **¡Error! No hay texto con el estilo especificado en el documento.**-66 Datos de caudales medidos.

**DATOS DE CAUDALES**

![](_page_94_Picture_261.jpeg)

Tabla N° **¡Error! No hay texto con el estilo especificado en el documento.**-67 Datos de vertedero circular muestra 5.

| Area del tanque de aforo (m <sup>2</sup> ): |                |                |      |                         |                      | 3             | h(m)      |            | 0.05                            |       |
|---------------------------------------------|----------------|----------------|------|-------------------------|----------------------|---------------|-----------|------------|---------------------------------|-------|
|                                             |                |                |      | Tiempo de aforo (s)     |                      | <b>Tiempo</b> | Q aforado |            | Q leído<br>lector<br>magnético  |       |
| $H$ (cm)                                    | 1              | $\overline{2}$ | 3    | $\overline{\mathbf{4}}$ | promedio<br>(s)<br>5 |               | $(m^3/s)$ | Q<br>(1/s) | $\Omega$<br>(m <sup>3</sup> /s) | (1/s) |
| 12.3                                        | 20.1           | 20.3           | 20.1 | 20.5                    | 20                   | 20.20         | 0.00743   | 7.43       | 0.008                           | 8     |
| 13.1                                        | 12.5           | 12.8           | 12.3 | 12.6                    | 12.8                 | 12.60         | 0.0119    | 11.9       | 0.0106                          | 10.6  |
| 18.6                                        | 6.8            | 6.5            | 7    | 6.3                     | 6.7                  | 6.66          | 0.02252   | 22.52      | 0.023                           | 23    |
| 21.4                                        | 5.1            | 5              | 4.8  | 5                       | 5.4                  | 5.06          | 0.02964   |            | $29.64 \, \text{°}0.0304$       | 30.4  |
| 24.9                                        | $\overline{4}$ | 3.9            | 4.2  | $\overline{4}$          | 3.8                  | 3.98          | 0.03769   |            | $37.69$ 0.0381                  | 38.1  |

|           | <b>DATOS DE CAUDALES</b> |                           |
|-----------|--------------------------|---------------------------|
| Н<br>(cm) | Q aforo<br>(1/s)         | Q lector<br>mag.<br>(1/s) |
| 12.3      | 7.43                     | 8                         |
| 13.1      | 11.9                     | 10.6                      |
| 18.6      | 22.52                    | 23                        |
| 21.4      | 29.64                    | 30.4                      |
| 24.9      | 37.69                    | 38.1                      |

Tabla N° **¡Error! No hay texto con el estilo especificado en el documento.**-68 Datos de caudales medidos.

Tabla N° **¡Error! No hay texto con el estilo especificado en el documento.**-69 Datos de vertedero circular muestra 6.

|                    |       | Area del tanque de aforo (m <sup>2</sup> ): |                     |                                         |      | 3                                | h(m)                                                                                  |            | 0.05                           |            |
|--------------------|-------|---------------------------------------------|---------------------|-----------------------------------------|------|----------------------------------|---------------------------------------------------------------------------------------|------------|--------------------------------|------------|
|                    |       |                                             | Tiempo de aforo (s) |                                         |      | <b>Tiempo</b><br>promedio<br>(s) | Q aforado                                                                             |            | Q leído<br>lector<br>magnético |            |
| $\parallel$ H (cm) |       | $\mathbf{2}$                                | 3                   | $\overline{\mathbf{4}}$                 | 5    |                                  | (m <sup>3</sup> /s)                                                                   | Q<br>(1/s) | Q<br>$(m^3/s)$                 | Q<br>(1/s) |
| 10.5               |       |                                             |                     | $21.89$   21.57   21.65   21.95   21.74 |      | 21.76                            | 0.00689                                                                               | 6.89       | 0.0079                         | 7.9        |
| 12.2               | 16.19 | 16.1                                        |                     | $\ 16.14\ 16.44\ 16.18$                 |      | 16.21                            | 0.00925                                                                               | 9.25       | 0.0111                         | 11.1       |
| 14.5               |       | $10.03$   10.09   10.21                     |                     | $10.35$   10.17                         |      | 10.17                            | $\parallel$ 0.01475 $\parallel$ 14.75 $\parallel$ 0.0148 $\parallel$ 14.8 $\parallel$ |            |                                |            |
| 16.8               | 7.37  | 7.27                                        | 7.52                | 7.52                                    | 7.47 | 7.43                             | $\parallel$ 0.02019 $\parallel$ 20.19 $\parallel$ 0.0207 $\parallel$ 20.7 $\parallel$ |            |                                |            |

![](_page_96_Picture_209.jpeg)

![](_page_96_Picture_210.jpeg)

Tabla N° **¡Error! No hay texto con el estilo especificado en el documento.**-70 Datos de caudales medidos.

Tabla N° **¡Error! No hay texto con el estilo especificado en el documento.**-71 Datos de vertedero circular muestra 7.

|      | Area del tanque de aforo $(m^2)$ :      |   |   |   |                 | h(m)                |            | 0.05                            |                 |
|------|-----------------------------------------|---|---|---|-----------------|---------------------|------------|---------------------------------|-----------------|
| H    | Tiempo de aforo (s)                     |   |   |   | <b>Tiempo</b>   | Q aforado           |            | Q leído<br>lector<br>magnético  |                 |
| (cm) | $\mathbf{2}$                            | 3 | 4 | 5 | promedio<br>(s) | (m <sup>3</sup> /s) | Q<br>(1/s) | $\Omega$<br>$(m^{3}/s)$ $(1/s)$ |                 |
| 9.5  | $\ 25.24\ $ 24.79 $\ 24.9\ 25.2\ 25.01$ |   |   |   | 25.03           | 0.00599             |            | $5.99$ 0.0061                   | $\parallel$ 6.1 |

![](_page_97_Picture_257.jpeg)

![](_page_97_Picture_258.jpeg)

![](_page_97_Picture_259.jpeg)

Tabla N° **¡Error! No hay texto con el estilo especificado en el documento.**-73 Datos de vertedero circular muestra 8.

![](_page_97_Picture_260.jpeg)

![](_page_98_Picture_244.jpeg)

![](_page_98_Picture_245.jpeg)

![](_page_98_Picture_246.jpeg)

# **Cálculos**

Determinaremos el caudal teórico para cada una de las muestras, aplicando la ecuación (3.50).

Tabla N° **¡Error! No hay texto con el estilo especificado en el documento.**-75 Caudal teórico de la muestra 1.

![](_page_98_Picture_247.jpeg)

![](_page_99_Picture_239.jpeg)

![](_page_99_Picture_240.jpeg)

| Caudal teórico |      |                                  |                    |
|----------------|------|----------------------------------|--------------------|
| H<br>$(cm)$    | Ф    | Q teórico<br>(m <sup>3</sup> /s) | Q teórico<br>(1/s) |
| 9.3            | 0.31 | 0.01528                          | 15.28              |
| 11.4           | 0.45 | 0.02218                          | 22.18              |
| 17.5           | 0.99 | 0.0488                           | 48.80              |
| 20.5           | 1.31 | 0.06458                          | 64.58              |
| 22.9           | 1.58 | 0.07789                          | 77.89              |

Tabla N° **¡Error! No hay texto con el estilo especificado en el documento.**-77 Caudal teórico de la muestra 3.

![](_page_99_Picture_241.jpeg)

| Caudal teórico |        |                                  |                    |
|----------------|--------|----------------------------------|--------------------|
| H<br>(cm)      | $\Phi$ | Q teórico<br>(m <sup>3</sup> /s) | Q teórico<br>(1/s) |
| 10.6           | 0.39   | 0.01923                          | 19.23              |
| 12.9           | 0.57   | 0.0281                           | 28.10              |
| 15.9           | 0.84   | 0.04141                          | 41.41              |
| 17.1           | 0.95   | 0.04683                          | 46.83              |
| 22.7           | 1.55   | 0.07641                          | 76.41              |

Tabla N° **¡Error! No hay texto con el estilo especificado en el documento.**-78 Caudal teórico de la muestra 4.

![](_page_100_Picture_245.jpeg)

| Caudal teórico |      |                                  |                    |
|----------------|------|----------------------------------|--------------------|
| H<br>$cm$ )    | Φ    | Q teórico<br>(m <sup>3</sup> /s) | Q teórico<br>(1/s) |
| 12.3           | 0.52 | 0.02563                          | 25.63              |
| 13.1           | 0.59 | 0.02908                          | 29.08              |
| 18.6           | 1.11 | 0.05472                          | 54.72              |
| 21.4           | 1.41 | 0.06951                          | 69.51              |
| 24.9           | 1.8  | 0.08873                          | 88.73              |

Tabla N° **¡Error! No hay texto con el estilo especificado en el documento.**-80 Caudal teórico de la muestra 6.

![](_page_100_Picture_246.jpeg)

![](_page_101_Picture_227.jpeg)

Tabla N° **¡Error! No hay texto con el estilo especificado en el documento.**-81 Caudal teórico de la muestra 7.

Tabla N° **¡Error! No hay texto con el estilo especificado en el documento.**-82 Caudal teórico de la muestra 8.

| Caudal teórico |      |                                  |                    |
|----------------|------|----------------------------------|--------------------|
| H<br>$(cm)$    | Φ    | Q teórico<br>(m <sup>3</sup> /s) | Q teórico<br>(1/s) |
| 10             | 0.35 | 0.01725                          | 17.25              |
| 14.3           | 0.69 | 0.03401                          | 34.01              |
| 16.9           | 0.93 | 0.04584                          | 45.84              |
| 19.2           | 1.17 | 0.05768                          | 57.68              |
| 21.6           | 1.43 | 0.07049                          | 70.49              |

Se procedió a ordenar la muestra de datos estadísticamente de menor a mayor, en función a la carga sobre la cresta del vertedero circular.

Tabla N° **¡Error! No hay texto con el estilo especificado en el documento.**-83 Datos ordenados estadísticamente

![](_page_101_Picture_228.jpeg)

![](_page_102_Picture_440.jpeg)

![](_page_103_Picture_150.jpeg)

#### **Contrastación visual de caudales.**

Para ver la correlación entre los caudales aforados y los caudales teóricos se realizó un contraste entre estaos dos datos mencionados, visualmente se puede apreciar una correlación aceptable.

![](_page_103_Figure_3.jpeg)

![](_page_103_Figure_4.jpeg)

Contraste entre caudales teóricos y caudales aforados.

![](_page_104_Figure_0.jpeg)

#### Grafica N° **¡Error! No hay texto con el estilo especificado en el documento.**-41 Dispersión entre Q teórico y Q lector magnético.

# **Obtención del coeficiente de descarga.**

Para la obtención del coeficiente de descarga se utilizó una ecuación lineal con la siguiente condición:

Cuando el caudal observado es igual a cero el caudal teórico debe ser igual a cero.

Grafica N° **¡Error! No hay texto con el estilo especificado en el documento.**-42 Coeficiente de descarga para Q aforado vs Q teórico

![](_page_105_Figure_0.jpeg)

![](_page_105_Figure_1.jpeg)

![](_page_105_Figure_2.jpeg)

![](_page_105_Figure_3.jpeg)

El coeficiente de descarga obtenido para los caudales del lector magnético vs caudales teóricos es de 0.4683.

Para ver el ajuste que tiene los caudales aplicando el coeficiente de descarga obtenido realizamos una curva doble acumulada para caudales aforados, caudales del lector magnético y caudales teóricos.

![](_page_106_Picture_233.jpeg)

![](_page_106_Picture_234.jpeg)

 $\blacksquare$ 

| 21.7  | 313.92 | 339.84 |
|-------|--------|--------|
| 21.92 | 337.39 | 361.76 |
| 22.36 | 359.19 | 384.12 |
| 24.57 | 381.71 | 408.69 |
| 25.68 | 407.28 | 434.37 |
| 25.9  | 432.24 | 460.27 |
| 27.23 | 460.23 | 487.5  |
| 29    | 490.17 | 516.5  |
| 29    | 519.35 | 545.5  |
| 30.11 | 550.34 | 575.61 |
| 31.22 | 579.98 | 606.83 |
| 31.44 | 612.1  | 638.27 |
| 31.66 | 644.29 | 669.93 |
| 33.43 | 679.34 | 703.36 |
| 34.32 | 716.29 | 737.68 |
| 34.32 | 752.52 | 772    |
| 34.98 | 791.38 | 806.98 |
| 39.85 | 829.07 | 846.83 |

Grafica N° **¡Error! No hay texto con el estilo especificado en el documento.**-44 Curva doble masa para Q aforado y Q real corregido con Cd=0.4491.

![](_page_107_Figure_2.jpeg)
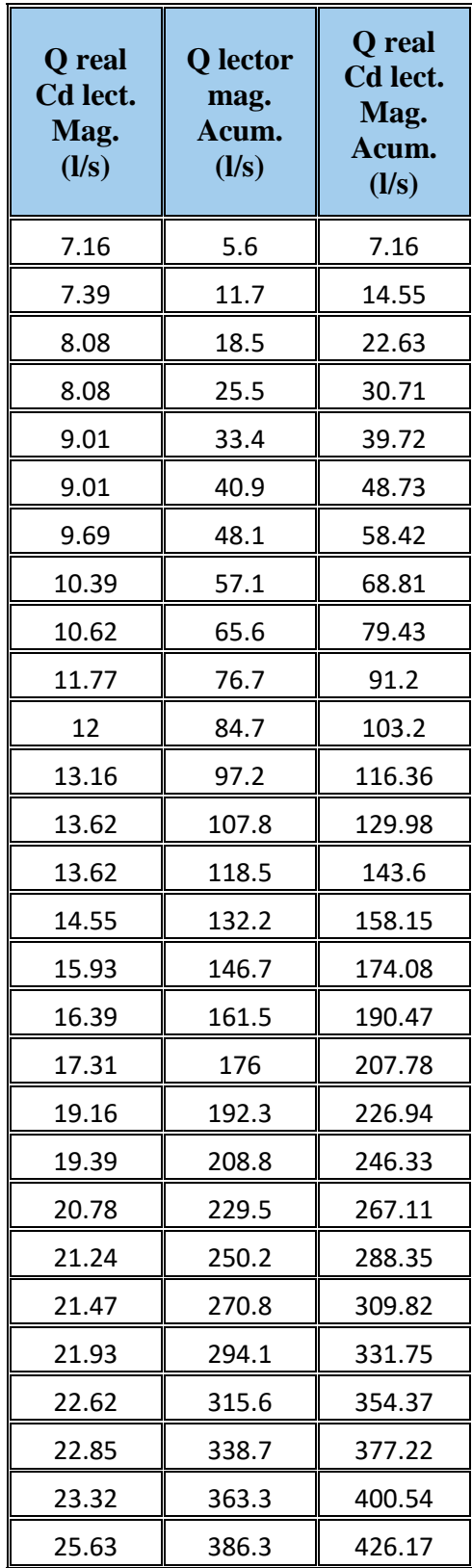

Tabla N° **¡Error! No hay texto con el estilo especificado en el documento.**-85 Curva doble masa para Q lector magnético y Q real corregido con el Cd=0.4683.

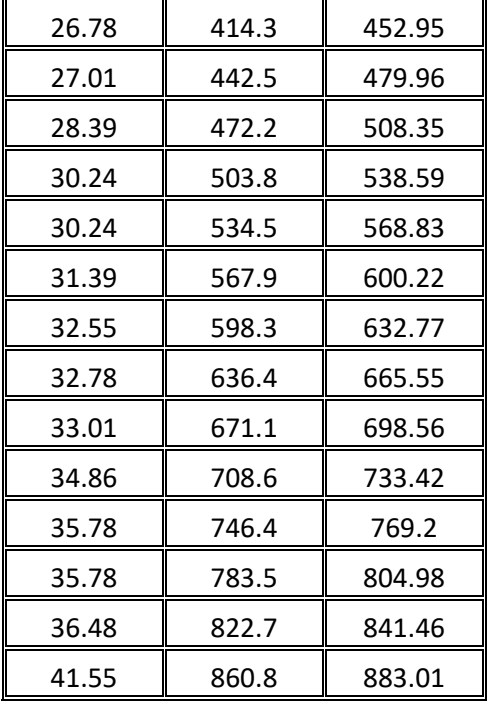

Grafica N° **¡Error! No hay texto con el estilo especificado en el documento.**-45 Curva doble masa para Q lector magnético y Q real corregido con Cd=0.4683.

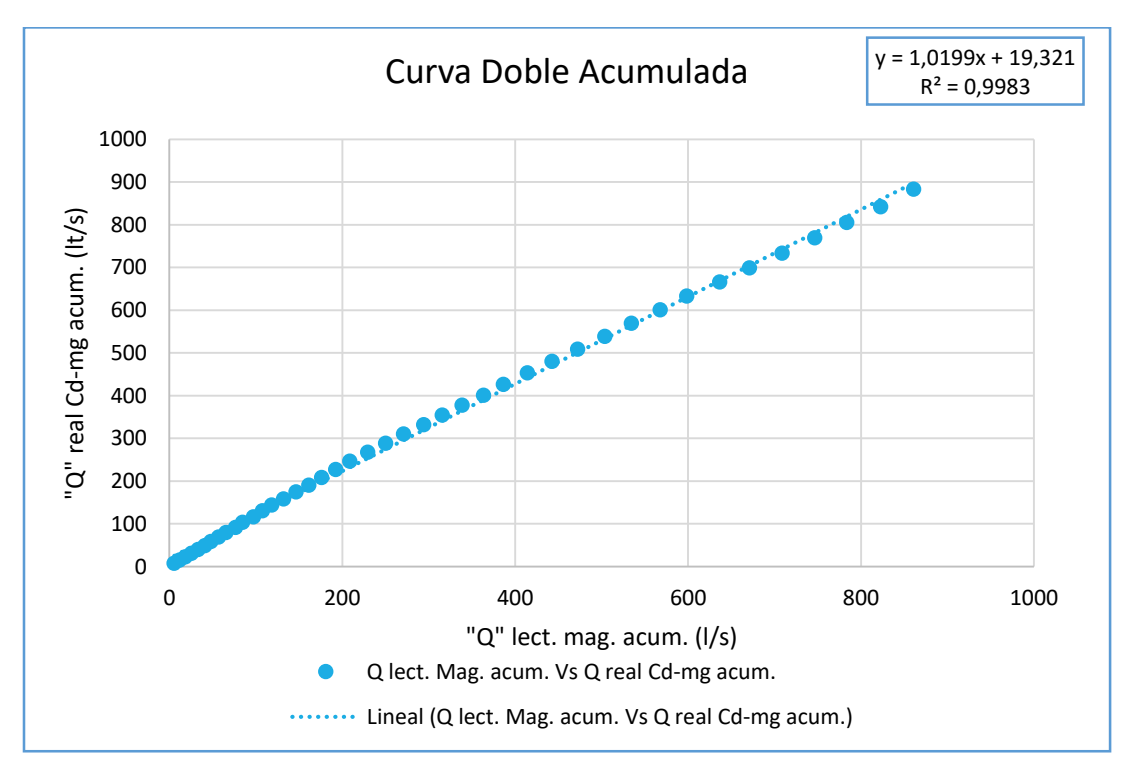

#### **Estimación de error para el coeficiente de descarga 0.4491 para caudal aforado.**

Se determina el error absoluto, relativo y cuadrático para los caudales aforaos y el caudal real afectado por el coeficiente de descarga con datos aforados.

| $N^{\circ}$    | H<br>(cm) | Q aforo<br>(1/s) | Q real<br>C <sub>d</sub><br>aforado<br>(1/s) | <b>Error</b><br><b>Absoluto</b> | Error Relativo (%) | <b>Error</b><br>Cuadrático |
|----------------|-----------|------------------|----------------------------------------------|---------------------------------|--------------------|----------------------------|
| 1              | 9.30      | 5.34             | 6.86                                         | 1.52                            | 28.46              | 2.31                       |
| $\mathfrak{2}$ | 9.50      | 5.99             | 7.08                                         | 1.09                            | 18.20              | 1.19                       |
| 3              | 9.90      | 6.32             | 7.75                                         | 1.43                            | 22.63              | 2.04                       |
| $\overline{4}$ | 10.00     | 6.41             | 7.75                                         | 1.34                            | 20.90              | 1.80                       |
| 5              | 10.50     | 6.89             | 8.64                                         | 1.75                            | 25.40              | 3.06                       |
| 6              | 10.60     | 7.44             | 8.64                                         | 1.20                            | 16.13              | 1.44                       |
| 7              | 11.00     | 7.40             | 9.30                                         | 1.90                            | 25.68              | 3.61                       |
| $\,8\,$        | 11.40     | 8.76             | 9.96                                         | 1.20                            | 13.70              | 1.44                       |
| 9              | 11.50     | 8.47             | 10.19                                        | 1.72                            | 20.31              | 2.96                       |
| 10             | 12.20     | 9.25             | 11.29                                        | 2.04                            | 22.05              | 4.16                       |
| 11             | 12.30     | 7.43             | 11.51                                        | 4.08                            | 54.91              | 16.65                      |
| 12             | 12.90     | 11.54            | 12.62                                        | 1.08                            | 9.36               | 1.17                       |
| 13             | 13.10     | 11.90            | 13.06                                        | 1.16                            | 9.75               | 1.35                       |
| 14             | 13.20     | 11.58            | 13.06                                        | 1.48                            | 12.78              | 2.19                       |
| 15             | 13.60     | 12.89            | 13.95                                        | 1.06                            | 8.22               | 1.12                       |
| 16             | 14.30     | 14.29            | 15.27                                        | 0.98                            | 6.86               | 0.96                       |
| 17             | 14.50     | 14.75            | 15.72                                        | 0.97                            | 6.58               | 0.94                       |
| 18             | 15.00     | 16.04            | 16.60                                        | 0.56                            | 3.49               | 0.31                       |
| 19             | 15.80     | 18.66            | 18.37                                        | 0.29                            | 1.55               | 0.08                       |
| 20             | 15.90     | 18.99            | 18.60                                        | 0.39                            | 2.05               | 0.15                       |
| 21             | 16.50     | 19.71            | 19.93                                        | 0.22                            | 1.12               | 0.05                       |
| 22             | 16.80     | 20.19            | 20.37                                        | 0.18                            | 0.89               | 0.03                       |
| 23             | 16.90     | 20.22            | 20.59                                        | 0.37                            | 1.83               | 0.14                       |
| 24             | 17.10     | 22.80            | 21.03                                        | 1.77                            | 7.76               | 3.13                       |
| 25             | 17.40     | 20.66            | 21.70                                        | 1.04                            | 5.03               | 1.08                       |
| 26             | 17.50     | 23.47            | 21.92                                        | 1.55                            | 6.60               | 2.40                       |
| 27             | 17.70     | 21.80            | 22.36                                        | 0.56                            | 2.57               | 0.31                       |
| 28             | 18.60     | 22.52            | 24.57                                        | 2.05                            | 9.10               | 4.20                       |
| 29             | 19.10     | 25.57            | 25.68                                        | 0.11                            | 0.43               | 0.01                       |

Tabla N° **¡Error! No hay texto con el estilo especificado en el documento.**-86 Calculo de errores para el Q real coeficiente Cd =0.4491.

| 30 | 19.20 | 24.96 | 25.90 | 0.94 | 3.77 | 0.88  |
|----|-------|-------|-------|------|------|-------|
| 31 | 19.80 | 27.99 | 27.23 | 0.76 | 2.72 | 0.58  |
| 32 | 20.50 | 29.94 | 29.00 | 0.94 | 3.14 | 0.88  |
| 33 | 20.50 | 29.18 | 29.00 | 0.18 | 0.62 | 0.03  |
| 34 | 21.00 | 30.99 | 30.11 | 0.88 | 2.84 | 0.77  |
| 35 | 21.40 | 29.64 | 31.22 | 1.58 | 5.33 | 2.50  |
| 36 | 21.50 | 32.12 | 31.44 | 0.68 | 2.12 | 0.46  |
| 37 | 21.60 | 32.19 | 31.66 | 0.53 | 1.65 | 0.28  |
| 38 | 22.30 | 35.05 | 33.43 | 1.62 | 4.62 | 2.62  |
| 39 | 22.70 | 36.95 | 34.32 | 2.63 | 7.12 | 6.92  |
| 40 | 22.70 | 36.23 | 34.32 | 1.91 | 5.27 | 3.65  |
| 41 | 22.90 | 38.86 | 34.98 | 3.88 | 9.98 | 15.05 |
| 42 | 24.90 | 37.69 | 39.85 | 2.16 | 5.73 | 4.67  |

Grafica N° **¡Error! No hay texto con el estilo especificado en el documento.**-46 Error absoluto en porcentaje.

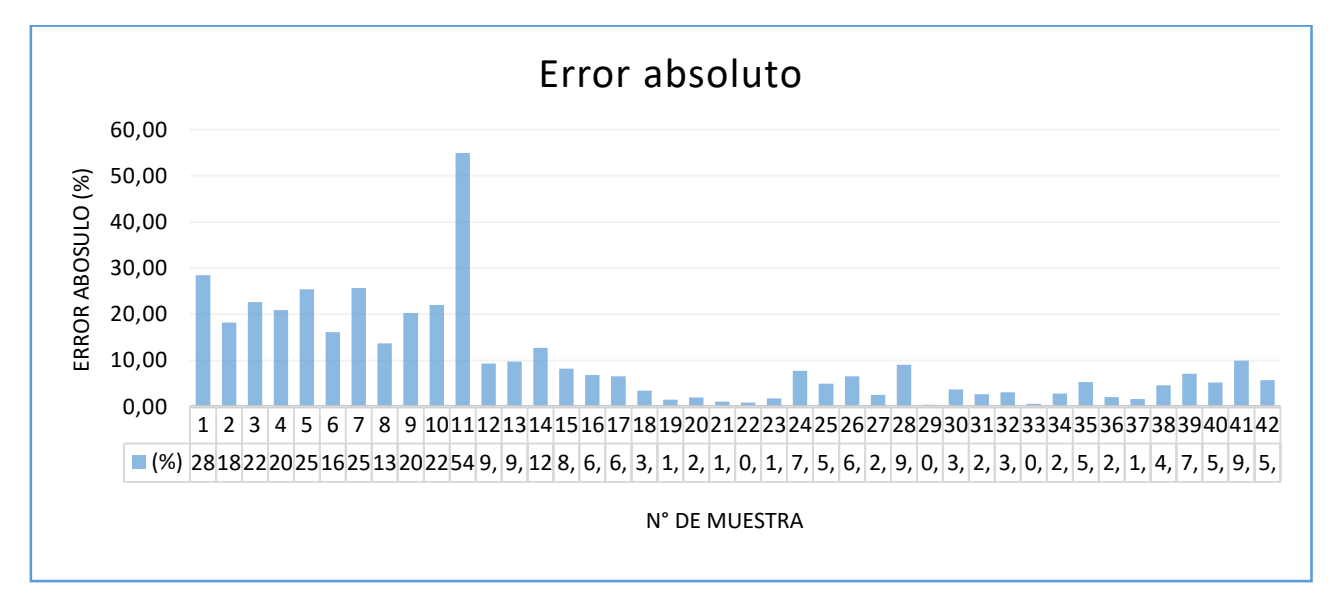

Como se puede apreciar en la gráfica 3-46 se presenta errores relativos entre 3.7%-54.91% que corresponde a lecturas de caudal obtenidas con alturas de carga sobre la cresta del vertedero de 9.30 cm – 12.30cm, esto se debe a que la llave de regulación del caudal del vertedero no logra estabilizar las alturas de agua sobre la cresta del vertedero para las alturas ya mencionadas, por lo cual se procedió a depurar estos datos.

#### Tabla N° **¡Error! No hay texto con el estilo especificado en el documento.**-87 Resumen de errores presentes en la muestra.

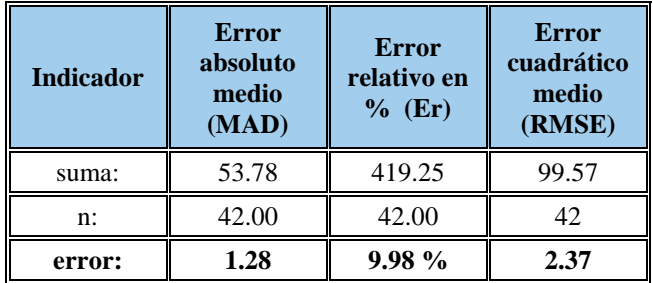

El error que se presenta es cercano al 10% lo que indica que solo se tiene un 90% de confiabilidad.

# **Estimación de error para el coeficiente de descarga 0.4683 para caudal del lector magnético.**

Tabla N° **¡Error! No hay texto con el estilo especificado en el documento.**-88 Calculo de errores para el Q real coeficiente Cd =0.4683.

| $N^{\circ}$    | H<br>$(cm)$ | <b>Q</b> lector<br>mag.<br>(1/s) | Q real<br>Cd lect.<br>magnético<br>(1/s) | <b>Error</b><br><b>Absoluto</b> | <b>Error Relativo</b><br>(%) | <b>Error</b><br>Cuadrático |
|----------------|-------------|----------------------------------|------------------------------------------|---------------------------------|------------------------------|----------------------------|
| 1              | 9.30        | 5.60                             | 7.16                                     | 1.56                            | 27.86                        | 2.43                       |
| $\overline{2}$ | 9.50        | 6.10                             | 7.39                                     | 1.29                            | 21.15                        | 1.66                       |
| 3              | 9.90        | 6.80                             | 8.08                                     | 1.28                            | 18.82                        | 1.64                       |
| $\overline{4}$ | 10.00       | 7.00                             | 8.08                                     | 1.08                            | 15.43                        | 1.17                       |
| 5              | 10.50       | 7.90                             | 9.01                                     | 1.11                            | 14.05                        | 1.23                       |
| 6              | 10.60       | 7.50                             | 9.01                                     | 1.51                            | 20.13                        | 2.28                       |
| 7              | 11.00       | 7.20                             | 9.69                                     | 2.49                            | 34.58                        | 6.20                       |
| 8              | 11.40       | 9.00                             | 10.39                                    | 1.39                            | 15.44                        | 1.93                       |
| 9              | 11.50       | 8.50                             | 10.62                                    | 2.12                            | 24.94                        | 4.49                       |
| 10             | 12.20       | 11.10                            | 11.77                                    | 0.67                            | 6.04                         | 0.45                       |
| 11             | 12.30       | 8.00                             | 12.00                                    | 4.00                            | 50.00                        | 16.00                      |
| 12             | 12.90       | 12.50                            | 13.16                                    | 0.66                            | 5.28                         | 0.44                       |

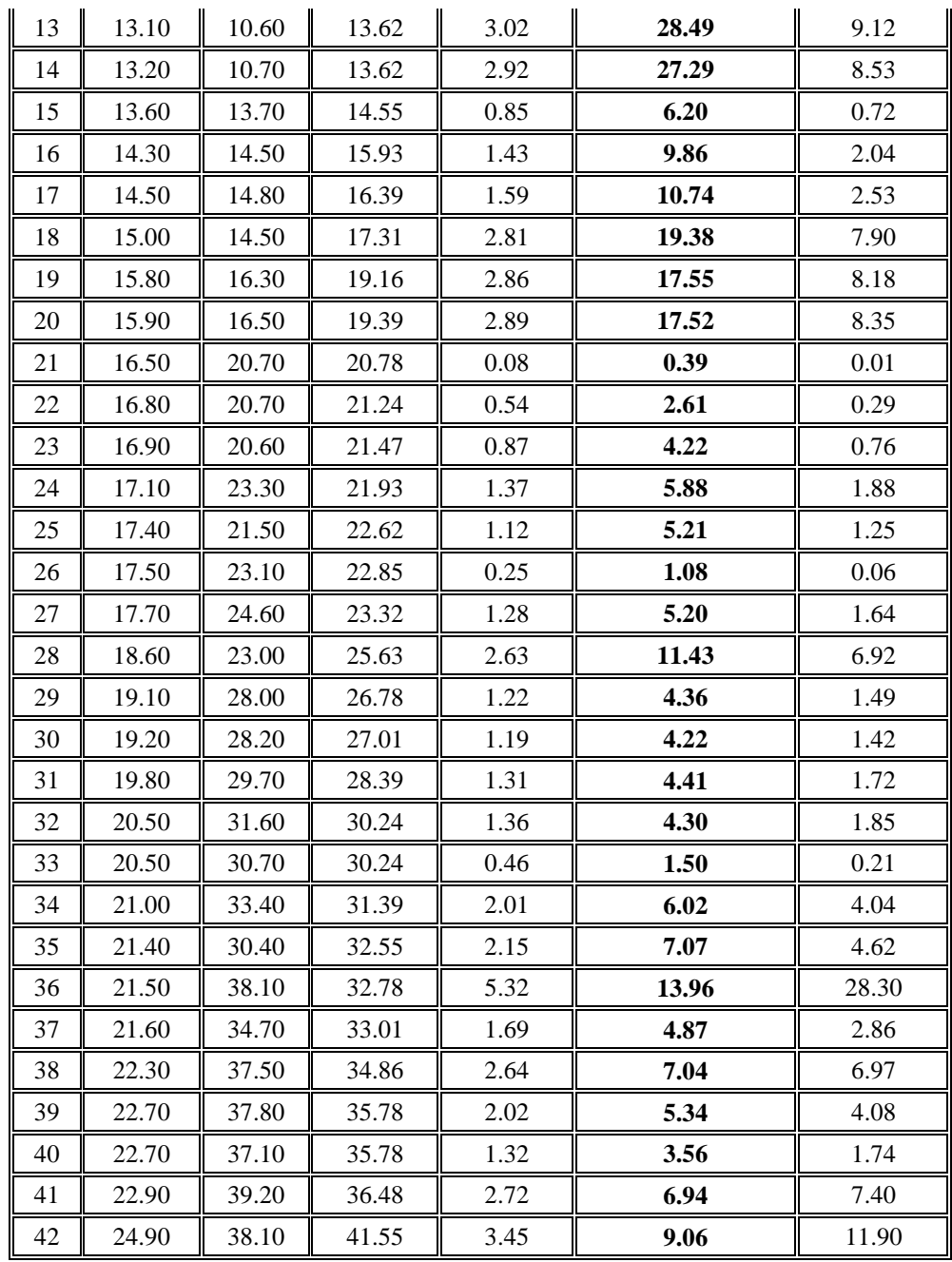

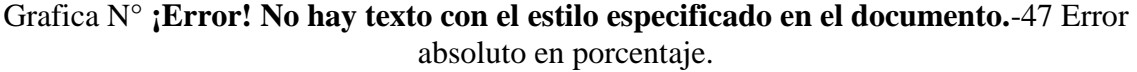

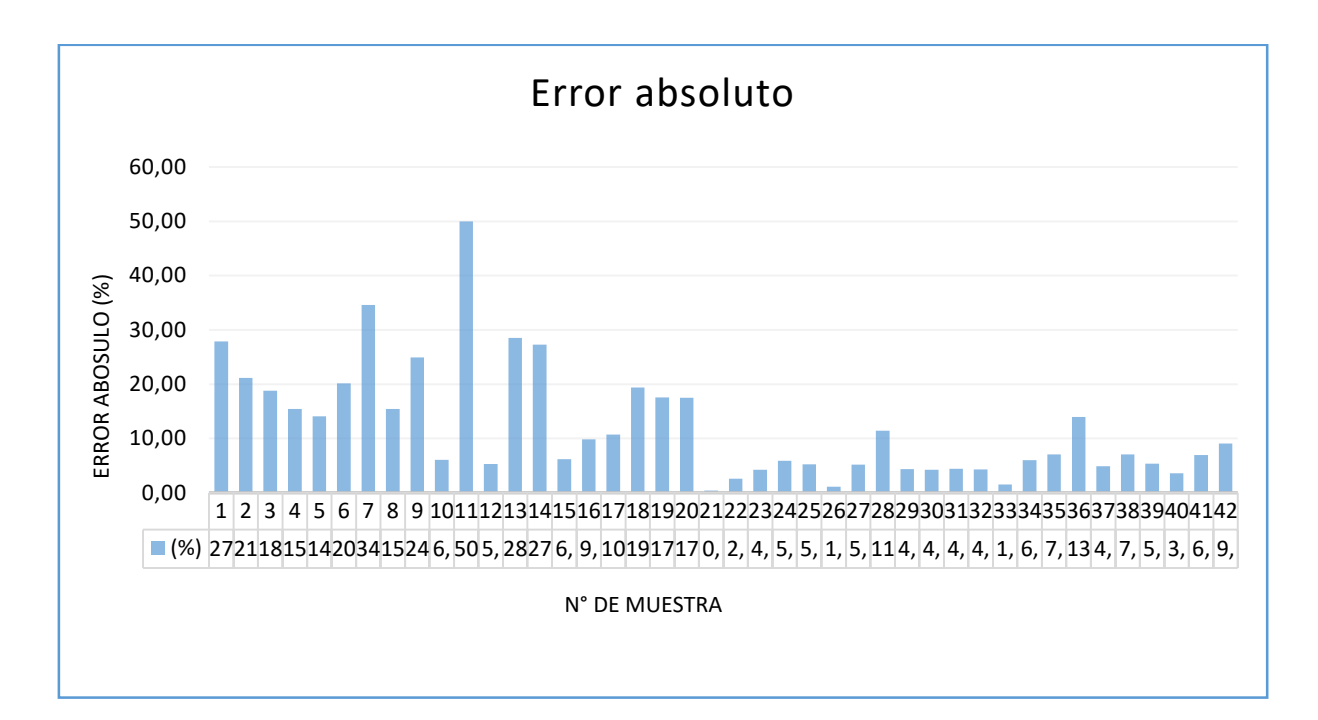

Como se puede apreciar en la gráfica 3-47 se presenta errores relativos entre 6.04%-27.86% que corresponde a lecturas de caudal obtenidas con alturas de carga sobre la cresta del vertedero de 5.60 cm – 11.10cm, esto se debe a que el lector magnético oscila al momento de lecturar un caudal.

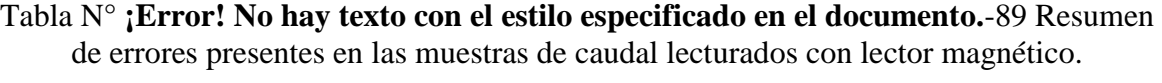

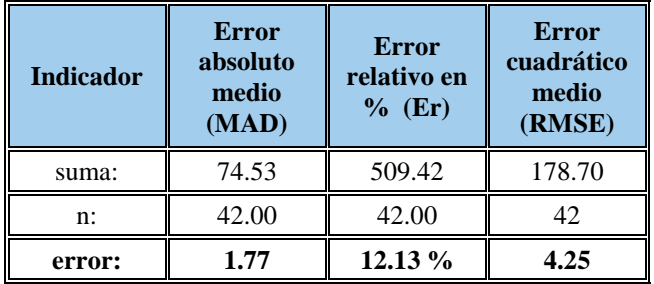

Como el error que se presenta con las muestras de caudales del lector magnético es de 12.13% por lo tanto los datos tienen un nivel de confiabilidad de 87.87%.

#### **Cálculos con muestra seleccionada.**

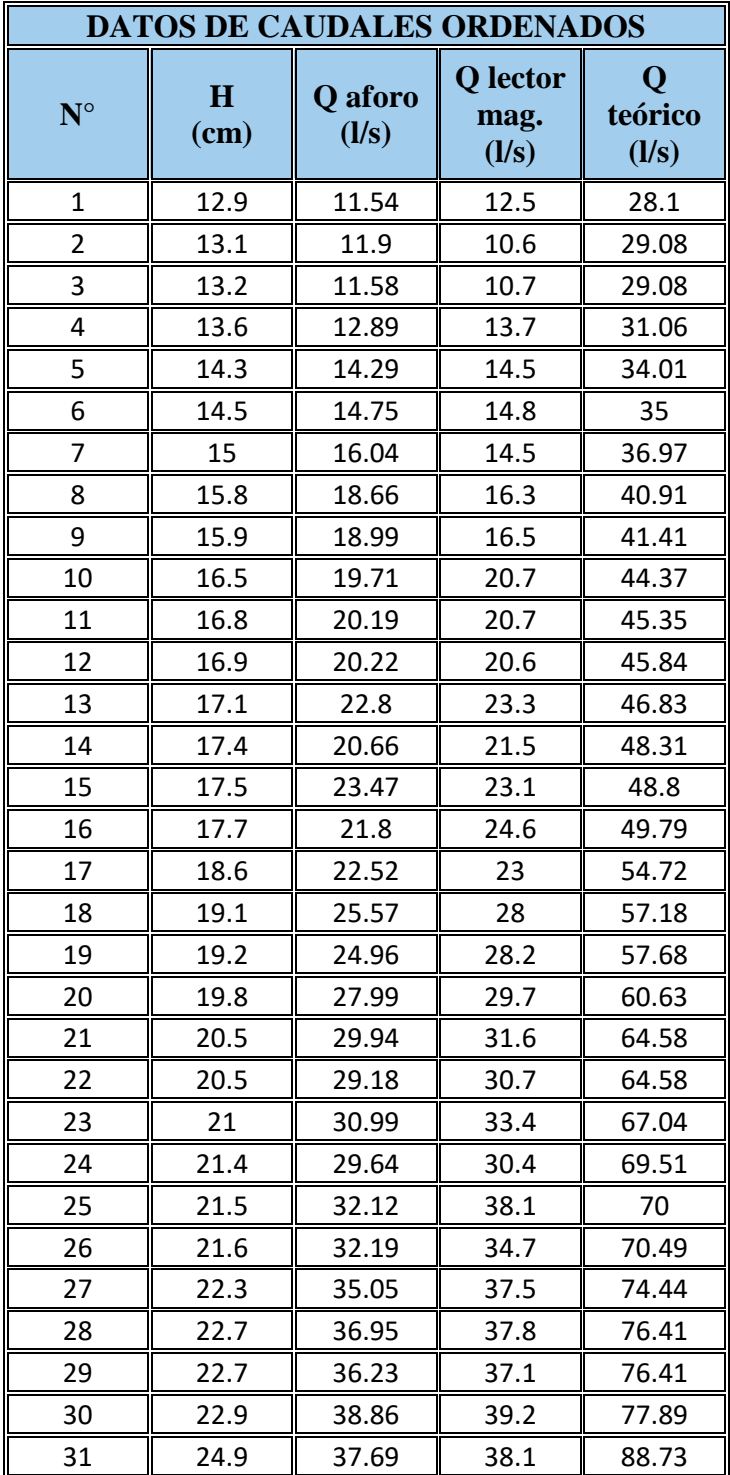

Tabla N° **¡Error! No hay texto con el estilo especificado en el documento.**-90 Datos de la muestra seleccionada.

#### **Contrastación visual de caudales.**

Para ver la correlación entre los caudales aforados y los caudales teóricos se realizó un contraste entre estaos dos datos mencionados, visualmente se puede apreciar una correlación aceptable.

#### **Obtención del coeficiente de descarga.**

Para la obtención del coeficiente de descarga se utilizó una ecuación lineal con la siguiente condición:

Cuando el caudal observado es igual a cero el caudal teórico debe ser igual a cero.

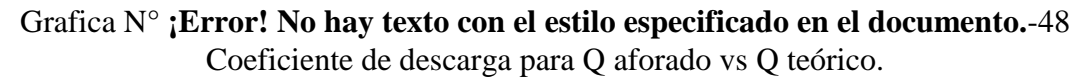

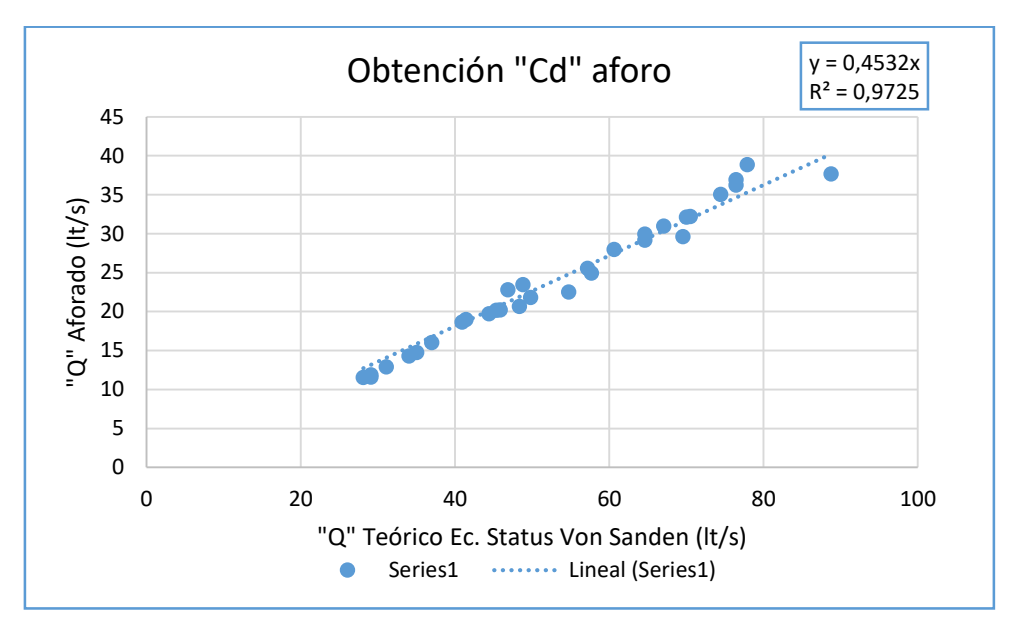

El coeficiente de descarga obtenido para los caudales aforados vs caudales teóricos es de 0.4532.

## Grafica N° **¡Error! No hay texto con el estilo especificado en el documento.**-49 Coeficiente de descarga para Q lector magnético vs Q teórico.

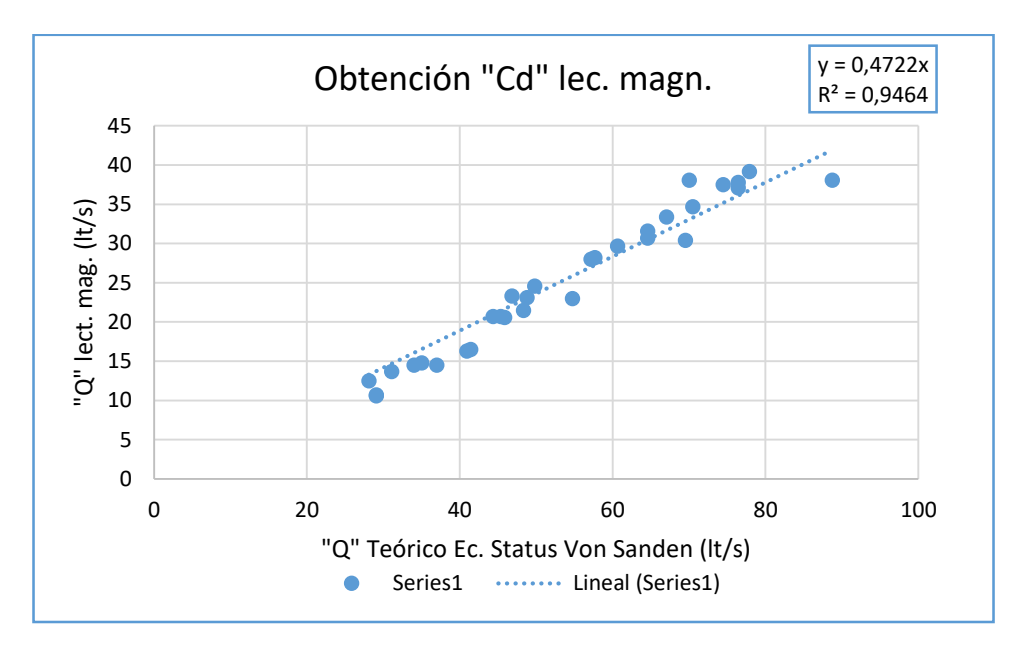

El coeficiente de descarga obtenido para los caudales del lector magnético vs caudales teóricos es de 0.4722.

Para ver el ajuste que tiene los caudales aplicando el coeficiente de descarga obtenido realizamos una curva doble acumulada para caudales aforados, caudales del lector magnético y caudales teóricos.

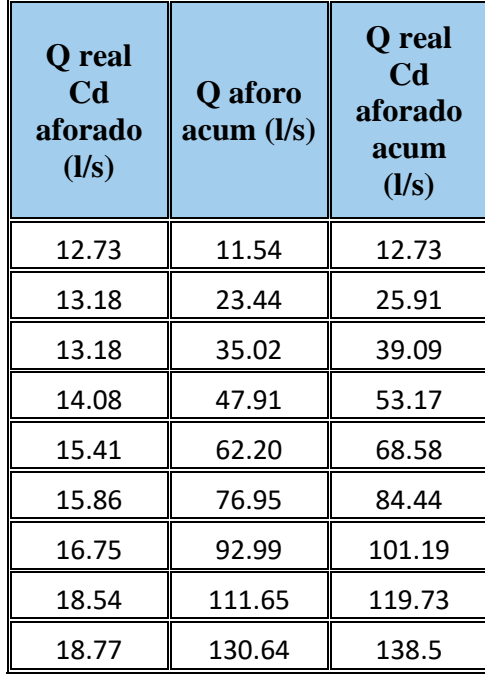

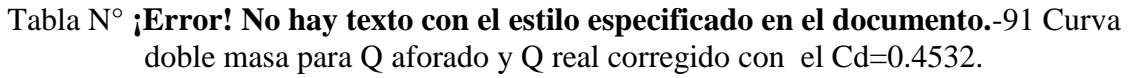

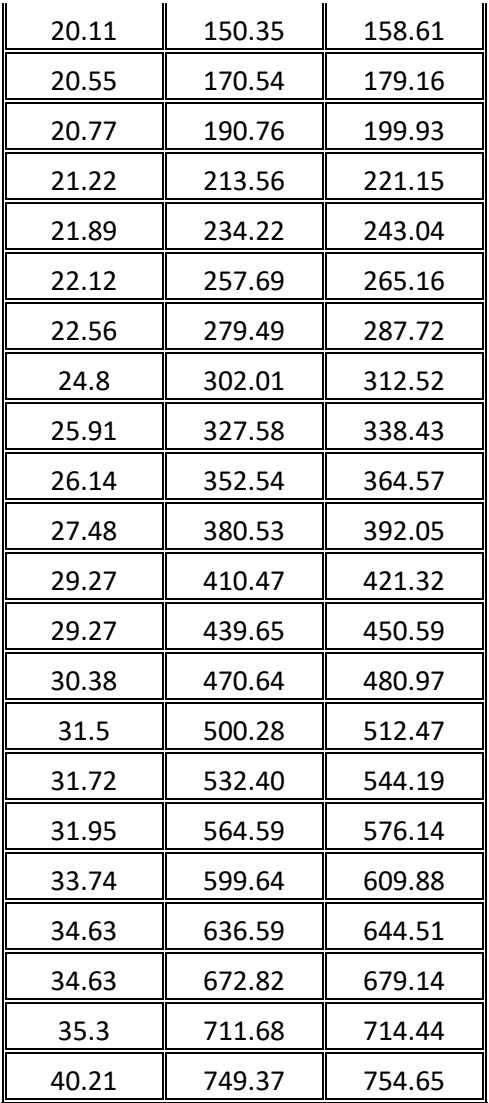

Grafica N° **¡Error! No hay texto con el estilo especificado en el documento.**-50 Curva doble masa para Q aforado y Q real corregido con el Cd=0.4532.

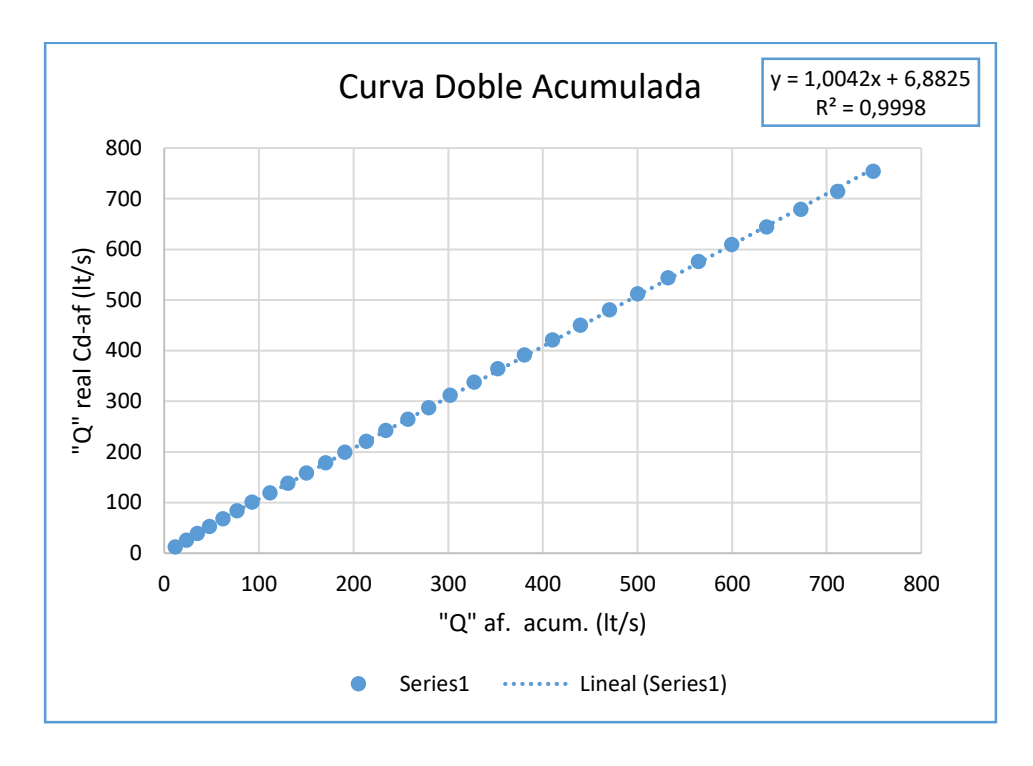

Tabla N° **¡Error! No hay texto con el estilo especificado en el documento.**-92 Curva doble masa para Q lector magnético y Q real corregido con el Cd=0.4722.

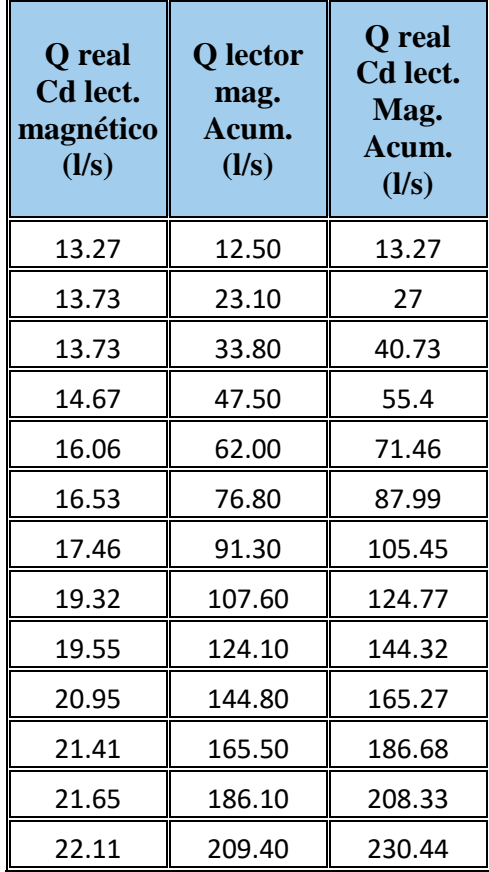

| 22.81 | 230.90 | 253.25 |
|-------|--------|--------|
| 23.04 | 254.00 | 276.29 |
| 23.51 | 278.60 | 299.8  |
| 25.84 | 301.60 | 325.64 |
| 27    | 329.60 | 352.64 |
| 27.24 | 357.80 | 379.88 |
| 28.63 | 387.50 | 408.51 |
| 30.49 | 419.10 | 439    |
| 30.49 | 449.80 | 469.49 |
| 31.66 | 483.20 | 501.15 |
| 32.82 | 513.60 | 533.97 |
| 33.05 | 551.70 | 567.02 |
| 33.29 | 586.40 | 600.31 |
| 35.15 | 623.90 | 635.46 |
| 36.08 | 661.70 | 671.54 |
| 36.08 | 698.80 | 707.62 |
| 36.78 | 738.00 | 744.4  |
| 41.9  | 776.10 | 786.3  |

Grafica N° **¡Error! No hay texto con el estilo especificado en el documento.**-51 Curva doble masa para Q lector magnético y Q real corregido con el Cd=0.4722.

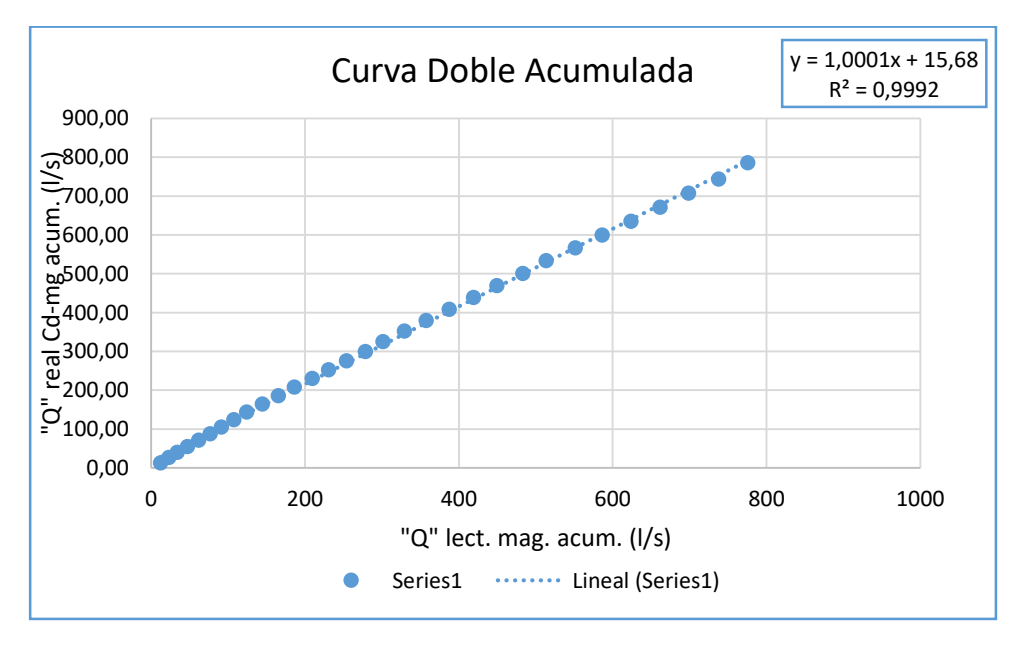

#### **Estimación de error para el coeficiente de descarga 0.4532 para caudal aforado.**

Se determina el error absoluto, relativo y cuadrático para los caudales aforaos y el caudal real afectado por el coeficiente de descarga con datos aforados.

| $\mathbf{N}^\circ$ | H<br>(cm) | Q aforo<br>(1/s) | Q real<br>C <sub>d</sub><br>aforado<br>(1/s) | <b>Error</b><br><b>Absoluto</b> | <b>Error Relativo</b><br>(%) | <b>Error</b><br>Cuadrático |
|--------------------|-----------|------------------|----------------------------------------------|---------------------------------|------------------------------|----------------------------|
| 1                  | 12.90     | 11.54            | 12.73                                        | 1.19                            | 10.31                        | 1.42                       |
| $\overline{c}$     | 13.10     | 11.90            | 13.18                                        | 1.28                            | 10.76                        | 1.64                       |
| 3                  | 13.20     | 11.58            | 13.18                                        | 1.60                            | 13.82                        | 2.56                       |
| 4                  | 13.60     | 12.89            | 14.08                                        | 1.19                            | 9.23                         | 1.42                       |
| 5                  | 14.30     | 14.29            | 15.41                                        | 1.12                            | 7.84                         | 1.25                       |
| 6                  | 14.50     | 14.75            | 15.86                                        | 1.11                            | 7.53                         | 1.23                       |
| 7                  | 15.00     | 16.04            | 16.75                                        | 0.71                            | 4.43                         | 0.50                       |
| 8                  | 15.80     | 18.66            | 18.54                                        | 0.12                            | 0.64                         | 0.01                       |
| 9                  | 15.90     | 18.99            | 18.77                                        | 0.22                            | 1.16                         | 0.05                       |
| 10                 | 16.50     | 19.71            | 20.11                                        | 0.40                            | 2.03                         | 0.16                       |
| 11                 | 16.80     | 20.19            | 20.55                                        | 0.36                            | 1.78                         | 0.13                       |
| 12                 | 16.90     | 20.22            | 20.77                                        | 0.55                            | 2.72                         | 0.30                       |
| 13                 | 17.10     | 22.80            | 21.22                                        | 1.58                            | 6.93                         | 2.50                       |
| 14                 | 17.40     | 20.66            | 21.89                                        | 1.23                            | 5.95                         | 1.51                       |
| 15                 | 17.50     | 23.47            | 22.12                                        | 1.35                            | 5.75                         | 1.82                       |
| 16                 | 17.70     | 21.80            | 22.56                                        | 0.76                            | 3.49                         | 0.58                       |
| 17                 | 18.60     | 22.52            | 24.80                                        | 2.28                            | 10.12                        | 5.20                       |
| 18                 | 19.10     | 25.57            | 25.91                                        | 0.34                            | 1.33                         | 0.12                       |
| 19                 | 19.20     | 24.96            | 26.14                                        | 1.18                            | 4.73                         | 1.39                       |
| 20                 | 19.80     | 27.99            | 27.48                                        | 0.51                            | 1.82                         | 0.26                       |
| 21                 | 20.50     | 29.94            | 29.27                                        | 0.67                            | 2.24                         | 0.45                       |
| 22                 | 20.50     | 29.18            | 29.27                                        | 0.09                            | 0.31                         | 0.01                       |
| 23                 | 21.00     | 30.99            | 30.38                                        | 0.61                            | 1.97                         | 0.37                       |
| 24                 | 21.40     | 29.64            | 31.50                                        | 1.86                            | 6.28                         | 3.46                       |
| 25                 | 21.50     | 32.12            | 31.72                                        | 0.40                            | 1.25                         | 0.16                       |
| 26                 | 21.60     | 32.19            | 31.95                                        | 0.24                            | 0.75                         | 0.06                       |
| 27                 | 22.30     | 35.05            | 33.74                                        | 1.31                            | 3.74                         | 1.72                       |
| 28                 | 22.70     | 36.95            | 34.63                                        | 2.32                            | 6.28                         | 5.38                       |
| 29                 | 22.70     | 36.23            | 34.63                                        | 1.60                            | 4.42                         | 2.56                       |

Tabla N° **¡Error! No hay texto con el estilo especificado en el documento.**-93 Calculo de errores para el Q real coeficiente Cd =0.4532.

| $\overline{20}$<br>υc | 22.90 | 38.86 | 35.30 | 3.56              | 9.16 | $\sqrt{2}$<br>12.07 |
|-----------------------|-------|-------|-------|-------------------|------|---------------------|
|                       | 24.90 | 37.69 | 40.2  | $\epsilon$<br>ے ت | 6.69 | 0.JJ                |

Grafica N° **¡Error! No hay texto con el estilo especificado en el documento.**-52 Error absoluto en porcentaje.

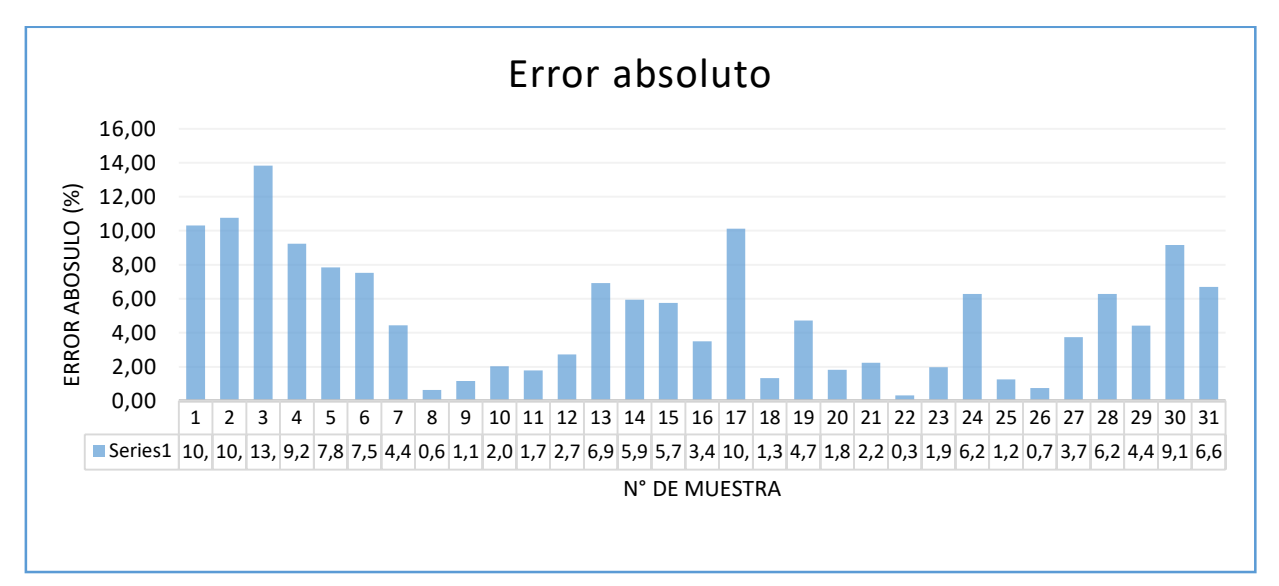

Como se puede apreciar en la gráfica 3-52 se presenta errores relativos entre 0.31%-13.8% que corresponde a lecturas de caudal obtenidas con alturas de carga sobre la cresta del vertedero de 12.90 cm – 24.90cm, los errores que se presentan son considerablemente menores a los que se producían con la muestra pasada.

Tabla N° **¡Error! No hay texto con el estilo especificado en el documento.**-94 Resumen de errores presentes en la muestra.

| <b>Indicador</b> | <b>Error</b><br>absoluto<br>medio<br>(MAD) | <b>Error</b><br>relativo en<br>$%$ (Er) | <b>Error</b><br>cuadrático<br>medio<br>(RMSE) |
|------------------|--------------------------------------------|-----------------------------------------|-----------------------------------------------|
| suma:            | 34.26                                      | 155.46                                  | 57.24                                         |
| n:               | 31.00                                      | 31.00                                   | 31                                            |
| error:           | 1.11                                       | $5.00 \%$                               | 1.85                                          |

El error que se presenta es 5.00% lo que nos indica que tenemos un 95% de datos confiables en la muestra.

# **Estimación de error para el coeficiente de descarga 0.4722 para caudal del lector magnético.**

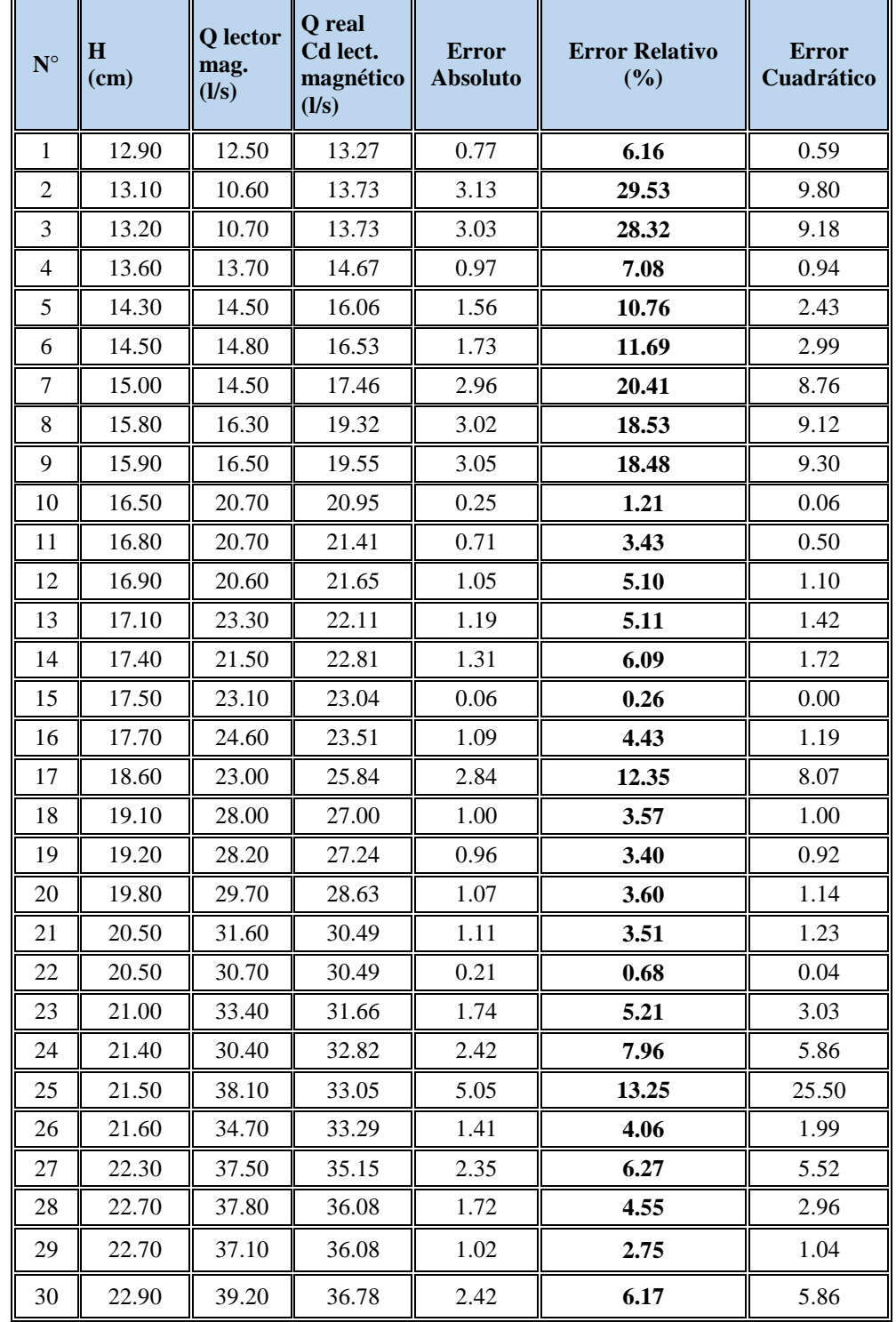

Tabla N° **¡Error! No hay texto con el estilo especificado en el documento.**-95 Calculo de errores para el Q real coeficiente Cd =0.4722.

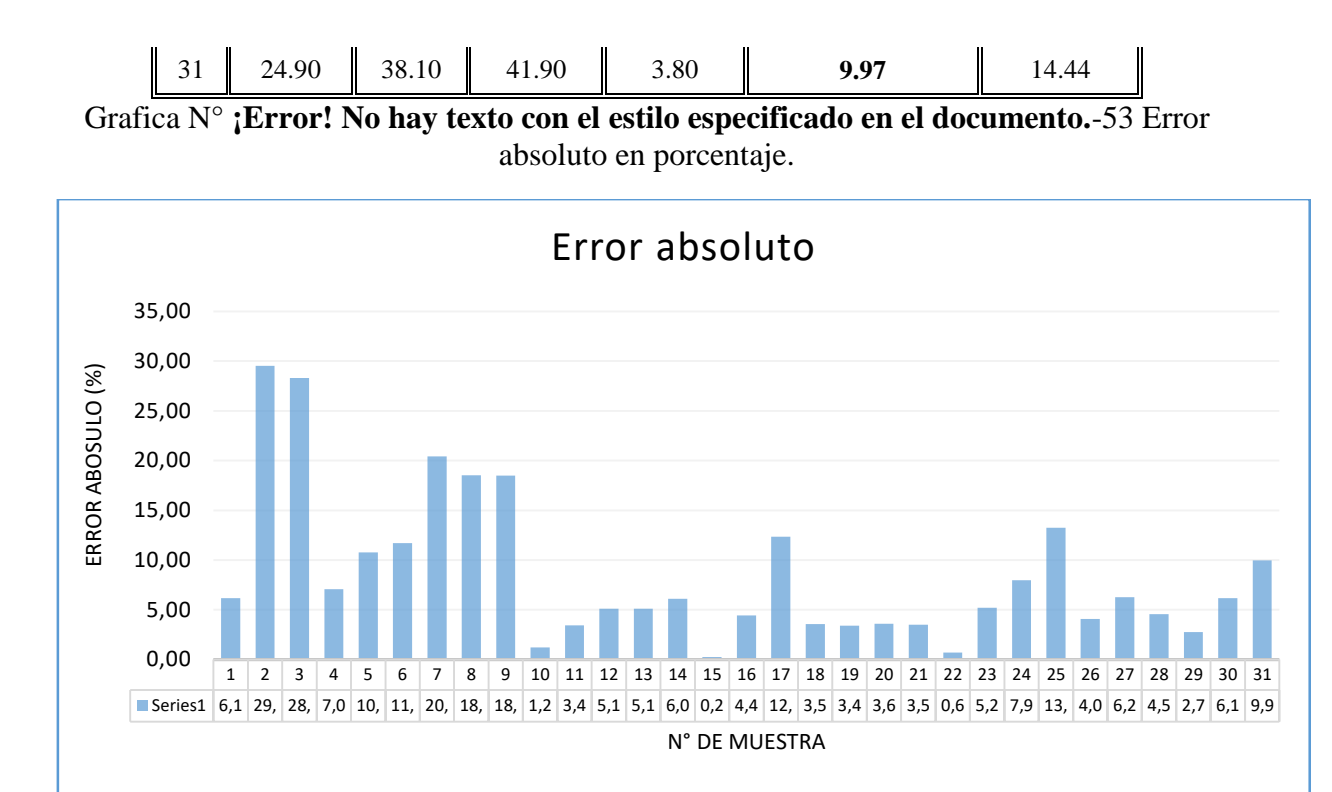

Como se puede apreciar en la gráfica 3-53 se presenta errores relativos entre 0.26%-29.5% que corresponde a lecturas de caudal obtenidas con alturas de carga sobre la cresta del vertedero de 12.90 cm – 24.90 cm, se presentan errores más altos que en los caudales aforados, esto puede ser debido a que el lector magnético oscila al momento de determinar el dato.

Tabla N° **¡Error! No hay texto con el estilo especificado en el documento.**-96 Resumen de errores presentes en las muestras de caudal lecturados con lector magnético.

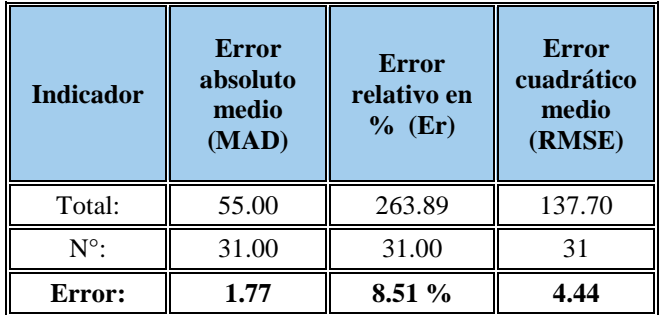

Como el error que se presenta con las muestras de caudales del lector magnético es de 8.51% por lo tanto los datos tienen un nivel de confiabilidad de 9.49%.

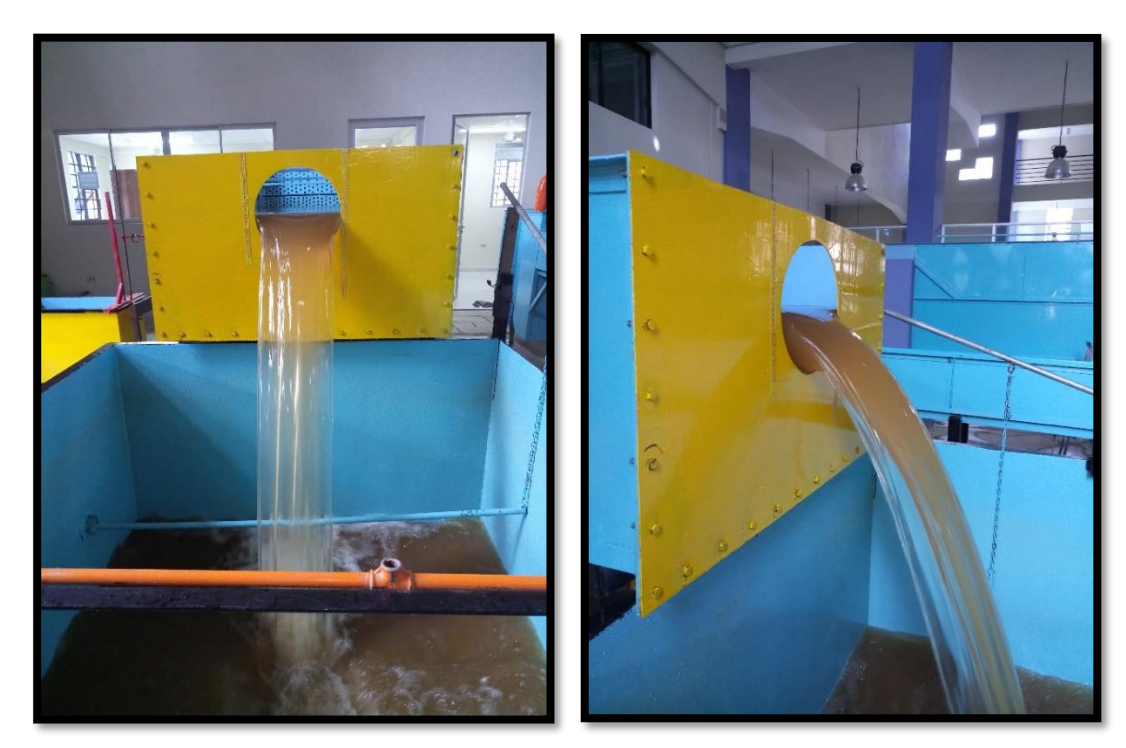

Fotografía N° 2 Vertedero circula instalado en el laboratorio.

*Fuente: Elaboración propia*

#### **CAPITULO IV**

#### **1. VALIDACIÓN**

#### **1.1. Encuesta**

Se realizó una encuesta al grupo 2 de laboratorio de hidráulica I de los cursos de nivelación de la gestión 2016, para ver la acotación que tiene el nuevo material de apoyo y si realmente contribuye al aprendizaje de la asignatura.

La encuesta realizada fue la siguiente:

## ENCUESTA SOBRE GUÍA DE PRÁCTICA "EXPERIMENTO DE REYNOLDS"

#### LABORATORIO DE HIDRÁULICA II CIV-321

Marque la opción que le parezca más conveniente. (Justifique sus respuestas)

1. ¿Es adecuado el diseño y formato de la guía de prácticas?

2. ¿Es suficiente la teoría expuesta para el desarrollo de la práctica?

 $\operatorname{Si} \cap$  No  $\Box$ Que se se podría mejorar………………………………………………………………………………………………… ………………………………………………………………………………………………………… ……………………………………………

 $\mathrm{Si} \ \Box$  No  $\Box$ Justifique:……………………………………………………………………………………………… ………………………………………………………………………………………………………… ………………………………………………………………….. 3. ¿Es adecuado el modelo de la hoja de levantamiento de datos de la práctica?  $\mathrm{Si}$   $\Box$  No  $\Box$ Que le falta: ……………………………................................................................................................ ………………………………………………………………………………………………………… …………………………………………………………………………………………………………

4. ¿Son claras y suficientes las instrucciones para el procedimiento experimental?

 $\mathrm{Si}$   $\Box$  No  $\Box$ Justifique:……………………………………………………………………………………………… ………………………………………………………………………………………………………… …………………………………………………………………….. 5. ¿Son suficientes los pasos y las instrucciones expuestas para la realización de los cálculos de la práctica?  $\mathrm{Si}$   $\Box$  No  $\Box$ Justifique:……………………………………………………………………………………………… ………………………………………………………………………………………………………… …………………………………………………………………….. 6.  $\epsilon$  *i*. Es suficiente y adecuada el modelo de la tabla de resultados?  $\mathrm{Si}$   $\Box$  No  $\Box$ Justifique:……………………………………………………………………………………………… ………………………………………………………………………………………………………… ……………………………………………………………………… 7. Señale otras observaciones, sugerencias o comentarios que considere pertinente para mejorar la guía de la práctica. ---------------------------------------------------------------------------------------------------- ---------------------------------------------------------------------------------------------------- ----------------------------------------------------------------------------- 8. *i*Las partes de "metas de la práctica", "resumen breve", "partes esenciales y amplia tus conocimientos" crees que contribuye al aprendizaje del tema?  $\mathrm{Si} \square$  No  $\square$ Que se se podría mejorar\_\_\_\_\_\_\_\_\_\_\_\_\_\_\_\_\_\_\_\_\_\_\_\_\_\_\_\_\_\_\_\_\_\_\_\_\_\_\_\_\_\_\_\_\_\_\_\_\_\_\_\_\_\_\_\_\_\_\_\_\_\_\_\_

#### **1.2. Análisis de la encuesta**

#### **1)Es adecuado el diseño y formato de la guía de prácticas**

Tabla N° **¡Error! No hay texto con el estilo especificado en el documento.**-97 Resumen pregunta 1.

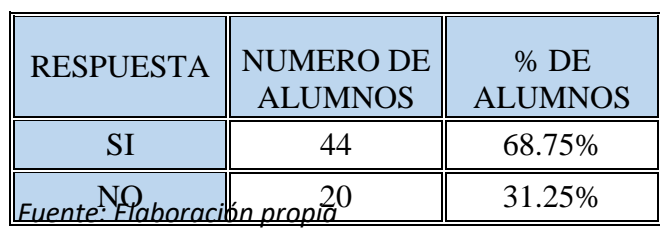

#### Interpretación:

La encuesta nos muestra que 44 alumnos están conformes con el diseño y formato de las guías, lo que representa a un 68,75% de los estudiantes que se encuentran cursando la asignatura de hidráulica I, 20 estudiantes no están de acuerdo con cierta parte del diseño de las guías, lo cual representa a un 31,25% del total de estudiantes.

Grafica N° **¡Error! No hay texto con el estilo especificado en el documento.**-54 Resultado de pregunta 1.

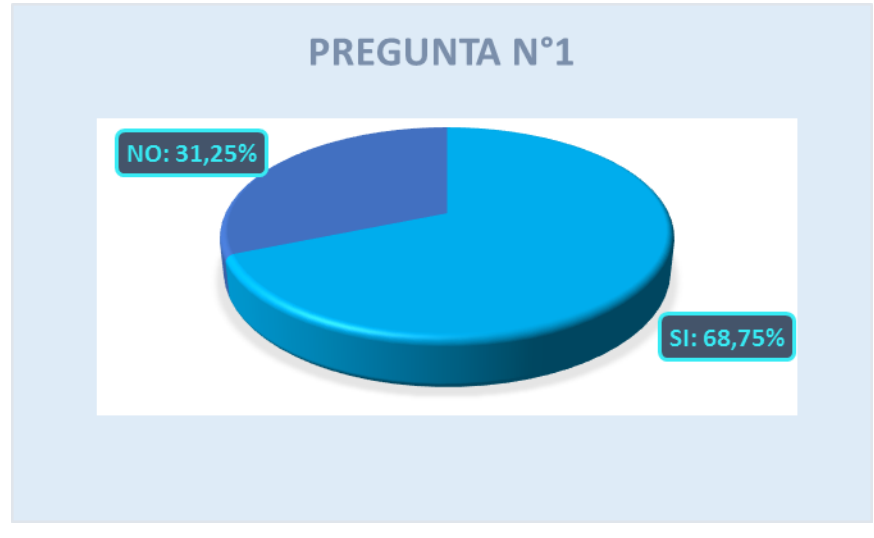

*Fuente: Elaboración propia*

Conclusiones:

Podemos concluir que un 68,75% de los estudiantes aceptan que es más adecuado el formato y diseño de las nuevas guías.

#### **2)Es suficiente la teoría expuesta para el desarrollo de la práctica**

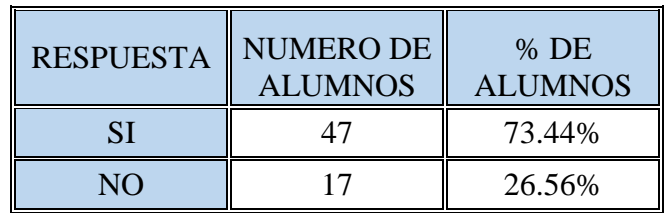

Tabla N° **¡Error! No hay texto con el estilo especificado en el documento.**-98 Resumen pregunta 2.

*Fuente: Elaboración propia*

Interpretación:

La encuesta refleja que 47 alumnos están conformes con la teoría planteada en la nueva guía, lo que representa a un 73,44% de los estudiantes que se encuentran cursando la asignatura de hidráulica I, 17 estudiantes no están de acuerdo con la teoría planteada de las guías, lo cual representa a un 26,56% del total de estudiantes.

Grafica N° **¡Error! No hay texto con el estilo especificado en el documento.**-55 Resultado de pregunta 2.

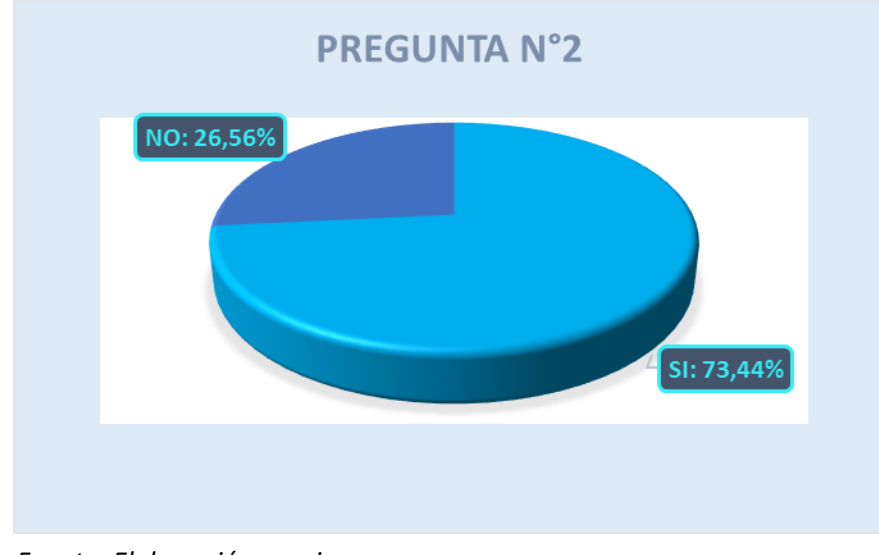

*Fuente: Elaboración propia*

Conclusiones:

Podemos concluir que un 73,44% de los estudiantes consideran que la teoría expuesta en las guías es suficiente para lograr una buena compresión sobre el tema.

# **3)Es adecuado el modelo de la hoja de levantamiento de datos de la práctica**

Tabla N° **¡Error! No hay texto con el estilo especificado en el documento.**-99 Resumen pregunta 3.

| <b>RESPUESTA</b>                  | <b>NUMERO DE</b><br><b>ALUMNOS</b> | $%$ DE<br><b>ALUMNOS</b> |
|-----------------------------------|------------------------------------|--------------------------|
| SТ                                | 46                                 | 71.88%                   |
| <i>Euente: Flaboración propia</i> | 28.13%                             |                          |

Interpretación:

La encuesta refleja que 46 alumnos están conformes con el diseño y formato de las guías, lo que representa a un 96% de los estudiantes que se encuentran cursando la asignatura de hidráulica I,18 estudiante no están de acuerdo que el modelo de hoja de levantamiento de datos no es adecuado representa a un 4% de la población.

Grafica N° **¡Error! No hay texto con el estilo especificado en el documento.**-56 Resultado de pregunta 3.

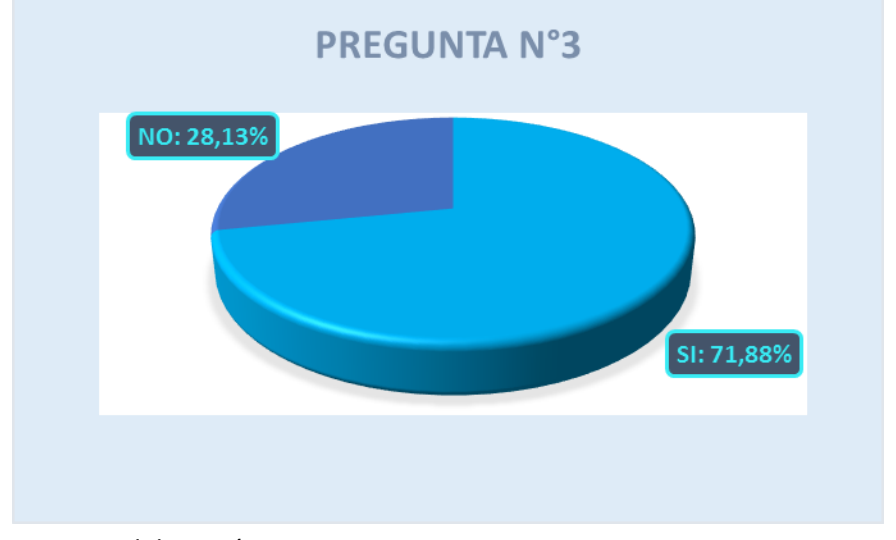

*Fuente: Elaboración propia*

Podemos concluir que un 71,88% de los estudiantes consideran que la hoja de levantamiento de datos es adecuada y solo un 28,13% creen que no es adecuado.

#### **4)Son claras y suficientes las instrucciones para el procedimiento experimental**

Tabla N° **¡Error! No hay texto con el estilo especificado en el documento.**-100 Resumen pregunta 4.

| <b>RESPUESTA</b> | <b>NUMERO DE</b><br><b>ALUMNOS</b> | $%$ DE<br><b>ALUMNOS</b> |
|------------------|------------------------------------|--------------------------|
| SI               | 48                                 | 75,00%                   |
| NΩ               | 16                                 | 25,00%                   |

*Fuente: Elaboración propia*

Interpretación:

La encuesta refleja que 48 alumnos están conformes con las instrucciones de procedimiento experimental de las guías, lo que representa a un 75% de los estudiantes que se encuentran cursando la asignatura de hidráulica I,16 estudiante no están de acuerdo con el procedimiento experimental que se colocó en la guía, representa un 25% de la población.

Grafica N° **¡Error! No hay texto con el estilo especificado en el documento.**-57 Resultado de pregunta 4.

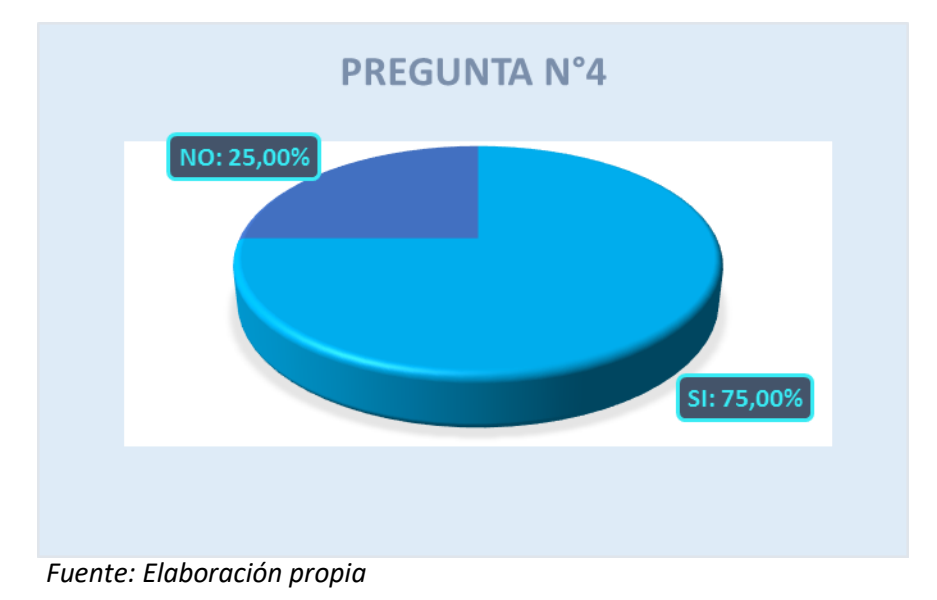

Podemos concluir que un 75% de los estudiantes de acuerdo que el procedimiento experimental es correcto y un 25% no está de acuerdo.

# **5) Son suficientes los pasos y las instrucciones expuestas para la realización de los cálculos de la práctica**

Tabla N° **¡Error! No hay texto con el estilo especificado en el documento.**-101 Resumen pregunta 5.

| <b>RESPUESTA</b> | <b>NUMERO DE</b><br><b>ALUMNOS</b> | $%$ DE<br><b>ALUMNOS</b> |
|------------------|------------------------------------|--------------------------|
| ЯI               | 45                                 | 70,31%                   |
|                  | 1q                                 | 29,69%                   |

*Fuente: Elaboración propia*

Interpretación:

La encuesta refleja que 45 alumnos están conformes con los pasos y las instrucciones de la realización de cálculos para la práctica, lo que representa a un 70,31% de los estudiantes que se encuentran cursando la asignatura de hidráulica I,19 estudiante no están de acuerdo con los pasos y las instrucciones expuestas para la realización de la práctica lo cual es un 29,69% de la población.

#### Grafica N° **¡Error! No hay texto con el estilo especificado en el documento.**-58 Resultado de pregunta 5.

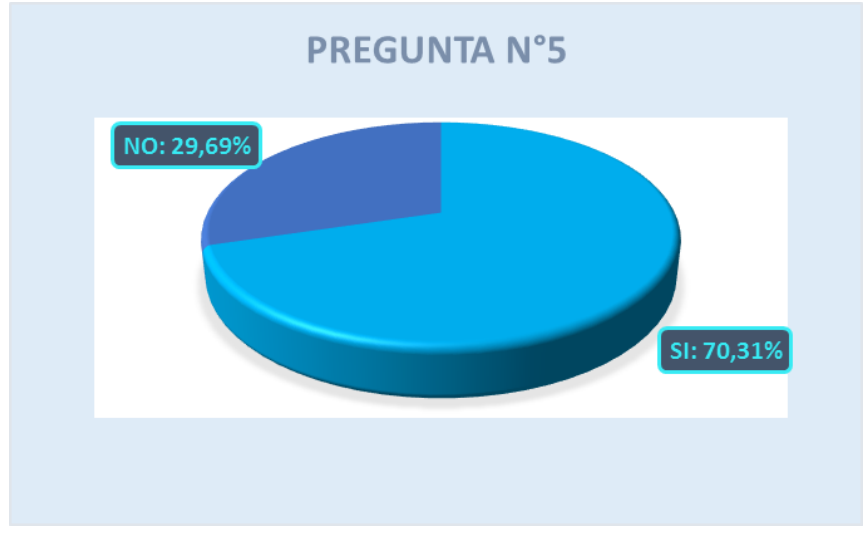

*Fuente: Elaboración propia*

Podemos concluir que un 70,31% de los estudiantes de acuerdo con los pasos e indicaciones expuesta en las nuevas guías y un 29,69% no está de acuerdo.

#### **6)Es suficiente y adecuada el modelo de la tabla de resultados**

Tabla N° **¡Error! No hay texto con el estilo especificado en el documento.**-102 Resumen pregunta 6.

| <b>RESPUESTA</b>                    | <b>NUMERO DE</b><br><b>ALUMNOS</b> | $%$ DE<br><b>ALUMNOS</b> |
|-------------------------------------|------------------------------------|--------------------------|
|                                     |                                    | 73,44%                   |
| Fluente: Elaboración propia $^{17}$ |                                    | 26,56%                   |

## Interpretación:

La encuesta refleja que 47 alumnos están conformes con el modelo de tablas de resultados, lo que representa a un 73,44% de los estudiantes que se encuentran cursando la asignatura de hidráulica I,17 estudiante no están de acuerdo el modelo de la tabla de resultados lo cual es un 26,56% de la población

## Grafica N° **¡Error! No hay texto con el estilo especificado en el documento.**-59 Resultado de pregunta 6.

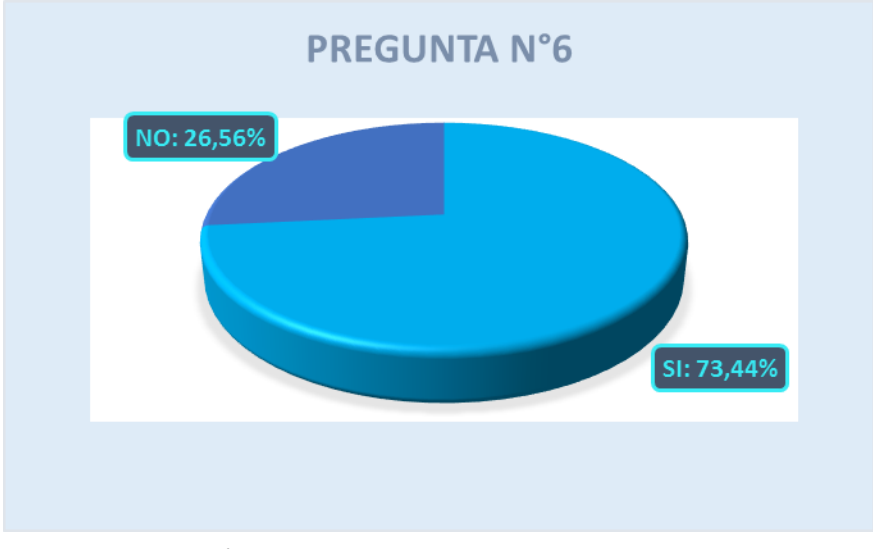

*Fuente: Elaboración propia*

Podemos concluir que un 73,44% de los estudiantes de acuerdo con la tabla de resultados planteada en las nuevas guías y un 26,56% no está de acuerdo.

**8)Las partes de "metas de la práctica", "resumen breve", "partes esenciales y amplia tus conocimientos" crees que contribuye al aprendizaje del tema**

Tabla N° **¡Error! No hay texto con el estilo especificado en el documento.**-103 Resumen pregunta 8.

| <b>RESPUESTA</b> | <b>NUMERO DE</b><br><b>ALUMNOS</b> | $%$ DE<br><b>ALUMNOS</b> |
|------------------|------------------------------------|--------------------------|
| SI               |                                    | 95,31%                   |
| N(Y)             |                                    | 4,69%                    |

*Fuente: Elaboración propia*

Interpretación:

La encuesta refleja que 61 alumnos están conformes con la parte de retroalimentación de las guías, lo que representa a un 95,31% de los estudiantes que se encuentran cursando la asignatura de hidráulica I,3 estudiante no están de acuerdo con esta parte de la guía, lo cual es un 4,69% de la población.

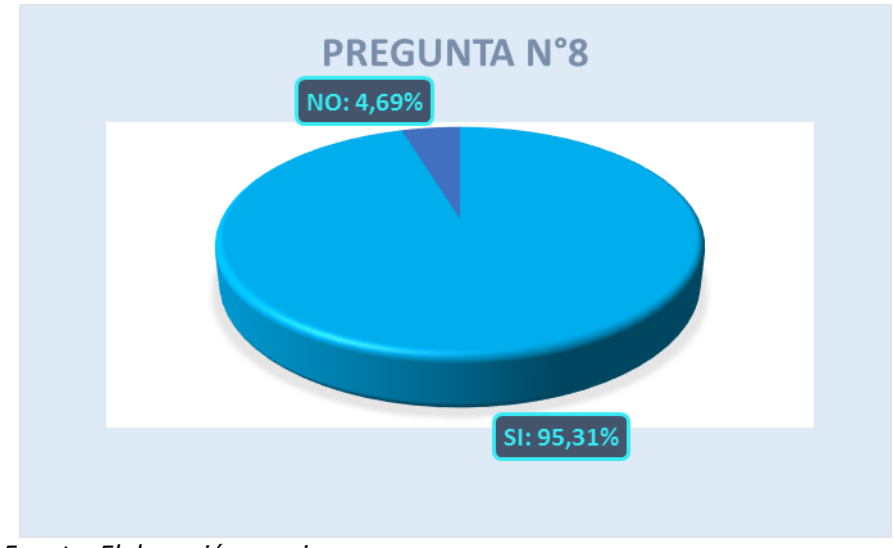

Grafica N° **¡Error! No hay texto con el estilo especificado en el documento.**-60 Resultado de pregunta 8.

Conclusiones:

Podemos concluir que un 95,31% de los estudiantes de acuerdo la parte de retroalimentación de las nuevas guías y un 4,69% no está de acuerdo.

# **CAPITULO V**

## **2. ANÁLISIS DE RESULTADOS**

## **2.1. Resultados de las encuestas para la validación del material propuesto**

Se realizó una encuesta semiestructurada a los estudiantes que cursaron la materia de hidráulica I, donde se refleja los siguientes resultados:

*Fuente: Elaboración propia*

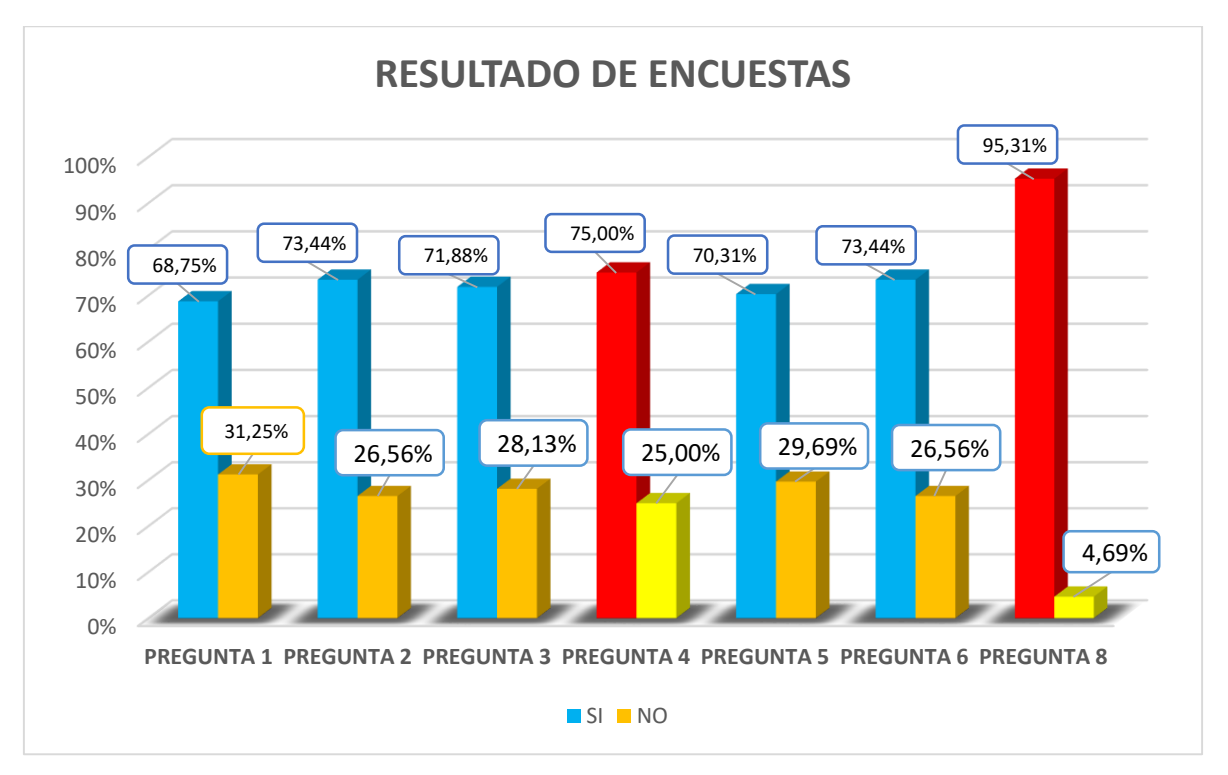

Grafica N° **¡Error! No hay texto con el estilo especificado en el documento.**-61 Resultados de encuestas.

Como se puede observar en la Grafica N° 5-1, el material didáctico propuesto tuvo la aceptación de más del 50% de los estudiantes encuestados en cada uno de los puntos planteados en el material puesto en práctica.

Las partes de "metas de la práctica", "resumen breve", "partes esenciales y amplia tus conocimientos" tuvieron una aceptación del 95.31%, lo cual nos indica que las partes implementadas en las guías contribuyen al mejor aprendizaje de la asignatura.

#### **2.2. Prácticas implementadas**

#### **2.2.1. Principio del Momentum y su aplicación al resalto hidráulico**

Cuando determinamos la fuerza que actúa sobre una compuerta, estamos determinando la fuerza de fijación necesaria para mantener una compuerta en reposo, de esta manera se impide que la estructura sea arrastra por la corriente de agua que fluye por el canal.

Analizando cada uno de los parámetros calculados tenemos:

#### **2.2.1.1. Coeficiente de descarga**

Los coeficientes de descarga obtenidos se encuentran dentro del rango que según investigaciones de H. Rouse los valores de Cd para compuertas planas son esencialmente constantes y con ligeras variaciones alrededor de valores menores a la unidad, como se puede apreciar en la Tabla N° 5-1 de cálculos los coeficientes se encuentran dentro de este rango, tanto el coeficiente de descarga experimental como el coeficiente de descarga teórico.

| Abertura de<br>Compuerta                                  | C <sub>d</sub><br>experimental | Cd teórico |  |
|-----------------------------------------------------------|--------------------------------|------------|--|
| $a=2cm$                                                   | $0.65 - 0.67$                  | 0.61       |  |
| $a = 3cm$                                                 | $0.59 - 0.62$                  | 0.61       |  |
| $a = 5cm$                                                 | $0.57 - 0.59$                  | 0.61       |  |
| Fuente <sup>a</sup> En Waración propia <sup>56-0.59</sup> |                                | 0.61       |  |

Tabla N° **¡Error! No hay texto con el estilo especificado en el documento.**-104 Comparación de coeficientes de descarga.

El coeficiente de descarga experimental se obtuvo con la ecuación (3.22) que se encuentra en función de datos obtenidos en laboratorio, los valores que se obtienen varían de acuerdo a la abertura de la compuerta que se tiene y los rangos establecidos son los mostrados en la Tabla N° 5-1, para cada una de las aberturas que se puede realizar con el equipo disponible en el laboratorio.

El coeficiente de descarga teórico se lo obtuvo a través del Abaco Figura N° 3-5.

#### **2.2.1.2. Comparación de caudales**

Los caudales teóricos obtenidos con la formula (3.21) comparados con los caudales lecturados con el lector magnético en laboratorio como se puede apreciar en la Tabla N°5-2.

Tabla N° **¡Error! No hay texto con el estilo especificado en el documento.**-105 Errores entre caudales experimentales y teóricos.

|                  | porcentaje de         |
|------------------|-----------------------|
| Abertura de      | error entre           |
| <b>Compuerta</b> | caudales teóricos     |
|                  | <b>v</b> experimental |

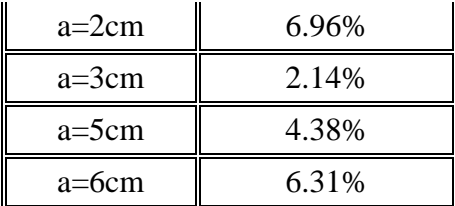

El error mayor al 5% se presenta para la abertura de 2 cm y de 6 cm este problema puede presentarse debido a que existe mucha oscilación al momento de lecturar el lector magnético, en el caso de la abertura de 2 cm puede ser debido a que la abertura no era exactamente la dimensión mencionada, esto debido a que no se puede poner precisamente esta abertura ya que el canal Reebok del laboratorio presenta algunas fallas.

En el caso de la abertura de 6cm, es debido a que para obtener diferentes tirantes detrás de la compuerta se necesitaba usar las dos bombas del laboratorio, pero al usar ambos a partir de tirantes detrás de la compuerta mayores a los 40cm, se empezaba a producir oscilaciones elevadas en el lector magnético del laboratorio.

#### **2.2.1.3. Fuerza actuante sobre la compuerta**

Se determinó una fuerza teórica con los caudales teóricos y una fuerza experimental con los caudales experimentales, los errores absolutos entre las fuerzas determinadas varían entre los 0.17% - 0.79% lo cual nos indican un rango de confiabilidad mayor al 99%.

#### **2.2.2. Empuje sobre una compuerta**

#### **2.2.2.1. Caudal calculado a partir de la abertura de la compuerta.**

Se determinó el caudal a partir de la abertura de la compuerta aplicando la ecuación 3.21 para verificar con los caudales lecturados en el laboratorio y los valores obtenidos son similares tienen un error absoluto de 0.41% a 0.60%.

| Q experimental<br>(1/s)     | Q teórico<br>(1/s) | error<br>absoluto | error<br>absoluto<br>(%) | error<br>cuadrático |
|-----------------------------|--------------------|-------------------|--------------------------|---------------------|
| 24.2                        | 24.02              | 0.18              | 0.74                     | 0.032               |
| 26.3                        | 26.32              | 0.02              | 0.08                     |                     |
| 19.4                        | 19.52              | 0.12              | 0.62                     | 0.014               |
| 25.2                        | 25.25              | 0.05              | 0.2                      | 0.003               |
| Fue <b>ERRAB</b> oRROMEDIO= |                    | 0.09              | 0.41                     | 0.012               |

Tabla N° **¡Error! No hay texto con el estilo especificado en el documento.**-106 Error absoluto entre Q teórico y Q experimental para abertura de a=2cm.

Tabla N° **¡Error! No hay texto con el estilo especificado en el documento.**-107 Error absoluto entre Q teórico y Q experimental para abertura de a=4cm.

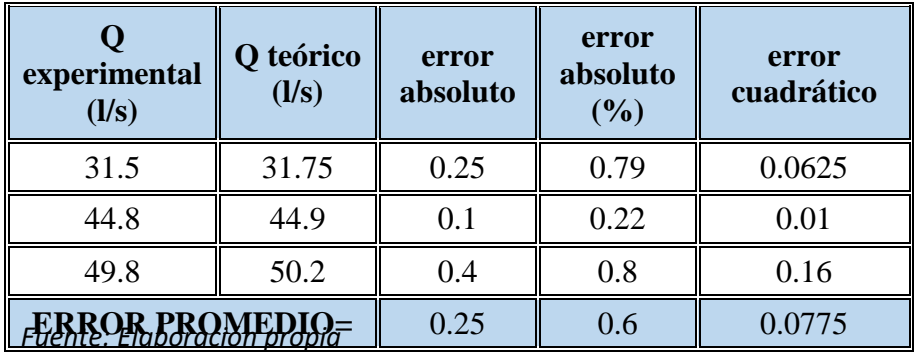

Tabla N° **¡Error! No hay texto con el estilo especificado en el documento.**-108 Error absoluto entre Q teórico y Q experimental para abertura de a=5cm.

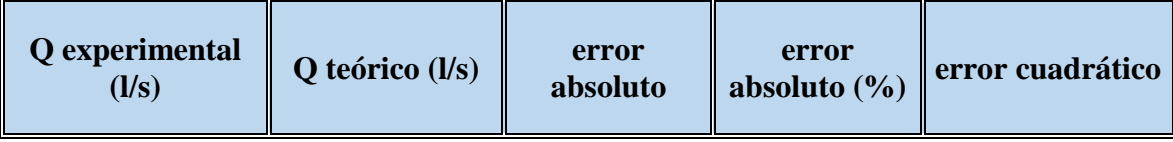

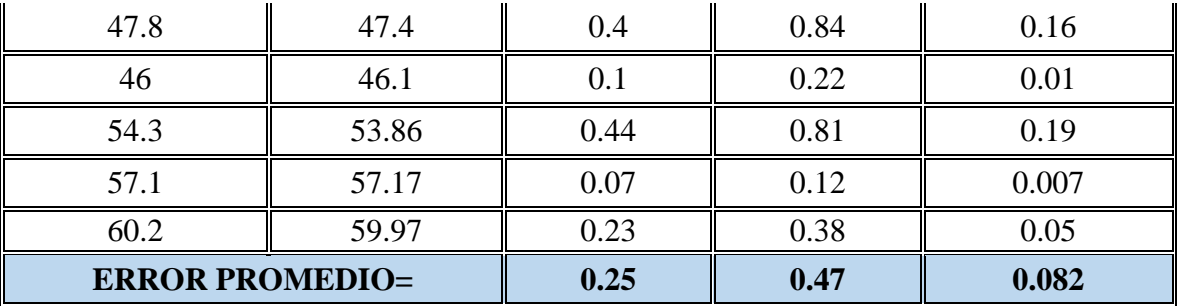

*Fuente: Elaboración propia*

Tabla N° **¡Error! No hay texto con el estilo especificado en el documento.**-109 Error absoluto entre Q teórico y Q experimental para abertura de a=6cm.

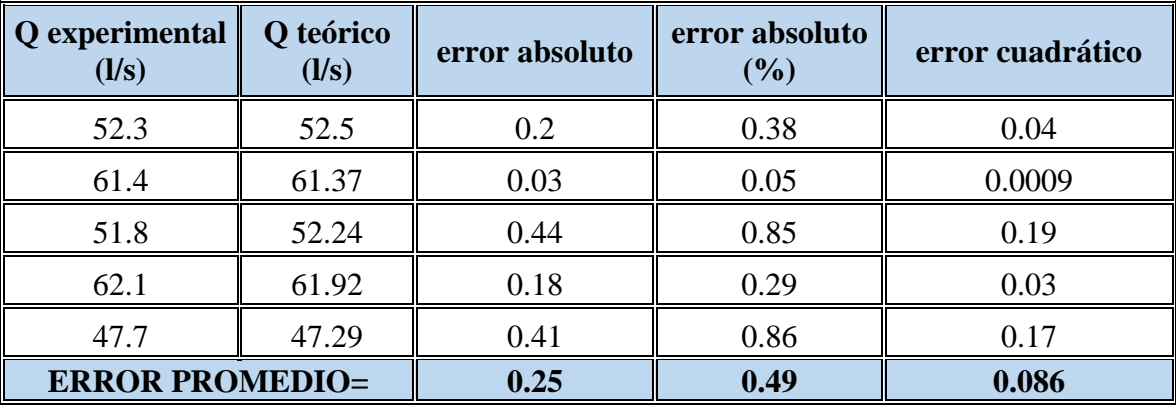

*Fuente: Elaboración propia*

#### **2.2.2.2. Fuerza actuante detrás de la compuerta**

La fuerza actuante sobre la compuerta presenta los siguientes errores absolutos:

Tabla N° **¡Error! No hay texto con el estilo especificado en el documento.**-110 Error de la fuerza experimental y teórica para abertura de a=2cm.

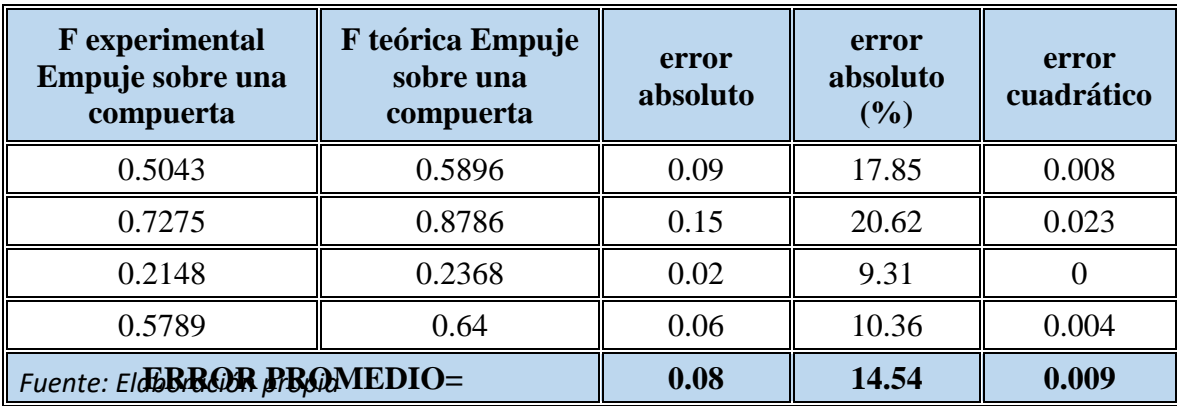

Tabla N° **¡Error! No hay texto con el estilo especificado en el documento.**-111 Error de la fuerza experimental y teórica para abertura de a=4cm.

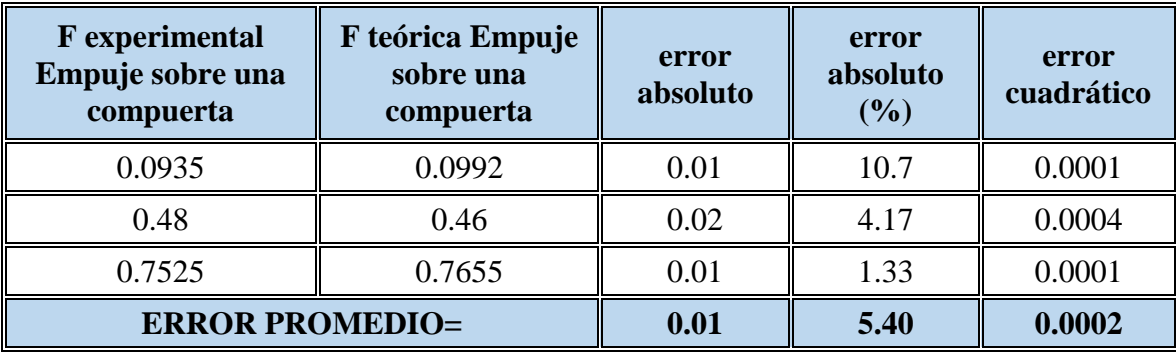

*Fuente: Elaboración propia*

Tabla N° **¡Error! No hay texto con el estilo especificado en el documento.**-112 Error de la fuerza experimental y teórica para abertura de a=5cm.

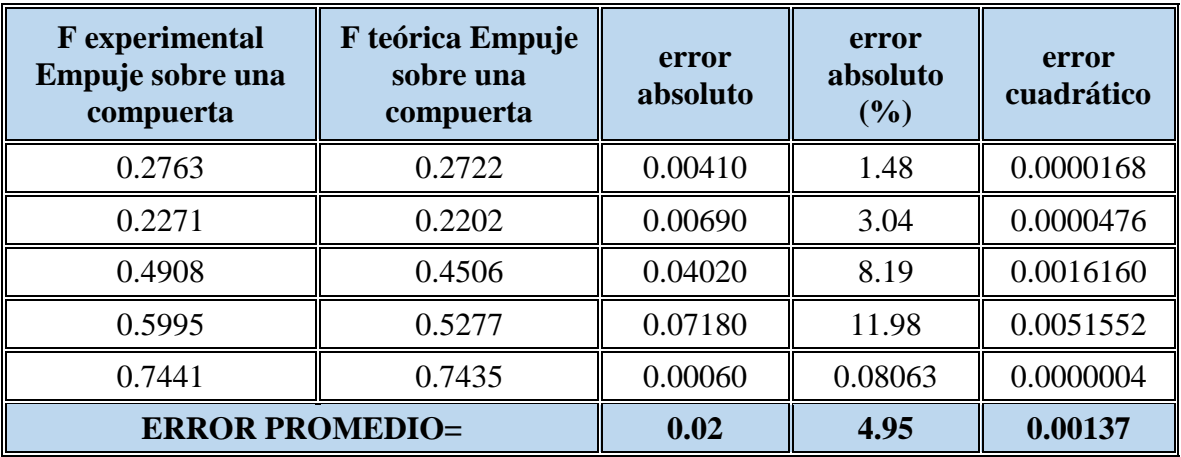

*Fuente: Elaboración propia*

Tabla N° **¡Error! No hay texto con el estilo especificado en el documento.**-113 Error de la fuerza experimental y teórica para abertura de a=6cm.

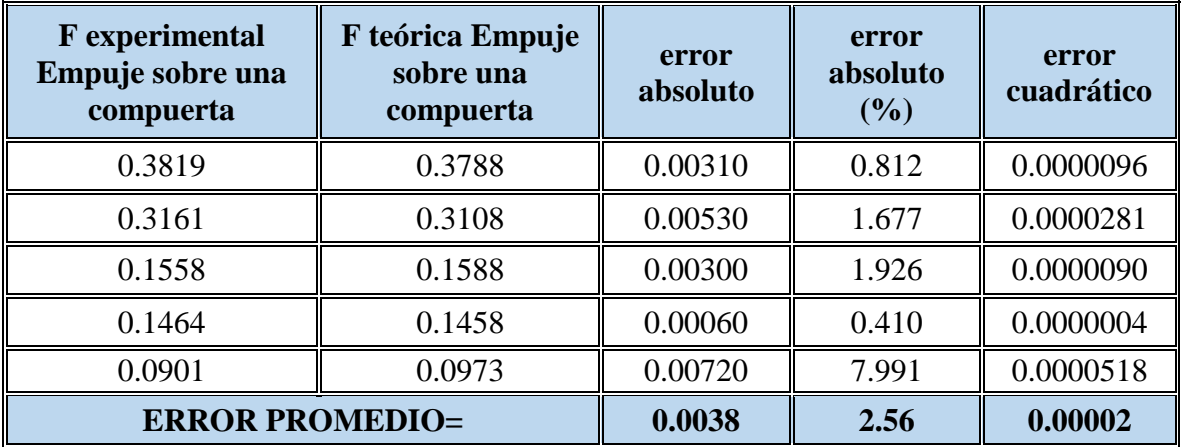

#### *Fuente: Elaboración propia*

Como se puede observar en las tablas el error existe entra la fuerza teórica y la fuerza experimental para la abertura de 2cm es de 14.54%, el error para la abertura de 4cm es 5.40%, el error para la abertura de 5cm es de 4.95% y el error para la abertura de 6cm es de 2.56%, como se puede ver el error es mayor para las aberturas de compuerta entre 2cm a 4cm, esto debido a que al momento de tomar datos en laboratorio para estas aberturas, las mediciones en los piezómetros oscilaban con mayor frecuencia, lo cual no nos permite obtener datos precisos para determinar la fuerza actuante sobre la compuerta.

#### **2.2.3. Vertedero circular**

Los resultados para las muestras de vertedero circular son:

| <b>Cuadro Comparativo</b>                     |                                                |                           |                                               |                                     |                        |                                        |  |
|-----------------------------------------------|------------------------------------------------|---------------------------|-----------------------------------------------|-------------------------------------|------------------------|----------------------------------------|--|
| Calibración Nº 1 Caudal Aforado Cd:<br>0.4491 |                                                |                           | Calibración Nº 2 Caudal Aforado Cd:<br>0.4532 |                                     |                        |                                        |  |
| Indicador                                     | Error<br>absolut<br>$\Omega$<br>medio<br>(MAD) | Error<br>relativo<br>(Er) | Error<br>cuadrátic<br>o medio<br>(RMSE)       | Error<br>absoluto<br>medio<br>(MAD) | Error relativo<br>(Er) | Error<br>cuadrático<br>medio<br>(RMSE) |  |
| Suma:                                         | 53.78                                          | 419.25 %                  | 99.57                                         | 34.26                               | 155.5 %                | 57.24                                  |  |
| Error:                                        | 1.28                                           | 9.98 %                    | 2.37                                          | 1.11                                | 5.0%                   | 1.85                                   |  |
| $N^{\circ}$<br>muestras:                      | 42                                             |                           | 31                                            |                                     |                        |                                        |  |
| Coeficiente<br>de<br>correlación:             | 0.9993                                         |                           | 0.9998                                        |                                     |                        |                                        |  |

Tabla N° **¡Error! No hay texto con el estilo especificado en el documento.**-114 Resultados para caudales aforados.

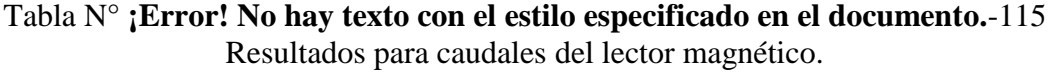

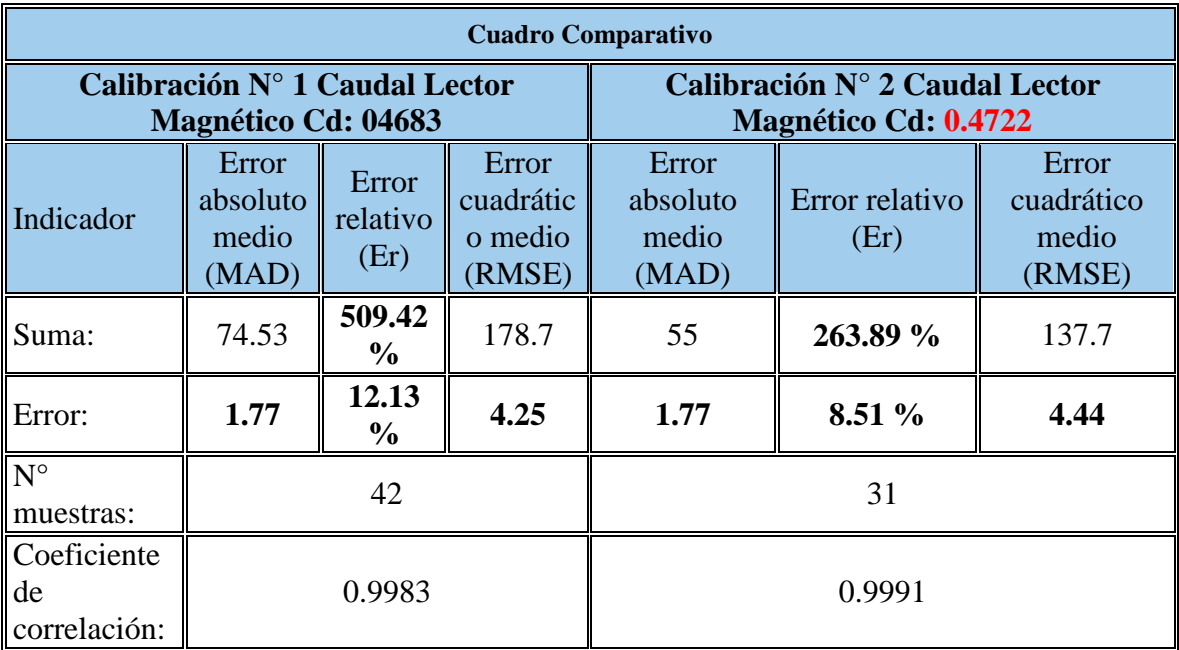

*Fuente: Elaboración propia*

Se puede apreciar que el Coeficiente de descargar "Cd: 0.4532" estimado con el Caudal aforado y el caudal teórico calculado con la ecuación de Status Von Sanden presenta un error relativo de 5.0% lo cual nos da confiabilidad del coeficiente de descarga obtenido, comparando con el Coeficiente de descarga "Cd: 0.4722"estimado con el Caudal del lector magnético y la ecuación de Status Von Sanden ya que presenta un error relativo de 8.51% lo cual se debe a las fluctuaciones y perdidas en la tubería de la conexión del equipo de
laboratorio para el ensayo de Vertederos al lector magnético instalado.

El coeficiente de descarga "Cd:0.4532" es aplicable para tirantes de 12.9cm≤h≤24.9cm, ya que al momento de realizar los ensayos respectivos para la toma de datos el equipo de ensayo de Vertederos presento inconvenientes para la estabilización del tirante, esto se vio reflejado en la primera calibración realizada con toda la muestra de datos donde se presentaron errores relativos superiores a 13%, realizando una depuración de los datos de tirantes inferiores a 12,9cm se logró calibrar el coeficiente de descarga Cd: 0.4532 con un error relativo Er: 5.0% el cual es un porcentaje aceptable para la estimación del caudal.

Podemos apreciar en la curva doble acumulada que los resultados obtenidos según la teoría considerando el coeficiente de descarga "Cd: 0.4532" frente a los caudales aforados, un coeficiente de correlación igual a 0.9998, lo cual nos da seguridad de los resultados obtenidos según la teoría.

## **CONCLUSIONES**

El proyecto que se realizó para implementar un nuevo material de apoyo que sea didáctico y nos permite sacar las siguientes conclusiones:

- El material didáctico para mejorar la calidad de la enseñanza y aprendizaje en la asignatura de Laboratorio de Hidráulica I, fue aceptado de manera satisfactoria por parte de los estudiantes que cursaron la asignatura, se hicieron modificaciones al material propuesto según las sugerencias de los docentes a cargo de la materia y los estudiantes de los grupos encuestados.
- Se generó un material didáctico de apoyo con las características del laboratorio, que cuentan con los esquemas de práctica que reflejan el equipo que se usa al momento de realizar la práctica, lo cual facilita mucho el levantamiento de datos.
- Se plantea un formato estándar de presentación de informes de laboratorio que respete normativa internacional de redacción, sistema de unidades y referenciación bibliográfica., tomando en cuenta formatos que cada docente a cargo de la asignatura imparte.
- Las partes de "metas de la práctica", "resumen breve", "partes esenciales y amplia tus conocimientos del material didáctico tuvo una aceptación 95,31 % de alumnos que cursaron la asignatura.
- Los coeficientes de descarga obtenidos son menores a la unidad, varían entre 0.56 a 0.67 dependiendo de la abertura de la compuerta de 2 a 6 cm, los cuales se usaron para determinar la fuerza experimental que actúa sobre una compuerta, la fuerza teórica y fuerza experimental presento errores absolutos de 0.17% - 0.79% lo cual nos indican un rango de confiabilidad mayor al 99%.
- Para la práctica de fuerza especifica se determinó errores absolutos de 14.62% a 2.56% entre las fuerzas teóricas y las fuerzas experimentales, el error de 14.62 % se presentó para la abertura de compuerta de 2cm, debido a que al momento de lecturar los piezómetros para este tipo de abertura existía mucha oscilación del caudal.
- El vertedero circular implementado en el laboratorio, fue calibrado para determinar el coeficiente de descarga, se determinó un coeficiente para los caudales aforados y otro para los caudales lecturados con el lector magnético.

El coeficiente de descargar "Cd: 0.4532" obtenido con el caudal aforado presenta un error relativo de 5.0% y el coeficiente de descarga "Cd: 0.4722"obtenido con el caudal del lector magnético presenta un error relativo de 8.51%, en base a los resultados el coeficiente de descarga de 0.4532 es el que mejor se ajusta a las condiciones del vertedero instalado en el laboratorio, ya que los caudales reales tienen semejanza a los caudales aforados.

 El coeficiente de descarga "Cd:0.4532" resulta aplicable para tirantes de 12.9cm≤h≤24.9cm sobre la cresta del vertedero.

## **RECOMENDACIONES**

Las recomendaciones que se tiene son:

- Se debe tener una continua actualización del contenido del material didáctico, en función de las nuevas exigencias teóricas y prácticas que vayan surgiendo, por parte de los docentes que imparten la materia como por los estudiantes que cursan la materia de Hidráulica I.
- Actualizar el formato estándar de presentación de informes, con las diferentes metodologías que vayan implementado los docentes que imparten la materia, para así tener un formato estándar para todos los grupos de laboratorio de Hidráulica I.

 Para trabajar en el canal Reebok se debe esperar a que el caudal se estabilice y se mantenga constante para cada una de las mediciones que se desee realizar, para que el porcentaje de error entre mediciones experimentales y teóricas sean menores.